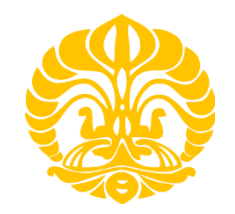

# **UNIVERSITAS INDONESIA**

# **ANALISA DAN IMPLEMENTASI** *GREEN COMPUTING* **PADA SISTEM OPERASI** *WINDOWS* **DAN** *LINUX UBUNTU* **MENGGUNAKAN METODE** *UNDERVOLT*

**SKRIPSI**

**ASEP SUNANDAR 0806319614**

**FAKULTAS TEKNIK PROGRAM STUDI TEKNIK KOMPUTER DEPOK JUNI 2012**

Analisa dan..., Asep Sunandar, FT UI, 2012

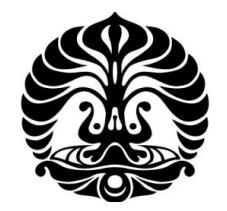

# **UNIVERSITAS INDONESIA**

# **ANALISA DAN IMPLEMENTASI** *GREEN COMPUTING* **PADA SISTEM OPERASI** *WINDOWS* **DAN** *LINUX UBUNTU* **MENGGUNAKAN METODE** *UNDERVOLT*

# **SKRIPSI**

**Diajukan sebagai salah satu syarat untuk memperoleh gelar sarjana** 

**ASEP SUNANDAR 0806319614**

# **FAKULTAS TEKNIK PROGRAM STUDI TEKNIK KOMPUTER DEPOK JUNI 2012**

## <span id="page-2-0"></span>HALAMAN PERNYATAAN ORISINALITAS

Skripsi ini adalah hasil karya saya sendiri, dan semua sumber baik yang dikutip maupun dirujuk telah saya nyatakan dengan benar.

 $\vdots$ 

 $\ddot{\cdot}$ 

 $\vdots$ 

 $\ddot{\cdot}$ 

Nama NPM Tanda Tangan Asep Sunandar 0806319614

Tanggal

 $29$ 29 Juni 2012

Ō O

Universitas Indonesia

iii

## **HALAMAN PENGESAHAN**

<span id="page-3-0"></span>NPM : 0806319614 Program studies in diagnoscopic studies of the studies of the studies of the studies of the studies of the studies of the studies of the studies of the studies of the studies of the studies of the studies of the studies of Program studi Judul Skripsi

 $NPM$  : ASP Sunandal<br>NPM : 0806319614 0806319614<br>Teknik komputer : ANALISA DAN IMPLEMENTASI GREEN COMPUTING PADA SISTEM OPERASI WINDOWS DAN LINUX<br>MENGGUNAKAN **UBUNTU METODE** UNDERVOLT

Telah berhasil dipertahankan di hadapan Dewan Penguji dan diterima sebagai bagian persyaratan yang diperlukan untuk memperoleh gelar Sarjana Teknik pada program studi Teknik Komputer, Fakultas Teknik, Universitas Indonesia.

O

**Telah berhasil dipertahankan di hadapan Dewan Penguji dan diterima** 

Pembimbing : Dr. Ir. Anak Agung Putri Ratna M. Eng.

 $\begin{array}{c} \hline \end{array}$ 

Penguji

: Ir. Endang Sriningsih MT, Si

Penguji : Ir. Endang Sriningsih MT, Si (…….…………..)

 $\mathcal{L}_{\text{max}}$ 

Penguji

: Prima Dewi Purnamasari S.T., M.T., M.Sc.

Penguji : Prima Dewi Purnamasari S.T., M.T., M.Sc. (………………..)

Ditetapkan di : Depok

: 29 Juni 2012

Ditetapkan di : Depok

 $iv$ 

Universitas Indonesia

#### **UCAPAN TERIMA KASIH**

<span id="page-4-0"></span>Puji syukur saya panjatkan kehadirat Allah SWT sebab atas segala rahmat dan hidayah-Nya, saya dapat menyelesaikan skripsi ini. Saya menyadari bahwa skripsi ini tidak dapat diselesaikan tanpa bantuan dari banyak pihak. Oleh karena itu, saya mengucapkan terima kasih kepada:

- 1. Ibu Dr. Ir. Anak Agung Putri Ratna M.Eng. selaku pembimbing skripsi saya. Terima kasih atas pengarahan, koreksi, dukungan, dan waktu yang telah diberikan selama saya mengerjakan skripsi ini.
- 2. Orang tua dan keluarga saya yang telah memberikan bantuan dukungan moral, do'a serta materil.
- 3. SUGAR GROUP COMPANIES yang telah turut serta menjadi media sponsor selama perkuliahan.
- 4. Henry Artajaya, Alifandi Yudistira, Ahmad Shaugi, Dyani Mustikarini, Noni Elysa dan Syamsudin Daniel, selaku teman bimbingan saya atas kerja samanya selama masa bimbingan.
- 5. Bapak Ir. Amien Rahardjo MT. yang telah berbaik hati meminjamkan alat pengukuran kepada saya.
- 6. Rekan-rekan dari Laboratorium Jaringan Komputer dan Rekan-rekan dari Laboratorium Tegangan Tinggi dan Pengukuran Listrik.
- 7. Teman-teman diprogram studi Teknik Komputer dan Teknik Elektro atas segala dukungan dan kerja samanya.
- 8. Pipin Apriani yang telah memberikan dukungan dalam pengerjaan buku skripsi ini.

Akhir kata, semoga Tuhan berkenan membalas kebaikan dari semua pihak yang telah berbaik hati membantu saya dan semoga skripsi ini dapat bermanfaat bagi perkembangan teknologi dan ilmu pengetahuan.

> Depok, 29 Juni 2012 Penulis,

Asep Sunandar NPM. 0806319614

# <span id="page-5-0"></span>HALAMAN PERNYATAAN PERSETUJUAN PUBLIKASI TUGAS<br>AKHIR UNTUK KEPERLUAN AKADEMIS

Sebagai sivitas akademik Universitas Indonesia, saya yang bertanda tangan  $n<sub>1</sub>$  and  $n<sub>2</sub>$  and  $n<sub>3</sub>$  and  $n<sub>4</sub>$  and  $n<sub>5</sub>$  and  $n<sub>6</sub>$  and  $n<sub>7</sub>$  and  $n<sub>7</sub>$  and  $n<sub>8</sub>$  and  $n<sub>7</sub>$  and  $n<sub>8</sub>$  and  $n<sub>9</sub>$  and  $n<sub>9</sub>$  and  $n<sub>9</sub>$  and  $n<sub>9</sub>$ 

Program Studi : Teknik Komputer

Program Studi : Teknik Komputer

Departemen : Teknik Elektro

Fakultas : Teknik

dibawah ini :

demis Karya ilmu pengetahuan, menyetujui untuk menyetujui untuk menyetujui untuk menyetujui untuk memberikan ke

demi pengembangan ilmu pengetahuan, menyetujui untuk memberikan kepada Universitas Indonesia **Hak Bebas Royalti Non-eksklusif** (Non-exclusive Royalti-Free Right) atas karya ilmiah yang berjudul :

**ANALISA DAN IMPLEMENTASI** *GREEN COMPUTING* **PADA SISTEM OPERASI** *WINDOWS* **DAN** *LINUX UBUNTU* **MENGGUNAKAN METODE**  *UNDERVOLT*

beserta perangkat yang ada (jika diperlukan). Dengan Hak Bebas Royalti Non-Eksklusif ini, Universitas Indonesia berhak menyimpan, mengalihmediakan / mengalihformatkan, mengelola dalam bentuk pangkalan data (*database*), nama saya sebagai penulis/pencipta dan sebagai pemilik Hak Cipta.

Demikian pernyataan ini saya buat dengan sebenarnya.

nama saya sebagai penulis/pencipta dan sebagai pemilik Hak Cipta.

Demikian pernyataan ini saya buat dengan sebenarnya.

Pada tanggal : 29 Juni 2012

Yang menyatakan, Yang menyatakan, (Asep Sunandar)

Universitas Indonesia

#### **ABSTRAK**

<span id="page-6-0"></span>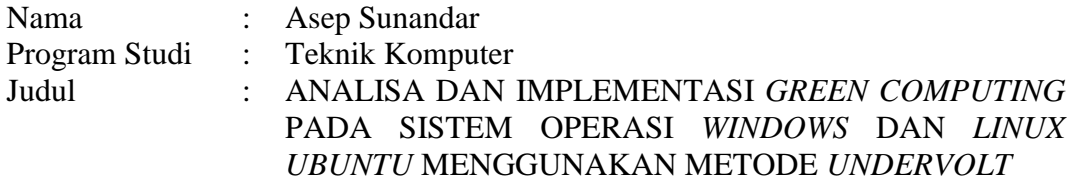

*Green computing* adalah perilaku menggunakan sumber daya komputasi secara efisien yang dilakukan dengan cara memaksimalkan efisiensi energi, memperpanjang masa pakai perangkat keras, meminimalkan penggunaan kertas, dan beberapa hal teknis lainnya. Skripsi ini mengimplementasikan konsep *green computing* dengan cara menghemat konsumsi sumber daya pada prosesor pada perangkat keras dengan menggunakan metode *Undervolt* demi menghemat penggunaan baterai, umur kipas, dan memperkecil kerusakan *Laptop* akibat *overheat*.

Undervolt merupakan proses mengurangi voltase berlebih yang masuk ke CPU dengan menggunakan software ataupun melalui BIOS pada komputer. Undervolt tidak mempengaruhi performa secara signifikan, karena yang mempengaruhi performa adalah *overclocking* dan *underclocking*. Berdasarkan hasil penelitian yang mengimplementasikan metode *undervolt* ini. sistem operasi *Windows* memiliki effisiensi energi sebesar 6.37% sedangkan sistem operasi *Ubuntu* sebesar 3.29%.

Kata kunci: *Green computing, Undervolt,* dan Sistem Operasi

#### **ABSTRACT**

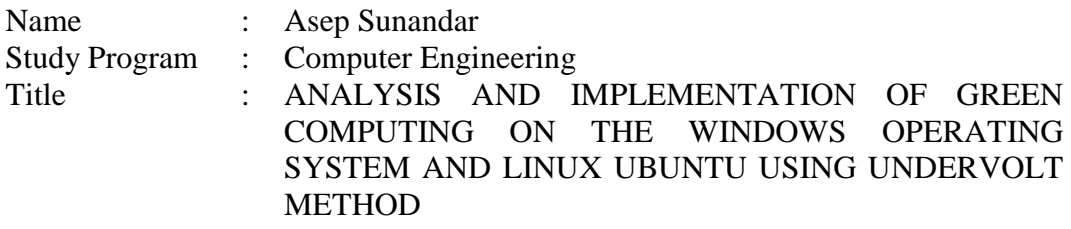

Green computing is behavior to use resources computation in which conducted by ways of maximizing efficient energy efficiency, hardware, extending the use minimize the use of paper, and some other technical issues. This thesis implement the concept of green computing by means of save consumption resources at processor on hardware by using the method undervolt for save the use of batteries, a fan, age and minimize damage laptop due to overheat.

Undervolt is process of reducing voltages excess that empties into the cpu by the use of software or via bios on a computer. Undervolt significantly, not affecting the performances because that affects its performance is overclocking and underclocking. Based on the results of research implement methods undervolt this. An operating system, windows having effisiensi energy 6.37 % while operating system ubuntu of 3.29 %.

Keywords: Green computing, Undervolt, and Operating Systems

# **DAFTAR ISI**

<span id="page-8-0"></span>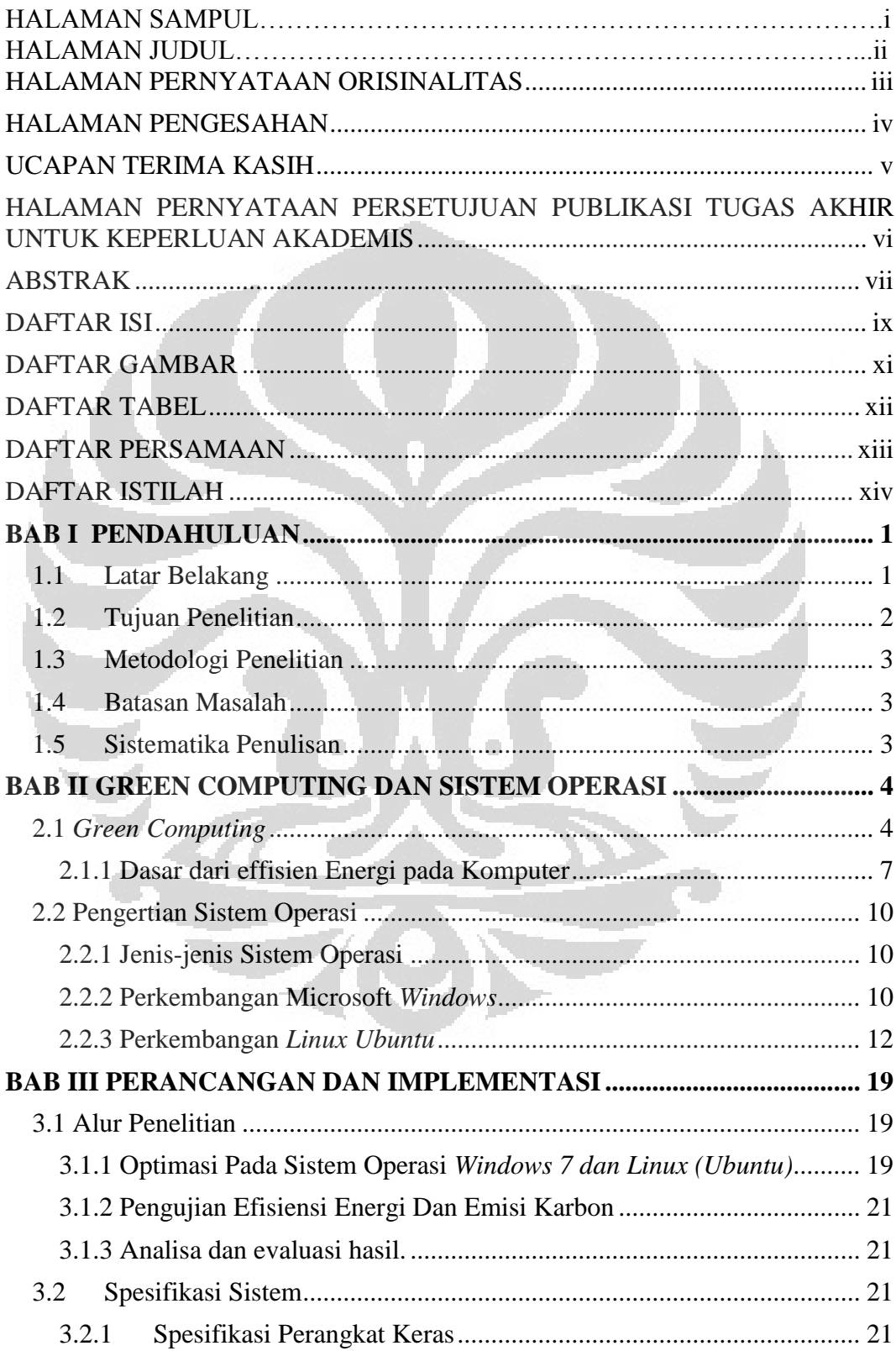

ix

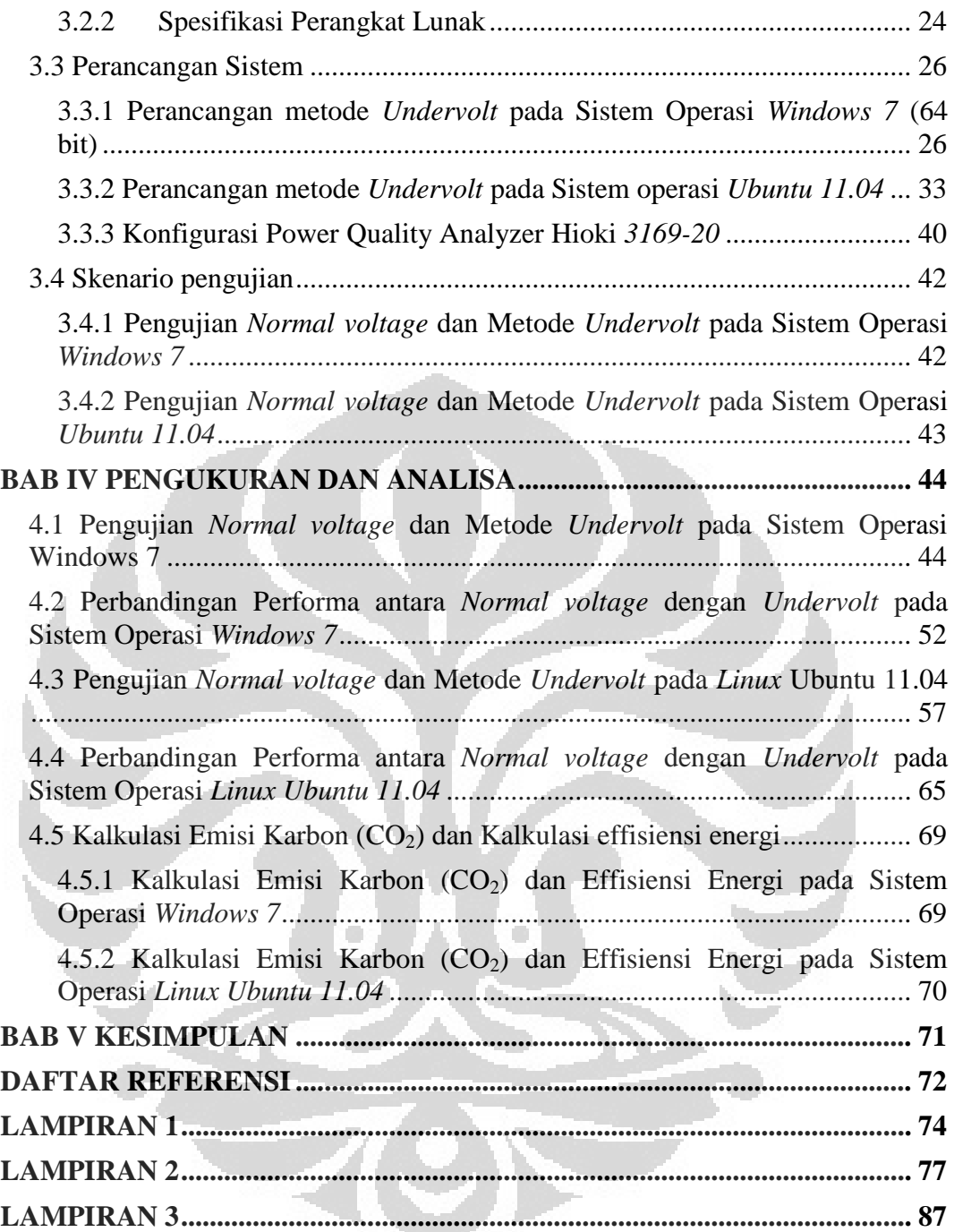

# **DAFTAR GAMBAR**

<span id="page-10-0"></span>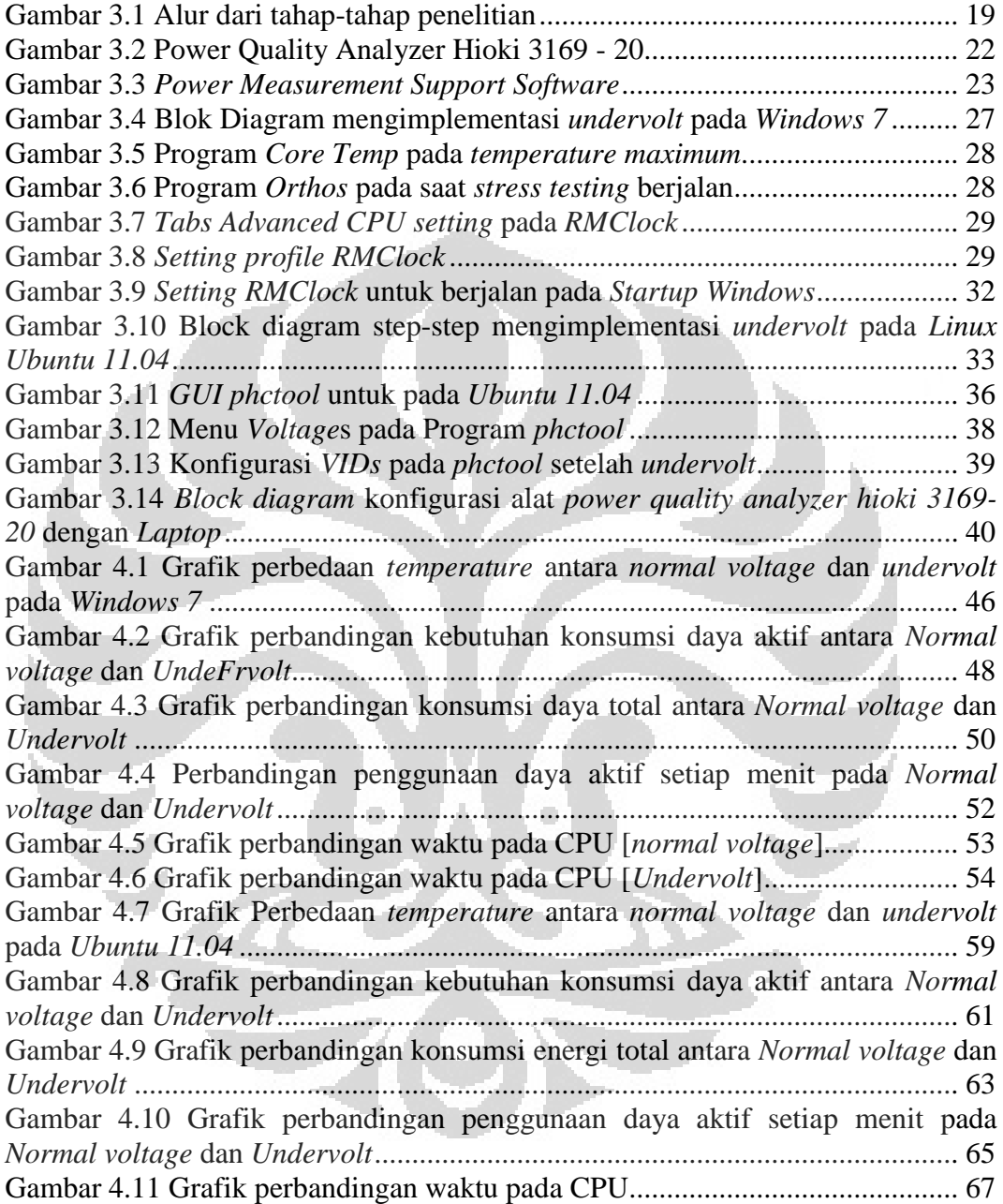

# **DAFTAR TABEL**

<span id="page-11-0"></span>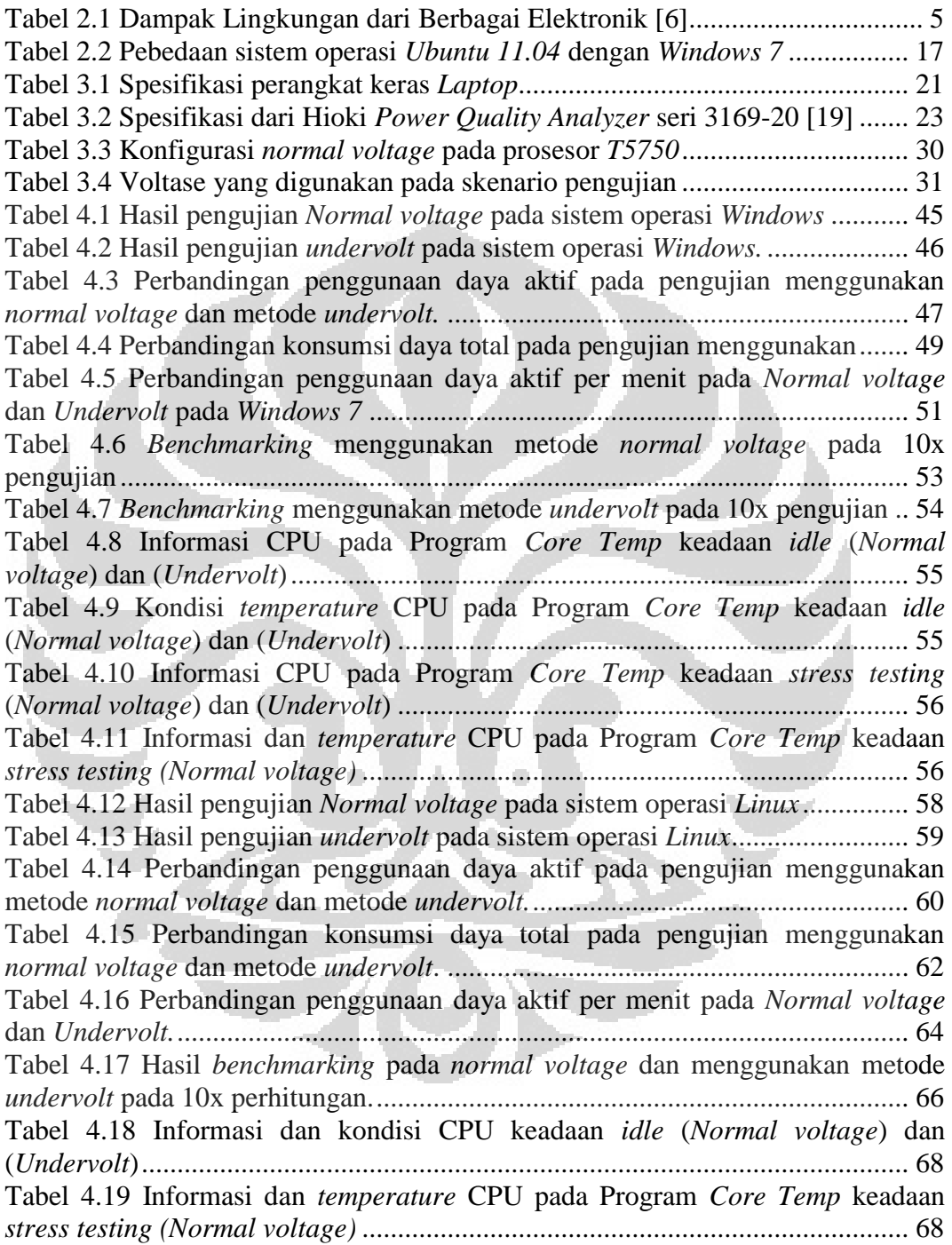

# **DAFTAR PERSAMAAN**

<span id="page-12-0"></span>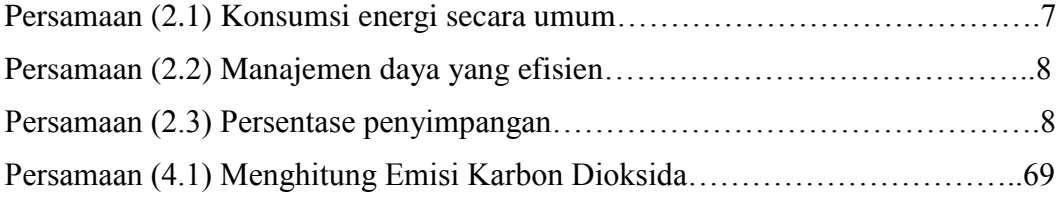

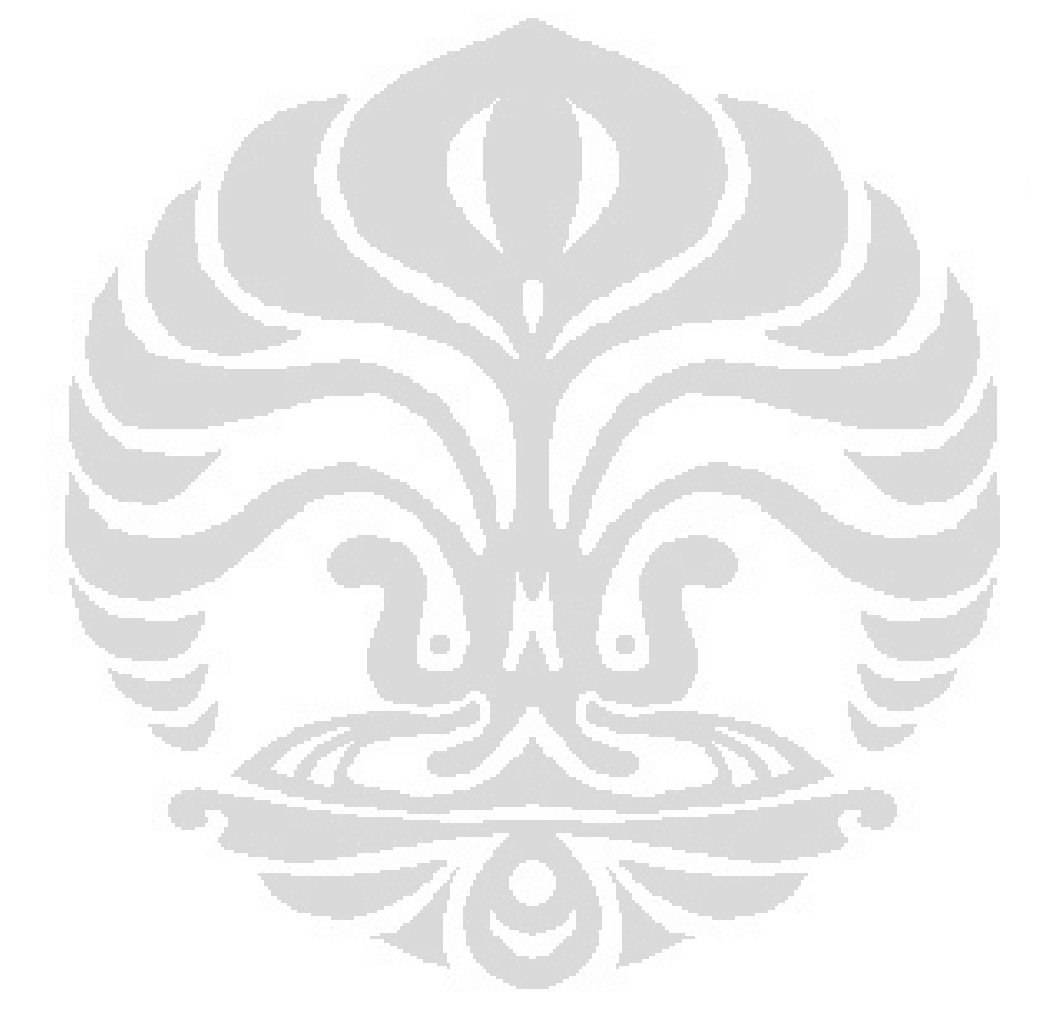

xiii

# **DAFTAR ISTILAH**

<span id="page-13-0"></span>B

Bencmarking: merupakan kegiatan menjalankan sebuah program atau perangkat lunak untuk mengukur performa suatu obyek.

BSOD: Blue Screen of Death adalah istilah yang digunakan untuk memberitahukan bahwa ada kesalahan pada sistem Microsoft Windows.

 $\mathcal{C}$ 

CPU: (Central Processing Unit) CPU adalah otak atau sumber dari komputer yang mengatur dan memproses seluruh kerja komputer.

CPU FID: CPU multiplier. Intel® Core™ 2 Duo Prosesor T5750 memiliki nilai multiplier default x12 (12x166.3 MHz =  $2000$ MHz).

CPU VID: Voltage Identification Digital. CPU VID menentukan nilai CPU Core Voltage (vCore). Nilai maksimum CPU VID pada Intel® Core™ 2 Duo Prosesor T5750 adalah 1.25v.

F

FSB: (Front Side Bus) FSB yang sering juga disebut sebagai system bus adalah jalur (bus) yang secara fisik menghubungkan prosesor dengan chipset north bridge pada motherboard.

G

GUI: Graphical User Interface adalah sebuah program aplikasi berorientasi visual yang dibangun dengan objek grafis sebagai pengganti perintah text.

GPU: Graphics Processing Unit (GPU) adalah sebuah device yang secara khusus ditugaskan hanya untuk mengolah tampilan graphics.

M

MHz: Megahertz. MHz dalam dunia komputer umumnya digunakan untuk menggambarkan pengukuran kecepatan CPU atau unit pengolah pusat dalam komputer.

P

Pi: angka yang diperoleh dari pembagian keliling sebuah lingkaran dengan diameternya.

 $U$ 

USB: Universal Serial Bus (USB) adalah standar bus serial untuk perangkat penghubung, biasanya kepada komputer namun juga digunakan di peralatan lainnya seperti konsol permainan, ponsel dan PDA.

ULV: Ultra Low Voltage (ULV), Tipe prosesor yang diperuntukkan untuk sebuah perangkat mobile yang memiliki ukuran yang tipis dan sedang.

# **BAB I**

#### **PENDAHULUAN**

#### <span id="page-14-1"></span><span id="page-14-0"></span>**1.1 Latar Belakang**

Sebagaimana yang dirasakan saat ini, kemajuan teknologi informasi (TI) berkembang sangat pesat. Segala kegiatan manusia banyak menggunakan teknologi informasi. Teknologi informasi ini pun menjadi sangat disanjung karena kemudahan yang ditawarkan untuk membantu kegiatan manusia. Namun, tidak lepas dari itu, ternyata teknologi informasi yang semakin krisis energi bisa merusak lingkungan bahkan generasi penerus dimasa yang akan datang. Oleh karena itu, produk teknologi informasi harus dimanfaatkan dan dipilih dengan baik dan bijak.

Saat ini bahkan sejak tahun 1992 istilah *Green computing* sudah sangat familiar di dunia TI. *Green computing* adalah perilaku menggunakan sumber daya komputasi secara efisien yang dilakukan dengan cara memaksimalkan efisiensi energi, memperpanjang masa pakai perangkat keras, meminimalkan penggunaan kertas, dan beberapa hal teknis lainnya.

Fenomena *Green computing* ini mulai muncul tahun 1992. Asal mulanya dengan munculnya teknologi *sleep mode*, yang berfungsi untuk meminimalkan energi komputer ketika komputer sedang tidak digunakan.

Pada tahun 1992, telah berdiri suatu organisasi yang berada di Swedia yakni *Tjänstermännens Central Organization* (TCO). Sebuah organisasi yang berhak mengeluarkan sertifikasi atasi emisi, ergonomi, ekologi, dan energi pada komputer, *monitor*, *printer*, *cellphone*, hingga *furniture* [1].

Pada tahun 1992, US *Environmental Protection Agency* mengeluarkan Program *Energy Star*, yaitu Program promosi dan penghargaan bagi penerap efisiensi energi pada teknologi *monitor*, pengontrol iklim, dan teknologi lain. Istilah *Green computing* muncul dengan besarnya *Energy Star* ini, khususnya merujuk kepada hal yang lebih efisien dalam konsumsi energi pada penggunaan produk *computing*. Landasan pergerakannya adalah kebutuhan akan keberlangsungan hidup *(economic viability)*, tanggung jawab sosial *(social responsibility)* dan pengaruh lingkungan *(environmental impact)* [2]. Sebagai generasi penerus yang sadar akan tanggung jawab, sudah manjadi kewajiban untuk peduli lingkungan, terutama pada masalah krisis energi.

Pada penelitian ini akan dicoba diterapkan konsep *undervolt* untuk meningkatkan efisiensi energi pada suatu komputer. Telah dijelaskan pada sebuah artikel [3] karya Jun Wang, Ling Feng, Wenwei Xue, dan Zhanjiang Song mengenai "Sebuah Survei Efisien Energi Data Management" di dalamnya membahas isu penting dan mendesak dalam *Green computing*. Didukung pada [4] tentang *"Underclock and undervolt: making your PC more Green"*. Dapat dikutip pula dalam sebuah kalimat yang berisi "menggabungkan *underclock* dan *undervolt*, mungkin mengurangi konsumsi prosesor sebesar 50% atau lebih", dengan kata lain dapat dihemat pengunaan energi dalam sebuah komputer dan dapat mengurangi *temperature* serta listrik yang digunakan.

Dari latar belakang yang telah disebutkan, akan coba diterapkan teknologi sebuah komputer yang memiliki performa yang baik di mana menerapkan konsep *green computing* menggunakan metode *undervolt*. Penerapan metode ini akan diterapkan pada sistem operasi *Windows* dan *Ubuntu*. Di samping itu diharapkan dapat mengoptimalkan efisiensi energi dan ramah lingkungan juga dapat memberikan dampak positif lain bagi aspek lainnya.

#### <span id="page-15-0"></span>**1.2 Tujuan Penelitian**

Tujuan dari penelitian yang bertajuk tentang "Analisa dan Implementasi *Green computing* pada Sistem Operasi *Windows* dan *Linux Ubuntu* Menggunakan Metode *Undervolt*" adalah

- 1) Mengimplementasikan konsep *green computing* pada perangkat keras dengan menggunakan metode *Undervolt*.
- 2) Menganalisa suatu sistem komputer yang mengacu pada pendekatan optimasi teknologi *green computing* dengan menggunakan metode *undervolt*.
- 3) Mengukur dan Membandingkan efisiensi energi pada sistem operasi *Windows* dan *Ubuntu* menggunakan metode *Undervolt.*
- 4) Mengukur dan membandingkan performa sistem operasi *Windows* menggunakan Program *hyper pi* dan *Ubuntu* dengan *script* untuk menghitung *pi*.

#### <span id="page-16-0"></span>**1.3 Metodologi Penelitian**

Metode yang digunakan untuk Skripsi ini adalah:

- 1. Studi literatur, dengan membaca forum dan menggunakan buku sebagai referensi untuk Skripsi ini.
- 2. Perancangan sistem, mengoptimasi komputer dengan metode *undervolt,* untuk melakukan pendekatan berbasis *Green computing* pada kedua sistem operasi.
- 3. Uji Coba penelitian dan Analisa data, bertujuan merangkai kesimpulan dari hasil yang didapat pada *performance benchmarking* dan pengujian yang dilakukan terhadap sistem hasil experimen.

# <span id="page-16-1"></span>**1.4 Batasan Masalah**

Batasan masalah dari Skripsi ini adalah menganalisa hubungan efisiensi energi dan performa komputer berdasarkan pendekatan *Green computing* menggunakan sistem operasi *Windows* dan *Linux,* untuk nantinya dapat melakukan hal-hal sebagai berikut:

- 1. Mengimplementasi metode *undervolt* pada *Laptop* dan melakukan *benchmarking* dengan perhitungan *digits pi*.
- 2. Mengukur dan menganalisa konsumsi energi dan performa komputer berdasarkan pendekatan secara *Green computing*.

## <span id="page-16-2"></span>**1.5 Sistematika Penulisan**

Sistematika penulisan pada Skripsi ini adalah sebagai berikut:

BAB 1 Pendahuluan, terdiri dari Latar Belakang, Tujuan, Metodologi Penelitian, Batasan Masalah, dan Sistematika Penulisan.

BAB 2 Landasan Teori berupa *Green computing* dan sistem operasi, berisikan pembahasan akan landasan teori tentang *Green computing* dan sistem operasi *Windows* dan *Ubuntu* yang akan dibahas dalam Skripsi ini.

BAB 3 Perancangan dan Implementasi *undervolt* berbasiskan pada *Green computing*.

BAB 4 Pengukuran dan Analisa Konsumsi Energi berdasarkan Parameter *Green computing*.

BAB 5 Kesimpulan, berisikan kesimpulan dari Skripsi ini.

#### **BAB II**

#### **GREEN COMPUTING DAN SISTEM OPERASI**

#### <span id="page-17-1"></span><span id="page-17-0"></span>**2.1** *Green Computing*

*Green computing* merupakan suatu pergerakan untuk mengaplikasikan standar lingkungan pada proses produksi, penggunaan dan pembuangan barang-barang teknologi komputer [5]. Contoh dari *green computing* diantaranya adalah komputer dengan sistem *advanced power management*, komputer yang dibuat untuk berjalan pada sumber energi alternatif, dan komputer yang dibuat dengan bahan-bahan yang tidak membahayakan lingkungan.

Pada beberapa kondisi, *green computing* dapat diaplikasikan secara ketat pada proses produksi yang digunakan untuk membuat komputer. Beberapa produsen menggunakan langkah-langkah khusus untuk memastikan bahwa proses produksi mereka tidak mengotori lingkungan.

Produsen atau perusahaan menemukan cara untuk mengurangi penggunaan energi untuk komponen-komponen komputer yang mereka produksi. Terdapat perusahaan-perusahaan khusus yang memungkinkan individu dan perusahaan lainnya yang membayar biaya kelebihan karbon, dan kemudian mereka pada umumnya mengalokasikan uang tersebut untuk aktivitas yang ramah lingkungan untuk dapat mengurangi emisi karbon  $(CO<sub>2</sub>)$  yang dihasilkan.

Salah satu cara utama di mana perusahaan mengaplikasikan konsep *green computing* adalah pada area efisiensi energi *(power efficiency).* Banyak sistem komputer didesain sehingga komponen-komponennya akan mati secara otomatis untuk mengurangi konsumsi energi ketika mereka sedang tidak digunakan. Pendekatan lainnya adalah untuk mendesain komponen yang sama, sementara menggunakan energi yang lebih rendah *(less energy)* sebagaimana mestinya yang akan diaplikasikan pada penelitian ini*.* Pada intinya, *green computing*, ditujukan untuk membuat lingkungan yang lebih sehat dan bersih, tanpa meninggalkan fungsi dari teknologi itu sendiri.

Berdasarkan *Journal of Industrial Ecology* yang ditulis oleh sejumlah peneliti dari *Sweden's Royal Institute of Technology*, menempatkan jumlah dari emisi CO<sub>2</sub> yang didapatkan dari sektor *Information and communcation Technology* (ICT)

yang berkontribusi dari total emisi karbon di dunia. ICT pun turut bertanggung jawab dalam 3.9 % dari pemakaian energi di dunia. Tabel 2.1 menunjukkan jumlah yang berbeda dari setiap area di dalam ICT.

<span id="page-18-0"></span>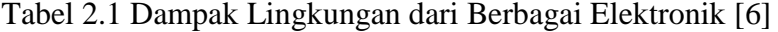

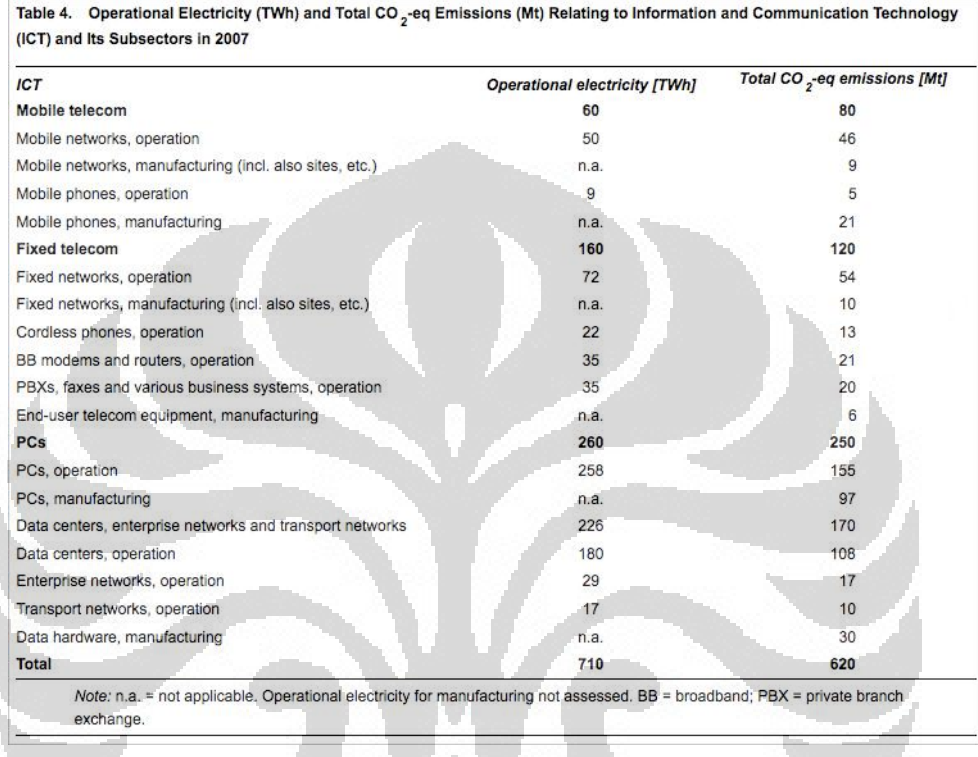

Sektor ICT mencakup dua aspek yakni teknologi informasi yang meliputi segala hal yang berkaitan dengan pengelolaan informasi dan teknologi komunikasi yang berkaitan dengan transmisi data dari satu perangkat ke perangkat lain. Dapat dilihat pada Tabel, bahwa untuk teknologi informasi memakan porsi yang lebih besar dibandingkan dengan teknologi komunikasi berdasarkan data bahwa operasional PC dan *data center* mengambil porsi yang terbesar dibandingkan penggunaan lainnya begitu pula dengan penggunaan – penggunaan lain di dalam teknologi informasi yang apabila diakumulasikan akan lebih tinggi dibandingkan dengan teknologi komunikasi. Terlihat pada kolom paling kanan yakni total emisi karbon yang dihasilkan, tentunya perantara teknologi informasi akan jauh lebih mengungguli dibandingkan dengan teknologi komunikasi. Sebab semakin banyak energi yang digunakan tentunya akan berbanding lurus dengan emisi karbon yang dihasilkan.

Dengan kondisi di mana dunia semakin terjadi krisis energi, diperlukan sebuah perilaku yang dapat mengurangi terjadinya krisis energi. Pada tahun 1992, telah hadir di beberapa negara maju seperti Amerika sebuah Program yang bernama *Energy Star*. Program *Energy Star* mendorong produsen untuk menciptakan perangkat yang hemat energi dan hanya membutuhkan energi yang minim untuk dapat dioperasikan[7]. Program *Energy Star* merupakan salah satu regulasi metode dari *green computing*. *Green computing* didefinisi sebagai studi dan praktek dari perancangan, manufaktur, penggunaan, dan pembuangan dari komputer, *server*, dan *subsystems* yang terkait seperti *monitor, printer, storage devices,* dan *networking and communications systems* dengan penggunaan konsumsi sumber daya yang dapat berkurang dan pembuangan yang tepat dari sampah elektronik. Dalam bidang komputasi, *green computing* adalah sebuah konsep global yang memerlukan *system architecture, system software, parallel and distributed computing,* dan *computer network.* Hal ini bertujuan untuk mengurangi konsumsi daya dari sistem komputer, menyediakan layanan yang efisien, dapat diandalkan, dan mencapai tujuan dari sistem IT dengan daya rendah. Konsumsi daya dari sebuah sistem komputer ditentukan dari konsumsi daya dari *hardware,* efisiensi *runtime* dari *task*, dan kebijakan konfigurasi dari sumber daya[8]. *Green computing* memiliki beberapa elemen, yakni ramah lingkungan, penggunaan energi secara efisien, penggunaan sumber daya secara efisien, pengurangan pekerjaan yang tidak berguna, dan daur ulang.

Berikut adalah beberapa metode pendekatan *green computing* [9]:

- 1. Pemanfaatan energi alternatif
- 2. Penggunaan sistem teknologi virtualisasi
- 3. Pengaturan penggunaan sumber daya
- 4. Penggunaan *hardware* yang *low power*
- 5. Pemanfaatan sistem daur ulang
- 6. Penggunaan sistem mobilitas

Dari keenam metode di atas, pengunaan *hardware* yang *low power* yang akan dibahas di dalam penelitian ini, di mana akan dicoba mengimplementasikan metode *undervolt*. Seperti yang telah diketahui bersama bahwa bidang teknologi

informasi dan komunikasi diakui tidak sedikit mengambil konsumsi energi seperti contoh untuk menghidupkan layar monitor CRT berukuran 17" diperlukan daya 200 *Watt*, untuk mengaktifkan *cooler fan*, *removable disk*, dan *CD ROM*  diperlukan daya sebesar 100 *Watt*, dan daya untuk *hard disk* sebesar 250 GB memerlukan daya 25 *Watt* dalam pemakaiannya.

Dengan pengunaan *hardware* yang *low power*, dimungkinkan untuk menurunkan konsumsi energi dan menambah umur suatu komputer. Tentu saja dengan metode ini, dapat menghemat penggunaan konsumsi energi dan mengurangi resiko kerusakan yang terjadi pada suatu perangkat keras secara fisik dan pemaksimalan penggunaan perangkat keras itu sendiri.

Menyadari bahwa perkembangan teknologi saat ini yang sudah menjadi kebutuhan utama serta penggunaan komputer yang akan selalu bertambah dari waktu ke waktu harus disertai dengan pertimbangan untuk tetap menjaga aspek lingkungan tetap bersih, sehat, dan tidak tercemar oleh bahan – bahan berbahaya.

Sebaiknya *user* memiliki sikap peduli terhadap segala aspek yang berhubungan dengan *green computing* dengan harapan agar terhindar dari pemborosan energi yang dapat berdampak kepada pencemaran lingkungan. Contoh implementasi suatu *green computing* pada edukasi *paperless*:

- Hindari kertas, gunakan file elektronik atau blog untuk pengumpulan laporan dan tugas.
- Lupakan cara konvensional, gunakan *e-learning System* untuk penyebaran modul ajar, forum diskusi dan *assignment*.
- Gunakan *Chatting* dan *Social Networking* untuk mendukung pembelajaran.

# <span id="page-20-0"></span>**2.1.1 Dasar dari effisien Energi pada Komputer**

2.1.1.1 Masalah efisensi energi.

Konsumsi energi secara umum dapat didefinisikan sebagai pengunaan energi dapat didefinisikan dalam rumus (2.1) [3].

Energy = 
$$
AvgPower \times Time (2.1)
$$

Di mana *Energy* dan *AvgPower* dihitung dalam *Joule* dan *Watt*, maka 1 *Joule*= 1 *Watt* x 1 *Second*.

Efisiensi energi ekuivalen dengan rasio performansi, yang dihitung pada rasio kerja, daya *(power)* yang digunakan dan performasi dapat direpresentasikan dengan *respon time* atau *throughput* dari sistem komputasi [3].

Energy Efficiency = 
$$
\frac{Workdone}{Energy} = \frac{Workdone}{Power \times Time}
$$
 (2.2)

Pendekatan utama terhadap efisiensi energi adalah manajemen daya yang efisien. Menurut persamaan (2.2), ada dua cara untuk meningkatkan komputasi hemat energi baik meningkatkan kinerja dengan kekuatan yang sama atau mengurangi konsumsi daya tanpa mengorbankan kinerja terlalu banyak. Untuk hemat energi sistem, sebaiknya sebuah sistem komputasi mengkonsumsi energi minimal untuk melakukan tugas pada tingkat kinerja maksimal.

Persentase penyimpangan adalah salah satu metode untuk membandingkan nilai eksperimen dengan nilai yang diterima atau nilai literatur. Definisi dari persentase penyimpangan adalah[10]

$$
Persentase penyimpangan = \left| \frac{nilai literatur-nilai eksperimen}{nilai literatur} \right| x100\% \qquad (2.3)
$$

Perlu diperhatikan bahwa hubungan antara kinerja dan efisiensi energi tidak saling eksklusif. Sebuah kinerja maksimal juga dapat dicapai dengan menonaktifkan beberapa sumber daya atau menurunkan kinerja individu tertentu tanpa mempengaruhi penyelesaian yang beban kerja waktu terbaik atau *throughput*  untuk mengoptimalkan penggunaan energi. Brown dkk, (2010) memperlakukan efisiensi energi sebagai masalah optimasi. Untuk memberikan solusi efektif pada masalah energi efisiensi, enam pertimbangan berikut dapat diambil sebagai pedoman solusi desain [3].

1. Pemeriksaan Komprehensif Komponen Sistem. Untuk menghemat konsumsi daya, pertama harus menyelidiki di mana daya yang dihabiskan dan bagaimana mengoptimalkan penggunaan daya. Dalam sistem komputer, biasanya ada lima konsumen energi, yaitu prosesor, *disk*, memori, perangkat I/O, dan *chipset*. Pencapaian efisiensi energi membutuhkan perbaikan dalam profil penggunaan energi dari setiap komponen sistem.

- 2. Mengadopsi Komponen Daya *Hardware* terkontrol. Mengadopsi daya dikelola komponen perangkat keras dapat membantu meningkatkan efisiensi energi. Misalnya, tegangan komponen perangkat keras dapat ditambah atau dikurangi melalui *dinamic voltage scaling* (dvs) yang merupakan manajemen daya teknik dalam arsitektur komputer, tergantung pada keadaan. *Scaling* tegangan dinamis untuk mengurangi tegangan dikenal sebagai *undervolt*, dan situasi ini dapat menghemat daya. Selain itu, menggunakan *drive* faktor bentuk *disk* kecil, *disk drive solid state*, konfigurasi memori besar, prosesor daya rendah dan kondisi ini dapat menurunkan konsumsi daya.
- 3. Membangun Model Daya untuk Sistem Komputasi. Orang perlu mengetahui bagaimana sebuah sistem komputasi dibangun dan bagaimana sistem hemat energi beroperasi. Hal ini penting untuk membangun sebuah model daya yang memungkinkan sistem untuk mengetahui bagaimana daya yang dikonsumsi, dan bagaimana sistem dapat memanipulasi dan menyesuaikan daya.
- 4. Memahami dan Mengukur Kinerja Sistem. Untuk mengatasi kinerja dengan konsumsi daya minimal, sistem komputasi harus memiliki cara untuk memahami cepat waktu dan mengukur kinerja sistem terkait dengan pelaksanaan tugas di bawah beban kerja yang dinamis yang berbeda.
- 5. Membangun pengoptimalan Energi. Sistem harus mengakomodasi komponen energi *optimizer*, yang bertanggung jawab untuk konfigurasi perangkat keras hemat energi di seluruh sistem operasi di setiap saat. Pendekatan optimasi mungkin didasarkan pada baik heuristik atau teknik analitis.
- 6. Mengurangi Daya Puncak. Menjelaskan bahwa desktop dan *server* prosesor saat ini dapat mengkonsumsi kurang dari sepertiga dari daya puncak pada mode aktivitas yang sangat rendah, yang demikian dapat menghemat sekitar 70 % dari daya puncak. Tsirogiannis dkk, (2010) menunjukkan bahwa hampir 50 % dari daya puncak sebenarnya dikonsumsi saat *idle* [3].

*Green computing* yang merupakan suatu konsep penggunaan teknologi agar menjadi lebih praktis, efisien dan hemat dalam penggunaan energi, menjadi suatu konsep yang terus dikembangkan pada saat ini. Metode yang dapat dianalisa dan dikembangkan adalah penggunaan prosesor pada setiap komputer yang dioptimasi dengan *undervolt*, namun memiliki kinerja yang

setara dengan penggunaan prosesor tanpa diberi perlakuan tersebut agar energi menjadi lebih hemat dan efisien. Selain itu, prinsip ramah lingkungan juga menjadi bagian yang tidak terpisahkan dari pengembangan teknologi ini. Maka optimalisasi kinerja komputer pada prosesor menjadi pilihan agar dapat dioptimalkan dalam penggunaan teknologi disaat ini.

#### <span id="page-23-0"></span>**2.2 Pengertian Sistem Operasi**

Sistem operasi komputer adalah perangkat lunak komputer yang bertugas melakukan kontrol, manajemen perangkat keras, dan juga operasi-operasi dasar sistem, serta menentukan Program yang mana dijalankan, kapan, dan alat yang mana (seperti memori atau I/O) yang digunakan, sehingga aplikasi-aplikasi yang dijalankan dapat berjalan dengan lancar, dan memudahkan kegiatan-kegiatan yang dilakukan oleh *users*[11].

#### <span id="page-23-1"></span>**2.2.1 Jenis-jenis Sistem Operasi**

Saat ini sistem operasi komputer memiliki jenis yang beraneka ragam. Masing – masing sistem operasi memiliki kekurangan, dan kelebihannya sendiri. Berikut adalah jenis-jenis sistem operasi:

O

- *Microsoft Windows*
- *Unix*
- *Linux*
- *Macintosh*
- *MS-Dos*
- *POSIX*

## <span id="page-23-2"></span>**2.2.2 Perkembangan Microsoft** *Windows*

O

*Microsoft Windows* adalah serangkaian perangkat lunak sistem operasi dan antarmuka pengguna grafis yang diproduksi oleh Microsoft [12]. Microsoft pertama memperkenalkan lingkungan operasi bernama *Windows* pada bulan November 1985 sebagai add-on untuk MS-DOS, direspon dengan kepentingan tumbuh di antarmuka pengguna *graphic user interface* (GUI). *Microsoft Windows* datang untuk mendominasi dunia komputer pribadi pasar, menyalip Mac OS, yang telah diperkenalkan sebelumnya. Pada Oktober 2009, *Windows* telah sekitar 91%

dari pangsa pasar dari klien untuk penggunaan sistem operasi di internet. Versi paling terbaru *Windows* adalah *Windows* 8; yang paling baru server versi adalah *Windows* Server 2008 R2, yang paling baru ponsel versi *Windows Mobile* 6.5. *Microsoft* telah mengambil dua rute paralel dalam sistem operasinya. Satu rute telah bagi pengguna rumah dan yang lainnya telah untuk pengguna profesional TI. Rute dual umumnya mengarah ke versi yang lebih besar memiliki rumah *multimedia* dukungan dan fungsionalitas kurang dalam jaringan dan keamanan, dan versi profesional yang memiliki dukungan *multimedia inferior* dan jaringan yang lebih baik dan keamanan.

*Microsoft Windows* adalah salah satu sistem operasi komputer yang paling populer saat ini. Sistem operasi ini dikembangkan oleh perusahaan Microsoft dengan menggunakan antarmuka berbasis grafik (*[graphical user interface\)](http://id.wikipedia.org/wiki/Graphical_user_interface)*. *Windows* pertama kali dikenalkan pada tanggal [10 November](http://id.wikipedia.org/wiki/10_November) [1983,](http://id.wikipedia.org/wiki/1983) tetapi baru keluar pasar pada bulan November tahun [1985.](http://id.wikipedia.org/wiki/1985) Saat ini hampir seluruh masyarakat dunia mengetahui sistem operasi *Windows*, dan menggunakannya karena pengoperasian sistem operasi *Windows* tidaklah sulit. Sistem operasi ini sendiri telah berkembang, dan semakin hari semakin memudahkan para penggunanya untuk mengoperasikan komputer. Versi terakhir dari *Windows* adalah *Windows* 8. Kini perusahaan Microsoft terus mengembangkannya, dan berencana meluncurkan *Windows* 8 pada tahun 2011 – 2012.

Di samping itu *Microsoft Windows 7* memiliki beberapa kelebihan dan kekurangan yang tersedia di dalamnya. Beberapa hal yang menjadikan *Windows 7* memiliki kelebihan yaitu [13]:

- 1. Proses booting dan shut down lebih cepat, bahkan ada klaim bahwa 7 diambil dari kecepatan booting sampai *Windows* siap hanya 7 detik.
- 2. Penggunaan Catu Daya CPU, *hard disk* (HD) dan memori yang dibutuhkan sistem service relatif lebih kecil meskipun tampilannya lebih memukau dari OS sebelumnya
- 3. Mengoptimisasi *prefetching* baik untuk HD maupun SSD
- 4. Tampilan *Windows* lebih bagus dari segi 3 demensinya yang lebih baik
- 5. Fitur keamanannya lebih kuat

6. Fitur *show desktop* dapat meminimalkan seluruh Program yang aktif hanya dengan sekali gerakan atau klik

Di samping memiliki kelebihan sistem operasi *Windows* tentunya memiliki beberapa kekurangan. Kekurangan yang perlu diperhatikan dalam penggunaan sistem operasi *Windows 7* yakni**:**

- 1. Beberapa aplikasi pada *XP* dan *Vista* belum *support* dengan *Windows 7*
- 2. Masih ada *bug* pada *Windows Player 12*
- 3. Ada *hardware* yang bisa langsung dikenali di sistem operasi sebelumnya tetapi tidak pada *Windows 7*
- 4. *Software* yang sebelumnya bisa dipasang pada Vista, tidak dapat dipasang di *Windows 7*
- 5. Banyak perbedaan antara versi *starter* dan *ultimate* pada *Windows 7*

#### <span id="page-25-0"></span>**2.2.3 Perkembangan** *Linux Ubuntu*

*Linux* pada awalnya dibuat oleh seorang mahasiswa Finlandia yang bernama Linus Torvalds. Sebelumnya, *Linux* merupakan proyek hobi yang diinspirasikan dari Minix, yaitu sistem UNIX kecil yang dikembangkan oleh Andrew Tanenbaum. *Linux* versi 0.01 dikerjakan sekitar bulan Agustus 1991. Kemudian pada tanggal 5 Oktober 1991, Linus mengumumkan versi resmi *Linux*, yaitu versi 0.02 yang hanya dapat menjalankan *GNU Bourne Again Shell (shell bash)* dan *GNU C Compiler (gcc*) [14].

*Ubuntu* merupakan distro *Linux* turunan Debian. *Ubuntu* bisa digunakan di *Laptop, Desktop, Server*, maupun [perangkat](http://kangasepsule.blogspot.com/2012/02/tips-cara-internetan-cepat-buka-situs.html) *mobile* dengan kehadiran *Unity* pada *Ubuntu* versi terbaru. Melalui *software center* yang ada di *server repository Ubuntu*, dapat ditemukan hampir seluruh aplikasi yang dibutuhkan untuk keperluan sehari-hari mulai dari aplikasi perkantoran *(office),* pengolah Gambar, [internet](http://kangasepsule.blogspot.com/2011/12/ajari-pengguna-internet-malas-dengan.html), *Programming*, *games*, dan sebagainya.

Kata *'Ubuntu'* berasal dari bahasa Afrika yang berarti rasa kemanusiaan terhadap sesama manusia, bisa juga diartikan aku adalah "aku karena keberadaan kita semua." Tujuan dari pembuatan distro *Linux Ubuntu* awalnya adalah membawa semangat yang terkandung di dalam *Ubuntu* ke dalam dunia perangkat lunak.

*Ubuntu* pertama kali diluncurkan ke publik pada tahun 2004 oleh Mark Shuttleworth pemilik perusahaan *Canonical Ltd.* yang membentuk suatu *group open source* dengan tujuan membentuk *distro* baru berbasis *Debian*. Pertama kali *Ubuntu* diluncurkan, sebanyak lebih dari 12.000 orang telah mencobanya dan angka tersebut terus melonjak dari tahun ke tahun hingga akhirnya menjadikan *Ubuntu* sebagai distro terpopuler di dunia.

Secara teknis dan singkat dapat dikatakan, *Linux* adalah suatu sistem operasi yang bersifat *multiuser* dan *multitasking*, yang dapat berjalan di berbagai *platform*, termasuk prosesor *INTEL* 386 dan yang lebih tinggi [15]. Sistem operasi ini mengimplementasikan *standard* POSIX. *Linux* dapat berinteroperasi secara baik dengan sistem operasi yang lain, termasuk *Apple*, *Microsoft* dan *Novell*. Nama *Linux* sendiri diturunkan dari pencipta awalnya, Linus Torvalds, yang sebetulnya mengacu pada *kernel* dari suatu sistem operasi, suatu penamaan yang biasa digunakan untuk mengacu ke pada suatu kumpulan lengkap *software*, yang bersama-sama dengan *kernel* menyusun suatu sistem operasi yang lengkap.

*Ubuntu* memiliki beberapa kelebihan dan kekurangan yang tersedia di dalamnya [16]. Beberapa hal yang menjadikan *Ubuntu* memiliki kelebihan yaitu:

- 1. *Linux* merupakan sistem operasi bebas dan terbuka *(open source)*. Sehingga tidak perlu biaya lisensi untuk membeli atau menggunakan *Linux*.
- 2. Hampir semua aplikasi yang terdapat di *Windows*, telah terdapat alternatifnya di *Linux* karena banyak komunitas-komunitas pengembangnya, misalkan *sourceforge*.*net*. , atau bila terpaksa kita bisa menjalankan software untuk *Windows* di *Linux* dengan bantuan *emulator* seperti *Wine* sehingga file .*exe dan .msi* dapat dijalankan.
- 3. Keamanan. Hampir semua pengguna *Windows* pasti pernah terkena *virus, spyware, Trojan, adware,* dsb. Hal ini, hampir tidak terjadi pada *Linux*. *Linux* sejak awal didesain *multi-user*, sehingga bila terserang virus *user* tertentu, akan sangat sangat sulit menyerang dan menyebar ke *user* yang lain. Beberapa orang berpendapat bahwa *Linux* lebih aman karena jumlah penggunanya lebih sedikit dibanding *Windows*, namun anggapan itu tidaklah tepat.
- 4. *Linux* relatif stabil. Komputer yang dijalankan di atas sistem operasi UNIX sangat dikenal stabil berjalan tanpa henti. *Linux* yang merupakan varian dari UNIX, juga mewarisi kestabilan ini. Jarang terjadi kasus komputer yang tibatiba *hang* dan harus menekan tombol *Ctrl-Alt-Del* atau *Restart* untuk mengakhiri kejadian tersebut.
- 5. *Linux* mempunyai kompatibilitas ke belakang yang lebih baik *(better backward-compatibilty).* Perangkat keras yang telah berusia lama, masih sangat berguna dan dapat dijalankan dengan baik di atas *Linux*. Selain itu, tidak pernah ditemui masalah pada dokumen-dokumen yang memiliki versi lebih baru yang tidak dapat dibaca pada *Linux* versi yang lebih lama. Pada *Windows*, *user* seakan dituntut untuk terus mengikuti perkembangan perangkat keras, seperti kasus file *.docx (Word 2007-2010)* yang tidak bisa dibuka dengan Microsoft Word 2003 atau versi dibawahnya.
- 6. Dukungan komunitas yang beragam dan menyebar di seluruh dunia.
- 7. *Linux* selain gratis untuk digunakan, gratis pula untuk dimodifikasi dan didistribusikan ulang. Bahkan, kita dapat mengembangkan distro kita sendiri.
- 8. Beragam pilihan. Hal ini bisa menjadi kelebihan maupun kekurangan. Banyak *distro* bermunculan, contoh yang populer seperti *Ubuntu*, *Debian*, *RedHat*, *openSuSe, Fedora, Mandriva (Mandrake),* dsb. Keanekaragaman ini memberi kita banyak pilihan sesuai dengan kebutuhan masing-masing, namun di satu sisi hal ini juga akan membingungkan calon pengguna *Linux*. *Users* dapat melihat pada chart distribusi *Linux* di *http://distrowatch.com* untuk mengetahui rangking distro-distro *Linux*.
- 9. *Linux* membutuhkan *resource* yang lebih kecil dari *Windows*, sehingga cocok untuk komputer dengan spesifikasi minimal. Selain itu hampir semua distro populer menyediakan versi 32 bit maupun 64 bit.
- *10. Linux* dapat berjalan dalam dua mode, modus teks dan modus GUI namun pada umumnya modus teks (*terminal*) yang menjadi kekuatan *Linux*. Modus GUI sendiri memiliki banyak pilhan desktop *environment* seperti KDE, *Gnome, BlackBox,* dan *XFCE.*

Di samping kelebihan yang disediakan oleh *Ubuntu*, terdapat pula beberapa kelemahan yang dimiliki sistem operasi tersebut, di antaranya:

- 1. Banyak pengguna yang belum terbiasa dengan *Linux* dan masih '*Windows minded',* takut untuk beralih dari *Windows*.
- 2. Dukungan perangkat keras dari vendor-vendor tertentu yang tidak terlalu baik pada *Linux*. Untuk mencari daftar perangkat keras yang didukung pada *Linux*, *users* dapat mengunduhnya di *Linux-Drivers.org* atau LinuxHardware.org.
- 3. Proses instalasi software / aplikasi yang tidak semudah di *Windows*. Instalasi software di *Linux*, akan menjadi lebih mudah bila terkoneksi ke internet atau bila mempunyai CD/DVD repository-nya. Bila tidak, maka harus mengunduh satu per satu *package* yang dibutuhkan.
- 4. Bagi administrator sistem yang belum terbiasa dengan seperti *Linux* (*Unixlike*), sehingga syarat untuk menjadi administrator adalah manusia yang suka belajar hal-hal baru dan terus-menerus belajar.
- 5. Aplikasi-aplikasi di *Linux* belum secanggih aplikasi di *Windows*.
- 6. Struktur direktori dan hak-akses yang membingungkan bagi yang sudah terbiasa dengan *Windows* dan belum mengenal UNIX/*Linux* sama sekali.

## *Perbedaan mendasar Linux*

Satu hal yang membedakan *Linux* terhadap sistem operasi lainnya adalah harga. *Linux* ini gratis. Berarti dapat diperbanyak dan didistribusikan kembali tanpa harus membayar *fee* atau royalti kepada seseorang. Tetapi banyak isu lainya dengan bersifat *free*, selain dari pertimbangan harga. *Source code Linux* tersedia bagi setiap orang. Perkembangan *Linux* menunjukkan pentingnya perananan kebebasan ini. Hal ini telah menghasilkan suatu tingkat keterlibatan yang menakjubkan dari ribuan atau bahkan ratusan ribu orang di seluruh dunia. Kebebasan ini telah memungkinkan para *vendor* perangkat keras membuat *driver* untuk divais tertentu tanpa harus mendapatkan lisensi *source code* yang mahal, atau menandatangani *nondestructive agreement*, dan itu juga telah menyediakan kemungkinan bagi mahasiswa bidang komputer di seluruh dunia untuk melihat ke dalam suatu sistem operasi yang nyata dan berkualitas komersial. Karena *Linux* itu tersedia secara bebas di internet, berbagai *vendor* telah membuat suatu paket distribusi, yang dapat dianggap sebagai berbagai versi kemasan *Linux*. Paket ini termasuk lengkap pada lingkungan *Linux*, perangkat lunak untuk instalasi, dan mungkin termasuk perangkat lunak khusus, dan dukungan khusus.

#### *Perbandingan Linux terhadap sistem operasi lainnya*

*Linux* disusun berdasarkan *standard* sistem operasi *POSIX*, yang sebenarnya diturunkan berdasarkan fungsi kerja *UNIX* [15]. *UNIX* kompatibel dengan *Linux* pada *level system call*, ini berarti sebagian besar Program yang ditulis untuk UNIX atau *Linux* dapat direkompilasi dan dijalankan pada sistem lain dengan perubahan yang *minimal*. Secara umum dapat dikatakan *Linux* berjalan lebih cepat dibanding *Unix* lain pada *hardware* yang sama.

UNIX memiliki kelemahan, yaitu tidak bersifat *free*. *MS-DOS* memiliki kemiripan dengan *Linux*, yaitu *file* sistem yang bersifat hirarkis. Tetapi *MS-DOS* hanya dapat dijalankan pada prosesor *x86*, dan tidak mendukung *multi-user* dan *multi-tasking,* serta tak bersifat *free*. Juga *MS-DOS* tidak memiliki dukungan yang baik agar dapat berinteroperasi dengan sistem operasi lainnya, termasuk tidak tersedianya perangkat lunak *network*, Program pengembang, dan Program utilitas yang ada dalam *Linux*.

*Microsoft Windows* menawarkan beberapa kemampuan grafis yang ada pada *Linux* termasuk kemampuan *networking*, tetapi tetap memiliki kekurangan yang telah ada pada MS-DOS. *Windows NT* yang juga tersedia untuk *Digital Alpha* dan juga prosesor *x86* juga memiliki beberapa kekurangan yang telah ada pada MS-*DOS*. Waktu untuk menemukan suatu kesalahan dalam suatu sistem operasi ini tak sebanding dengan harga yang harus dibayar.

Sistem operasi *Apple* untuk *Macintosh* hanya dapat berjalan di sistem *Mac*. Selain itu, memiliki kekurangan dari sisi ketersediaan perangkat bantu pengembang *(development tool),* dan juga kurang dapat secara mudah untuk berinteroperasi dengan sistem operasi lainnya. *Apple* juga telah memungkinkan *Linux* dapat dijalankan pada *PowerMac*.

Saat ini *Linux* adalah sistem UNIX yang sangat lengkap, bisa digunakan untuk jaringan, pengembangan *software* dan bahkan untuk pekerjaan sehari-hari. *Linux* sekarang merupakan alternatif sistem operasi yang jauh lebih murah jika dibandingkan dengan sistem operasi komersial (misalnya *Windows* 9.x/NT/2000/ME). *Linux* mempunyai perkembangan yang sangat cepat. Hal ini dapat dimungkinkan karena *Linux* dikembangkan oleh beragam kelompok orang. Keragaman ini termasuk tingkat pengetahuan, pengalaman dan geografis. Agar kelompok ini dapat berkomunikasi dengan cepat dan efisien, internet menjadi pilihan yang sangat tepat.

Oleh Karena *Kernel Linux* dikembangkan dengan usaha yang *independent* yang banyak memiliki aplikasi yang tersedia, sebagai contoh, *C Compiler* menggunakan *gcc* dari *Free* Software *Foundation GNU's* Project. *Compiler* ini banyak digunakan pada lingkungan *Hewlett*-*Packard* dan *Sun*. Pada saat ini, banyak aplikasi *Linux* yang dapat digunakan untuk keperluan kantor seperti untuk *spreadsheet*, *word* prosesor, *database* dan Program *editor* grafis yang memiliki fungsi dan tampilan seperti *Microsoft Office*, yaitu *Star Office*. Selain itu, juga sudah tersedia versi *Corel* untuk *Linux* dan aplikasi seperti *Matlab* yang pada *Linux* dikenal sebagai *Scilab*. *Linux* bisa didapatkan dalam berbagai distribusi (sering disebut Distro). Distro adalah bundel dari *kernel Linux*, beserta sistem dasar *Linux*, Program instalasi, tools basic, dan Program-Program lain yang bermanfaat sesuai dengan tujuan pembuatan distro.

Perbandinag mendasar antara sistem operasi *Windows 7* dan *Linux Ubuntu* terdapat pada Tabel 2.2 [17].

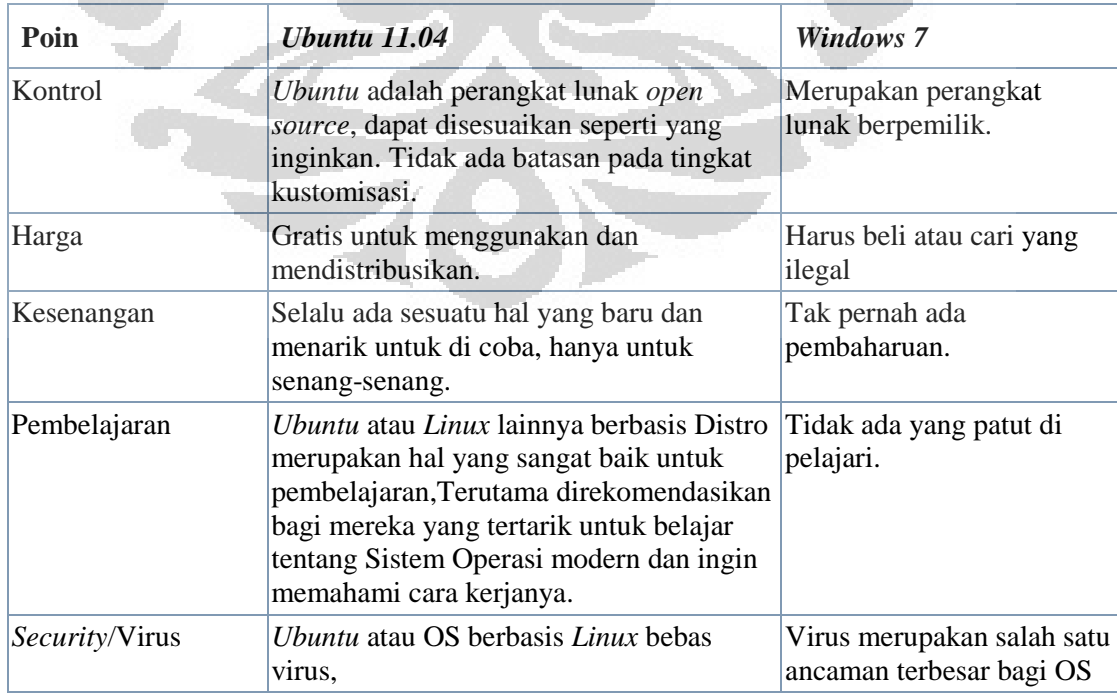

<span id="page-30-0"></span>Tabel 2.2 Pebedaan sistem operasi *Ubuntu 11.04* dengan *Windows 7*

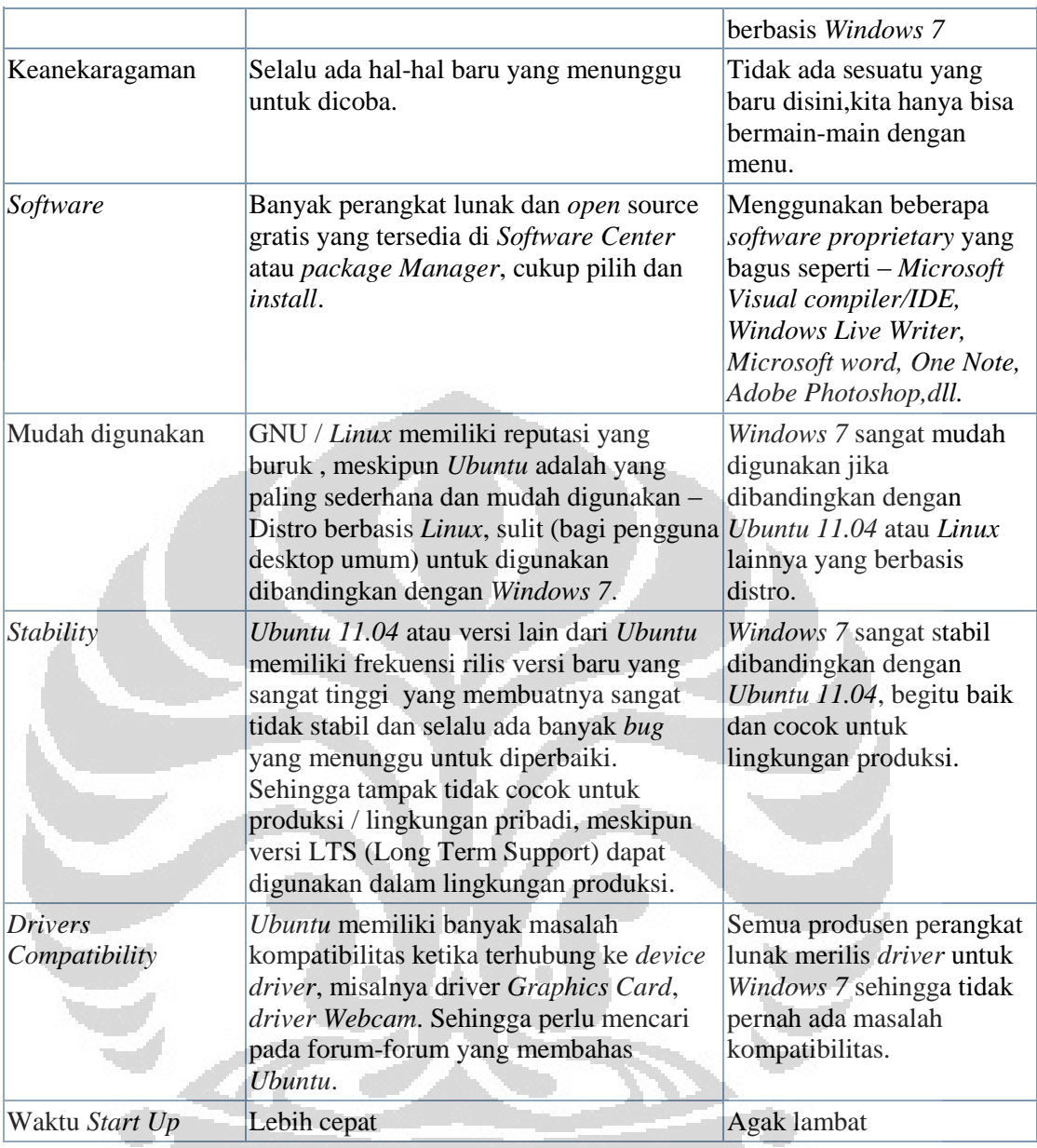

# **BAB III**

## **PERANCANGAN DAN IMPLEMENTASI**

## <span id="page-32-1"></span><span id="page-32-0"></span>**3.1 Alur Penelitian**

Pada bagian ini akan dijelaskan langkah-langkah dalam penelitian yang akan dilakukan. Langkah-langkah tersebut terdapat pada Gambar 3.1.

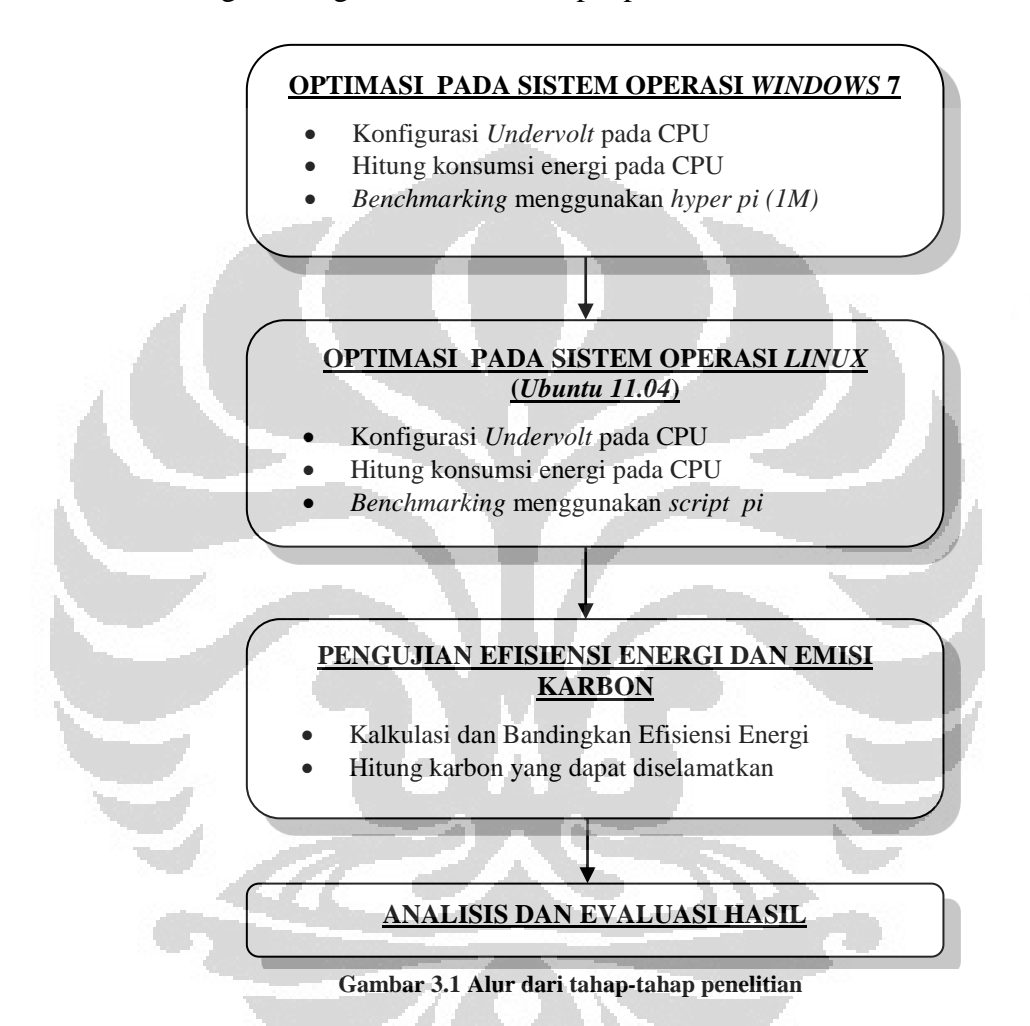

Secara rinci, tahap-tahap penelitian dapat dijabarkan lebih jelas sebagai berikut:

# <span id="page-32-2"></span>**3.1.1 Optimasi Pada Sistem Operasi** *Windows 7 dan Linux (Ubuntu)*

*Undervolt* merupakan metode yang digunakan dalam penelitian ini sebagai optimasi *green computing* pada sisi perangkat keras. Metode ini adalah proses mengurangi *voltage* berlebih yang masuk ke CPU dengan menggunakan *software* ataupun melalui BIOS pada komputer. *Undervolt* tidak mempengaruhi performa secara signifikan, karena yang mempengaruhi performa adalah *overclocking* dan

*underclocking*. Secara teori maupun dalam praktiknya *undervolt* tidak sama dengan *underclock*ing ataupun *overclocking*.

Tidak semua prosesor sama, tiap model prosesor memiliki toleransi *voltage* yang berbeda. *Intel* memakai *voltage standard* yang stabil (dan tinggi) ke setiap chip. Oleh karena itu, *Undervolt* mencoba menyetel ke *voltage* stabil yang paling rendah [18].

Keuntungan yang akan didapat dari *undervolt* yakni:

- Penurunan *temperature* prosesor  $(3 \text{ sampai } 20^{\circ} \text{C})$
- Hemat baterai (5-30 menit)
- Menambah umur *fan*
- Memperkecil resiko kerusakan *Laptop*
- *Laptop* menjadi lebih awet

Dengan mengurangi voltase pada titik yang optimal, maka prosesor beroperasi lebih optimal. Hal ini juga akan mengurangi pemakaian energi dari baterai yang dapat memberi tambahan 10-30 menit (tergantung pada nilai *undervolt* tersebut). Prosesor yang relatif dingin berarti kipas pendingin juga berkurang aktivitasnya, noise berkurang, pemakaian daya pun berkurang dan otomatis kipas *Laptop* menjadi lebih awet. Pada *Laptop*, biasanya CPU *Cooler* berbagi dengan GPU maka proses pendinginan GPU pun menjadi lebih efektif. Panas merupakan pembunuh bagian elektronik, maka *Laptop* yang relatif dingin otomatis akan lebih berumur panjang.

Kekurangan yang akan didapat dari *undervolt* yakni:

BSOD *(Blue Screen of Death)*

BSOD terjadi jika tegangan terlalu rendah. Itu sebabnya dilakukan uji stabilitas melalui *stress testing* untuk memastikan tidak terjadi BSOD dalam penggunaan kedepannya. Jika tegangan dikonfigurasi dengan benar, BSOD tidak akan terjadi. BSOD terjadi hanya saat proses *undervolt* saja, tapi setelah penentuan nilai *undervolt* yang benar maka BSOD tidak akan terjadi.

#### <span id="page-34-0"></span>**3.1.2 Pengujian Efisiensi Energi Dan Emisi Karbon**

Tahap Uji Kalkulasi energi dan performa akan dilakukan dengan skenario kalkulasi Konsumsi Energi dan perhitungan emisi karbon dioksida  $(C0<sub>2</sub>)$ . Pengukuran konsumsi energi akan dilakukan dalam bentuk unit Wh sebagai satuan dalam perhitungan seberapa besar pengeluaran konsumsi daya persatuan waktu. Efisiensi energi atau konservasi energi dapat dicapai dengan penggunaan energi secara efisien di mana manfaat yang sama diperoleh dengan menggunakan energi yang lebih sedikit ataupun dengan mengurangi konsumsi dan kegiatan yang menggunakan energi. Karbon dioksida  $(CO_2)$  adalah sejenis senyawa kimia yang terdiri dari dua atom oksigen yang terikat secara kovalen dengan sebuah atom karbon. CO<sup>2</sup> berbentuk gas pada keadaan *temperature* dan tekanan standar.

# <span id="page-34-1"></span>**3.1.3 Analisa dan evaluasi hasil.**

Pada tahap ini akan dilakukan analisa dan evaluasi dari tahap-tahap sebelumnya yang dilakukan dalam penelitian ini. Dari hasil analisa dan evaluasi ini akan diperoleh kesimpulan tentang penelitian.

# <span id="page-34-2"></span>**3.2 Spesifikasi Sistem**

# <span id="page-34-3"></span>**3.2.1 Spesifikasi Perangkat Keras**

Perangkat keras yang akan digunakan dalam penelitian ini sebagai berikut:

<span id="page-34-4"></span>1. Unit *Laptop* PC dengan spesifikasi pada tabel berikut.

Tabel 3.1 Spesifikasi perangkat keras *Laptop*

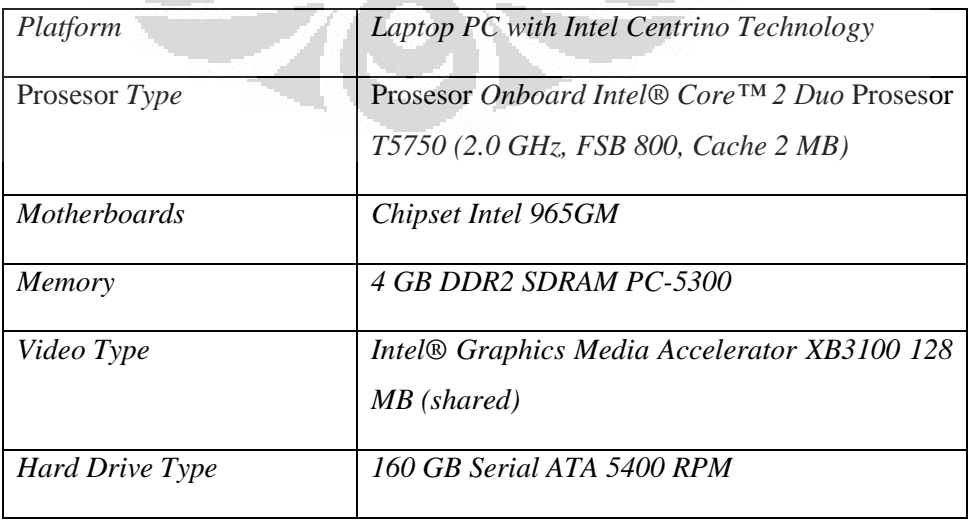

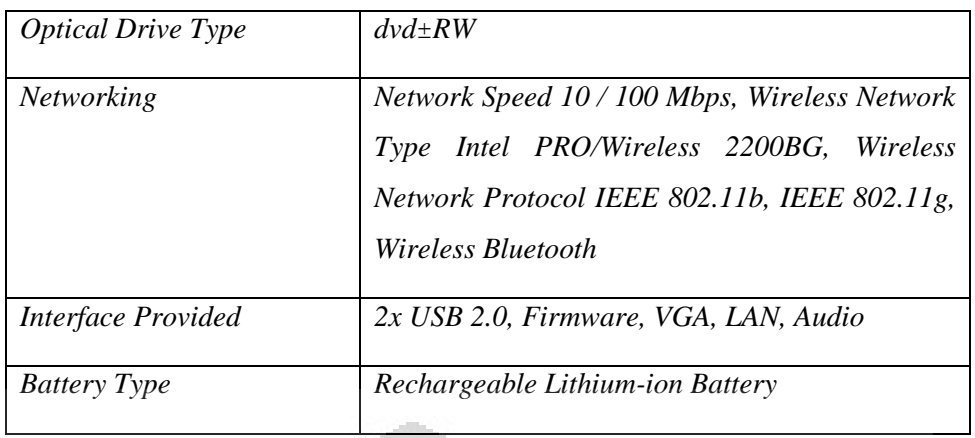

*2. Power Quality Analyzer* 

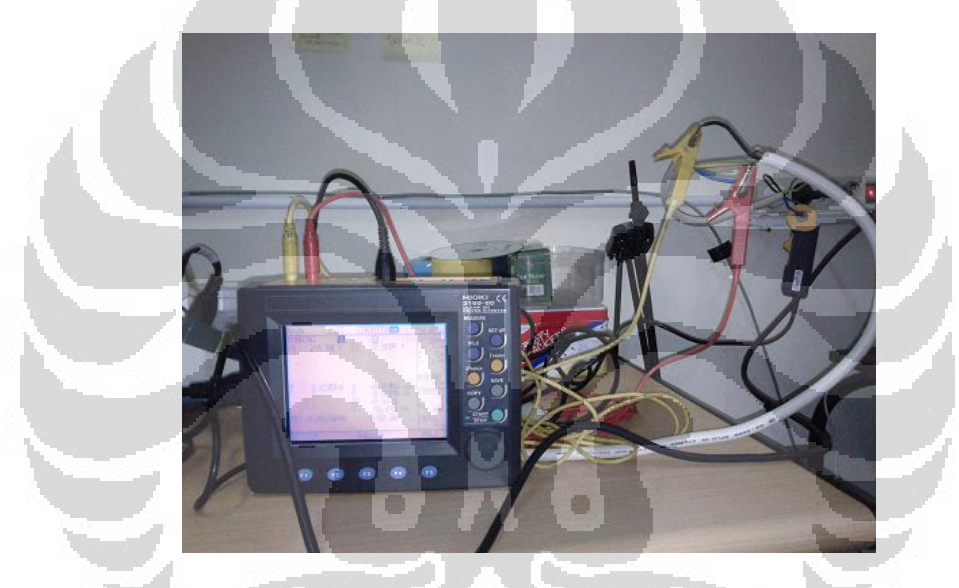

**Gambar 3.2 Power Quality Analyzer Hioki 3169 - 20**

<span id="page-35-0"></span>*Power Quality Analyzer* yang akan digunakan adalah *Power Quality Analyzer* bermerek Hioki dengan seri 3169 – 20. *Power Quality Analyzer* mampu mengukur berbagai komponen listrik yaitu tegangan (V), arus (I), frekuensi (f), daya kompleks (S), daya real (P), daya reaktif (Q), konsumsi energi (kWh), dan faktor daya (pf). *Power Quality Analyzer* memiliki input 4 terminal tegangan ( 3 tegangan fasa dan 1 netral ) dan 4 terminal arus sehingga alat ini mampu mengukur sistem dari 1 *phase-2 wire* sampai 3 *phase-4 wire.*
Di bawah ini adalah Tabel spesifikasi dari Hioki *Power Quality Analzyer* seri  $3169 - 20$ .

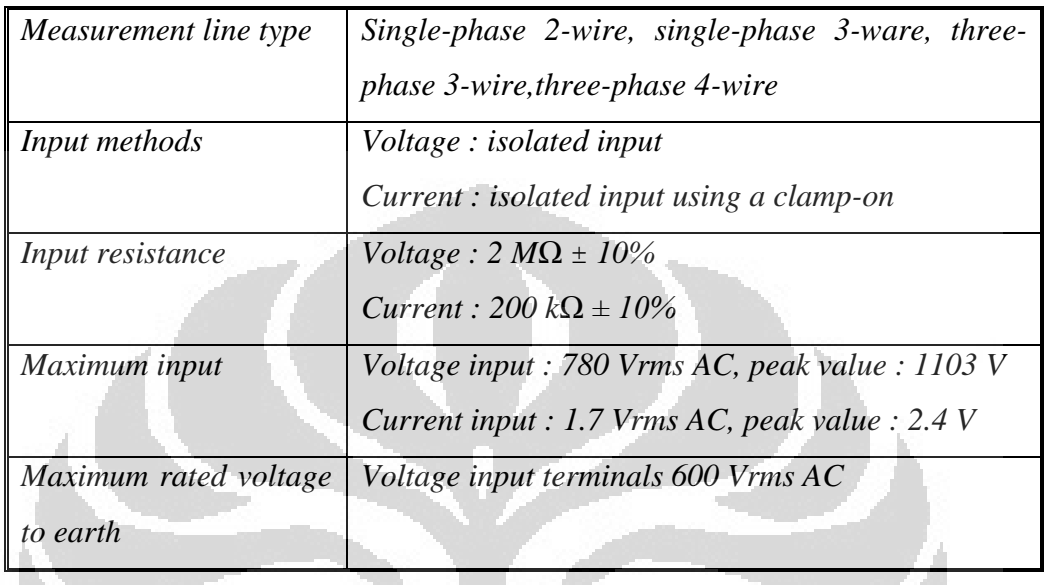

Tabel 3.2 Spesifikasi dari Hioki *Power Quality Analyzer* seri 3169-20 [19]

*Power Quality Analyzer* ini mampu mencatat hasil pengujian dan dilengkapi dengan *PC Card* untuk menyimpan hasil pencatatan hasil pengujian. Data hasil pengujian ditransfer dari PC *Card* ke komputer dengan menggunakan *universal card reader*. Dengan bantuan Program yang dimiliki, hasil pengujian dapat diamati dan dianalisa melalui komputer melalui Program 9625 *Power Measurement Support Software* 

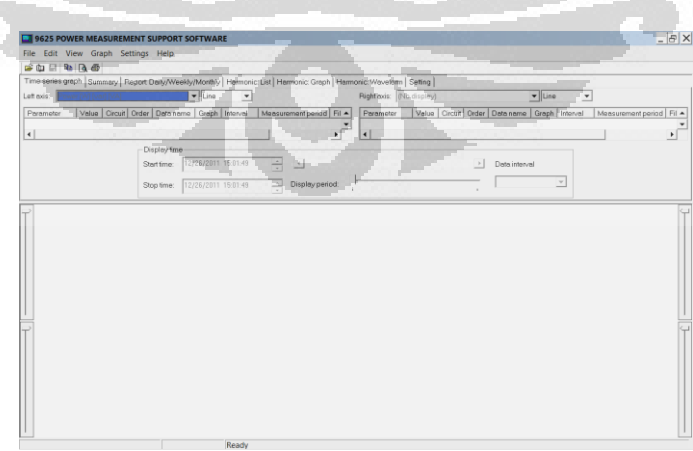

**Gambar 3.3** *Power Measurement Support Software*

Program *Power Measurement Support Software* adalah Program yang dimiliki oleh *Power Quality Analyzer* untuk mengamati hasil pengujian dan kemudian menganalisanya melalui komputer. Program ini sudah ditempatkan bersama dengan Hioki *Power Quallity Analayzer*. Dengan Program ini dapat disajikan data hasil pengujian yang berupa ringkasan, grafik gelombang, dan *spectrum* untuk memudahkan analisa.

# **3.2.2 Spesifikasi Perangkat Lunak**

Untuk membantu dalam implementasi sebuah *undervolt* maka diperlukan sebuah sistem operasi dan beberapa Program untuk mendukung penelitian.

*Windows 7* (64bit)

 *Operating system* yang digunakan untuk melakukan optimasi *undervolt* pada penelitian ini. OS ini dipilih karena sudah mendukung *Undervolt*, di mana Program-Program seperti *RMClock*, *Othos CPU Loader*, *Core Temp* dapat berjalan dengan baik. Oleh karena itu, dalam penelitian ini menggunakan OS tersebut.

# *RMClock (v2.35)*

Program optimasi untuk melakukan optimasi *undervolt* yakni *RMClock* versi 2.35. Program ini bersifat *Stripware*, di mana Program ini dapat diunduh secara bebas dan dapat disebar luaskan. *Stripware* merupakan varian dari freeware yang menawarkan versi gratis dari *software* komersial dengan fasilitas yang terbatas. Namun bila ingin mengunakan fitur yang lebih *advance*, diperlukan dana untuk membeli *license* resmi dari *developer*. Program ini sangat membantu dalam penelitian karena dapat melakukan pendekatan *green computing* dari sisi *hardware* yakni *undervolt*. Maka dari itu penelitian ini menggunakan Program ini.

### *Orthos CPU Loader*

Program ini digunakan untuk *stress testing* pada CPU. Selain itu dapat pula digunakan untuk mencari kestabilan *voltage* pada CPU bilamana dikombinasikan dengan Program *RMClock*. Sebelum melakukan *Stress testing* dalam penelitian ini, maka diperlukan *setting voltage* terlebih dahulu

pada VID dalam Program *RMClock*. Bilamana dalam melakukan *Stress Testing* mengalami BSOD dapat diidentifikasi *voltage* pada VID mengalami ketidakstabilan. *Voltage* pada FID dapat dinaikkan beberapa level untuk mencari *vCore* atau nilai *voltage* yang lebih stabil. Program ini sangat membantu dalam penelitian ini, sehingga diperlukan dalam penelitian.

*Core Temp* 

 Program ini diperlukan untuk melihat *temperature* CPU secara *realtime*. Dalam Program ini dapat menampilkan *temperature min* dan *max* untuk setiap *core*, *Tj.max* dari sebuah prosesor dan juga *load* CPU per *core*. Selain itu juga dapat diperoleh informasi dari prosesor secara *realtime* yakni *Frequency* dan nilai VID. Ditinjau dari fungsi yang diberikan oleh Program tersebut, maka akan sangat bermanfaat bilamana diimplementasikan dalam penelitian ini.

*Hyper pi* 

 *Hyper Pi* merupakan *software* pengembangan dari *super pi*, karena *super pi* hanya menggunakan *single core*, maka dikembangkanlah Program *hyper pi* yang mampu mendukung pengujian performa pada perangkat penelitian yakni prosesor *core 2 Duo*.

 *Hyper Pi* adalah *mod front end* untuk *Super Pi. Hyper Pi* memungkinkan untuk menjalankan beberapa contoh dari *Super Pi* secara otomatis tanpa pengaturan secara manual afinitas pada prosesor melalui *task manager*.

- 9625 *Power Measurement Support Software* Merupakan sebuah Program yang berbasis pada *Windows* untuk menganalisa data dari alat *power quality analyzer* merek *hioki* tipe 3169-20
- Phc *kernel*, merupakan *personal hardware control (phc)* berupa tipe *kernel* pada *Ubuntu* untuk mendukung *undervolt*
- *Phctool* merupakan suatu Program yang dikembangkan untuk *phc-kernel*  dalam mengaplikasikan pendekatan *green computing*. Program ini mampu dapat digunakan untuk melakukan *undervolt* pada sistem operasi *Linux*.
- *Cpuburn* merupakan suatu Program yang dirancang oleh *developer* untuk melakukan suatu simulai *burning*, sehingga memungkinkan suatu CPU bekerja pada beban maksimal.
- *Lm-sensors* dan *Xsensors*, *Lm-sensors* merupakan paket untuk memonitor keadaan *hard*ware pada *Linux*. Paket ini dapat mengakses sensors informasi *temperature*, voltase dan kecapatan kipas pada *hard*ware. *Xsensors* merupakan Program GUI dari *lm*-*sensors*
- *System monitor* merupakan Program untuk melihat informasi singkat tentang *Ubuntu*, dapat menampilkan *system, processes, resources, file systems* dari suatu komputer yang sedang berjalan.

# **3.3 Perancangan Sistem**

# **3.3.1 Perancangan metode** *Undervolt* **pada Sistem Operasi** *Windows 7* **(64 bit)**

Proses *undervolt* cukup memakan waktu, karena penelitian ini harus mencari *voltage* stabil terendah untuk tiap-tiap *multiplier* di CPU. *Multiplier* berhubungan dengan teknologi *speedstep*, *multiplier* digunakan untuk mengatur *clock cpu* secara dinamik (tanda *multiplier*: 6x, 7x, 8x dst.) Namun untuk saat ini prosesor Atom / ULV belum mendukung fitur *undervolt* maupun prosesor *Core*-*i* [18]. *Software-software* yang diperlukan dalam *undervolt*:

- RM*Clock* v2.35 (Program utama untuk *undervolt*)
- *Orthos* CPU Loader (Program untuk *stress testing* CPU dan mencari stabilitas *voltage*)
- *Core Temp* (Program untuk melihat *temperature* CPU secara *realtime*) Langkah-langkah melakukan *undervolt* pada prosessor *Intel Mobile Core 2 duo*  T5750 dengan sistem operasi *Windows 7 64 bit* ditunjukan pada Gambar 3.4:

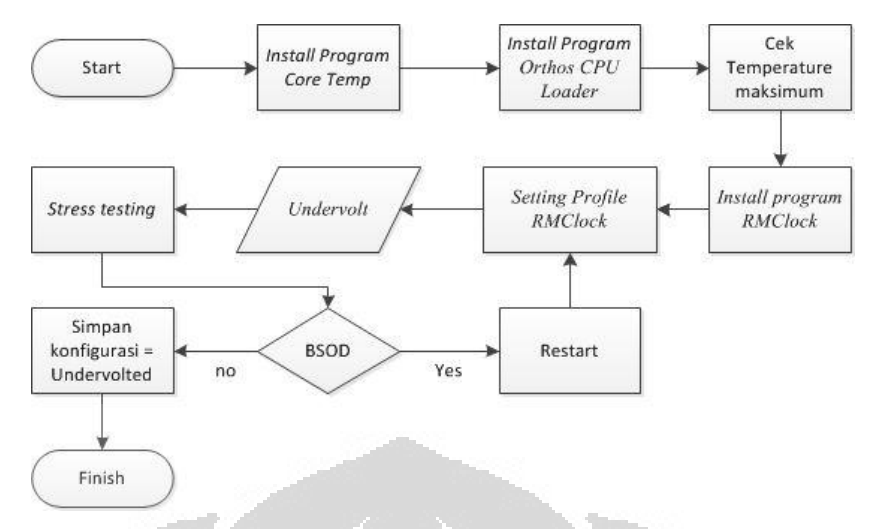

**Gambar 3.4 Blok Diagram mengimplementasi** *undervolt* **pada** *Windows 7*

#### **1) Mengecek** *Temperature* **Max sebelum** *undervolt*

Sebelum mengimplementasikan metode *undervolt* pada penelitian ini. Langkah pertama yang harus dilakukan ialah mencatat *temperature* max jika cpu jalan 100%. Hal itu dapat dilakukan bila sudah memasang dan menjalankan Program *Core Temp*, pada Program tersebut dapat memonitor *temperature* secara *realtime* pada CPU (jika ada 2 *core* maka Program akan menunjukkan *temperature* masing-masing *core).*

Kemdian akan dilakukan *stress testing* dengan memasang dan menjalankan Program *Orthos*, mode *"Small FFTs-Stress cpu"* digunakan untuk melakukan *stress testing* seperti pada Gambar 3.6. *Stress testing* tersebut dijalankan selama 10 menit. Lalu cek *temperature* cpu yang naik pada Program *Core Temp* selama *stress testing*. *Temperature maximum cpu* pada setiap *core* dalam penelitian ini menggunakan prosesor *T5750* ialah 86°C ditunjukan pada Gambar 3.5.

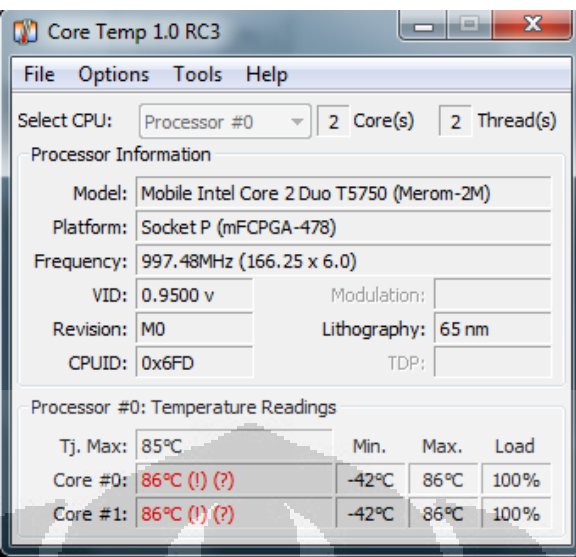

**Gambar 3.5 Program** *Core Temp* **pada** *temperature maximum***.** 

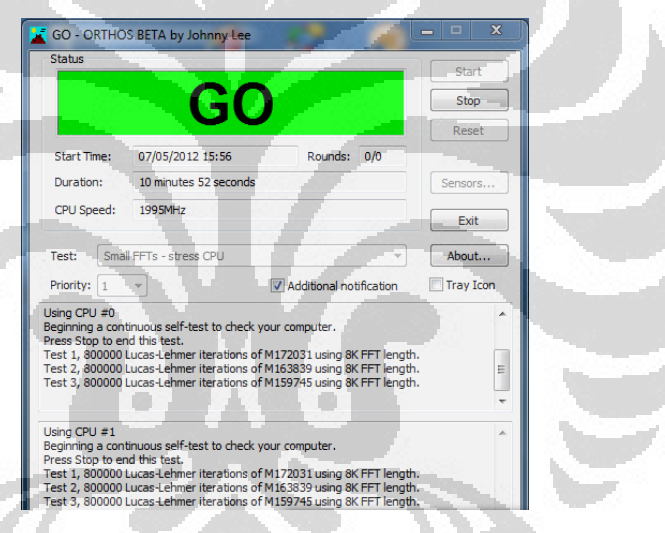

**Gambar 3.6 Program** *Orthos* **pada saat** *stress testing* **berjalan** 

# **2)** *Install RMClock*

Setelah mendapatkan informasi tentang *temperature* maksimum. Kemudian memasang Program utama untuk mengimplementasikan metode *undervolt* yakni Program *RMClock.* Program ini digunakan untuk menurunkan voltase pada CPU. Dengan memilih semua opsi pada *Automatic thermal protection*, pada tabs *"Advanced CPU Settings"* di Program tersebut*,* maka langkah kedua telah dicapai dengan benar. Sesuaikan tipe CPU seperti pada Gambar 3.7 dengan opsi *Mobile.*

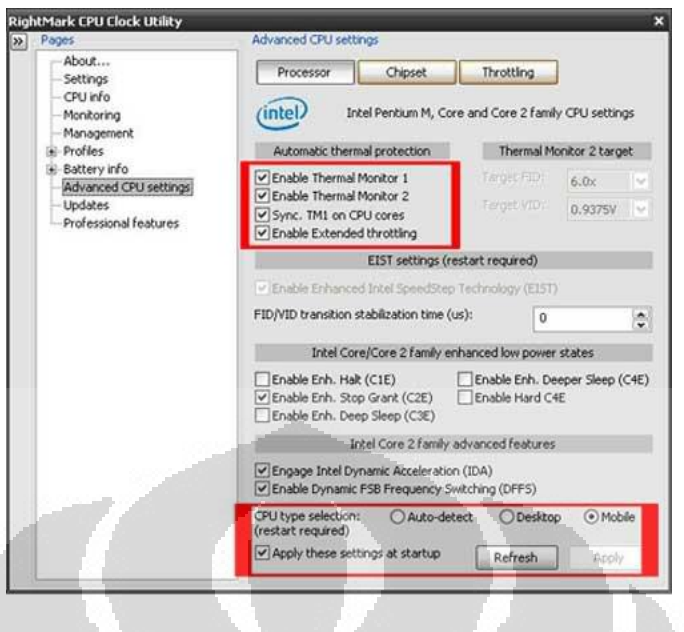

**Gambar 3.7** *Tabs Advanced CPU setting* **pada** *RMClock*

# **3)** *Setting Profile RMClock*

Progam RM*Clock* dirancang untuk melakukan *undervolt* oleh developer. Untuk melakukan *undervolt* harus mengaktifkan voltase pada setiap *multiplier*. Dengan cara memilih semua index pada penggunaan Adaptor maupun battery pada Gambar 3.8, maka telah siap dilakukan modifikasi voltase untuk setiap *multiplier*.

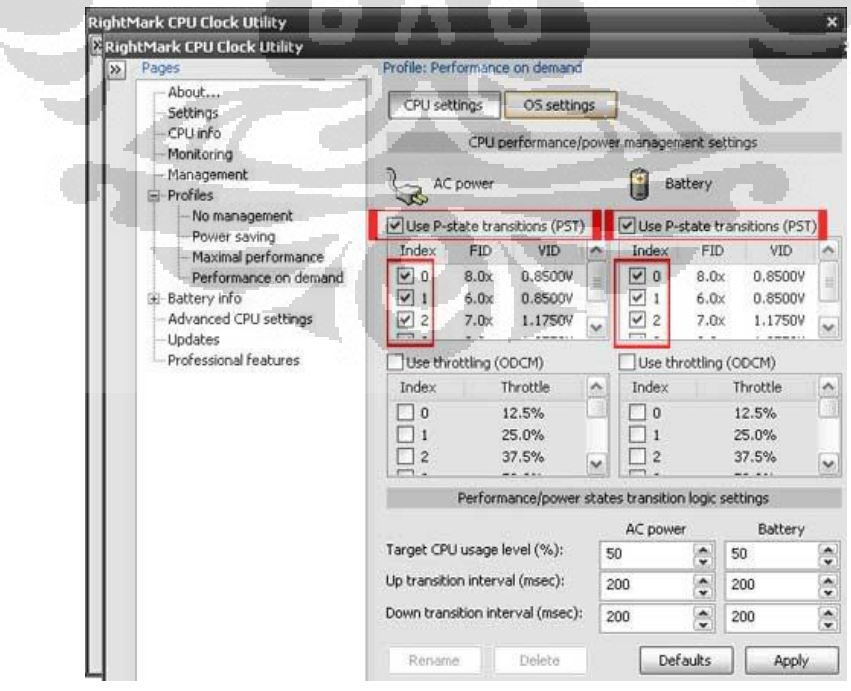

**Gambar 3.8** *Setting profile RMClock*

Setelah mengaktikan fitur untuk memodifikasi voltase, langkah selanjutnya dengan membuka tab *Profile (main profile).* Lalu Pilih *performance on demand* untuk *AC Power* dan *Battery*, *check* semua *multiplier (FID)* bertipe *Normal* seperti pada Tabel 3.3. Toleransi voltase pada prosesor dalam penelitian ini ialah 0.9500 hingga 1.2500 *volt*

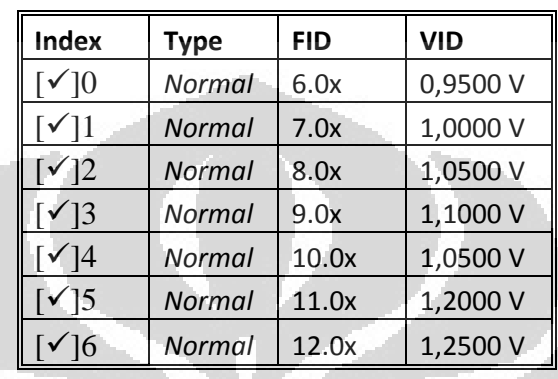

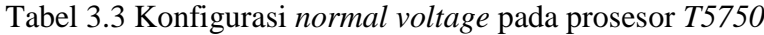

# **4)** *Undervolt*

Dalam halaman *Main Profile* pada Program *RMClock,* terlihat beberapa *multiplier* dan tegangan. *Multiplier* tergabung dengan Teknologi *Intel SpeedStep*. *Multipliers* digunakan untuk menurunkan *speed clock* secara dinamis agar CPU berjalan lebih efisien.

Dimulai dari *multiplier* terbesar, pada Tabel 3.4 terlihat *voltage default* pada *multiplier* 12.0x adalah 1.2500V yang harus dilakukan adalah menurunkan *voltage* lalu test kestabilan *voltage* tersebut, dilakukan secara bertahap untuk menurunkan 0.025V per *level* sampai menemukan *voltage* yang tidak stabil. Namun, pada saat awal dapat langsung menurunkan 0.100V. Mengapa dicari yang tidak stabil, karena dibutuhkan VID *cutoff* sebagai referensi dasar yang akan dijadikan *voltage undervolt* yang nantinya digunakan pada *stress testing* berikutnya. Bila tidak mengalami BSOD maka VID yang baru dapat dijadikan acuan untuk *Undervolt*.

Untuk mencari *voltage* di *multiplier* yang lebih rendah, *uncheck multiplier* yang lebih tinggi yang sudah mempunyai *voltage* stabil, dengan demikian cpu hanya akan bekerja *max* pada *clock multiplier* yang di *check*.

### **5) Test Kestabilan**

Untuk menguji setiap perubahan voltase pada setiap *multiplier*. Perlu menjalankan dua Program secara bersamaan yakni *Core Temp* dan *Orthos* supaya dapat memonitor dan memberikan beban kerja pada CPU hingga maksimum.

Jalankan Program *core Temp* untuk memonitor *temperature* dan *clock* CPU secara *realtime*. Jalankan Program *Orthos* pada mode *"Small FFTs-Stress cpu".*

Program *Orthos* dijalankan selama 10-15 menit pada tahap mencari *voltage* yang stabil. Jika *voltage* tidak stabil, maka *Laptop* akan mengalami BSOD (*Blue screen)* atau *Error* pada *Orthos*, lalu *restart Laptop* secara *normal*.

Setelah menemukan *voltage* yang tidak stabil, maka harus dinaikkan *voltage* 2 level lalu jalankan kembali *test* kestabilan kembali. Setelah menemukan voltase yang stabil seperti Tabel 3.4. *Voltage* yang stabil ini selanjutnya akan digunakan seterusnya untuk *multiplier* tersebut sebagai metode *undervolt* .

|                          |             |            | <b>VID</b>            |                    |  |  |
|--------------------------|-------------|------------|-----------------------|--------------------|--|--|
| Index                    | <b>Type</b> | <b>FID</b> | <b>Normal voltage</b> | <b>Undervolted</b> |  |  |
| $\sqrt{10}$              | Normal      | 6.0x       | 0,9500 V              | 0,9500 V           |  |  |
| $\sim$ 11                | Normal      | 7.0x       | 1,0000 V              | 0,9500 V           |  |  |
| $\lceil \sqrt{2} \rceil$ | Normal      | 8.0x       | 1,0500 V              | 0,9500 V           |  |  |
| $\sqrt{3}$               | Normal      | 9.0x       | 1,1000 V              | 0,9625V            |  |  |
| 14                       | Normal      | 10.0x      | 1,1500 V              | 0,9750V            |  |  |
| $\lceil \sqrt{3} \rceil$ | Normal      | 11.0x      | 1,2000 V              | 0,9875 V           |  |  |
| $\sqrt{6}$               | Normal      | 12.0x      | 1,2500 V              | 1,0000 V           |  |  |

Tabel 3.4 Voltase yang digunakan pada skenario pengujian

Setelah semua *multiplier* mendapatkan *voltage* stabil, setting agar *RMClock* selalu jalan pada saat *Windows startup* dengan cara memilih *checkbox Start minimize in Windows tray* dan *Run at Windows startup* pada *Tab settings* seperti Gambar 3.9

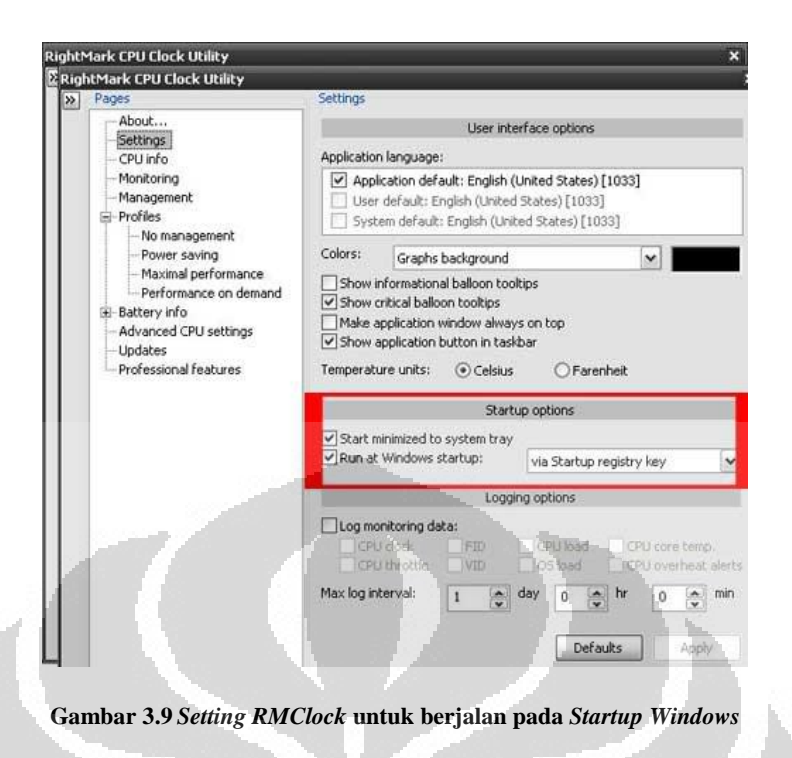

# Teknologi *Intel SpeedStep*

*SpeedStep* memungkinkan *clock-speed* prosesor untuk secara dinamis diubah oleh perangkat lunak. Menjalankan prosesor pada kecepatan *clock (clock-speed)* yang lebih tinggi memungkinkan untuk performa yang lebih baik. Namun, ketika prosesor dijalankan pada kecepatan rendah, tegangan dapat dikurangi. Hal ini akan mengurangi konsumsi daya dan menurunkan *temperature*.

CPU tidak selalu berjalan pada kecepatan penuh sepanjang waktu, *SpeedStep* menurunkan secara dinamis kecepatan *clock* menggunakan *multipliers*, untuk membuat CPU berjalan lebih efisien, karena CPU hanya menggunakan daya sesuai yang dibutuhkan.

*SuperLFM* dan *IDA*

*SuperLFM* singkatan untuk Super Low Frequency Mode. Fitur ini memungkinkan prosesor bekerja pada kecepatan *clock* yang lebih rendah dengan memotong FSB secara dinamis. Berarti penggunaan *clock* dan tegangan yang lebih rendah akan membuat baterai lebih efisien dan bertahan lebih lama.

Hal yang perlu diperhatikan dalam melakukan *undervolt* yakni:

- Jika sudah mendapat *voltage* yang stabil, jangan lupa *check* kembali semua *multiplier* di *Main Profile* dan *sub-profile* (kecuali IDA).
- $\checkmark$  *SuperLFM* adalah cpu memakai fsb paling rendah, bekerja jika cpu dalam keadaan *idle*.
- *IDA* singkatan dari *Intel Dynamic Acceleration*. Pada dasarnya menggunakan satu *core* sedangkan *core* lainnya *idle*.
- Untuk *SuperLFM* dan *IDA voltage* tidak disarankan untuk diubah.
- *RMclock* belum *support* CPU dengan *half-multipliers*. *Multiplier* akan diturunkan ke *integer*.
- $\checkmark$  Prosesor model T8100/T9300/P7350/P8400/P9500 akan mengalami *underclock* 100mhz (karena *multiplier* tertinggi berkurang 0.5x).

## **3.3.2 Perancangan metode** *Undervolt* **pada Sistem operasi** *Ubuntu 11.04*

Dalam sub-bab ini akan dijelaskan perancangan metode *undervolt* pada sistem operasi *Ubuntu 11.04*. hal pertama yang harus diperhatikan ialah *kernel*, Karena *kernel generic* pada kebanyakkan *Linux* biasa tidak dapat mendukung metode *undervolt* [20]. Maka dari itu perlu dinaikkan menjadi *kernel* yang berbasis pada *generic-phc*. PHC singkatan dari *Processor Hardware Control*, memungkinkan *user* untuk menyesuaikan pengguna untuk menyesuaikan beberapa fitur CPU *control* di lingkungan *Linux*, sebagai *undervolt*. *Kernel* tersebut mendukung metode *undervolt* yang dapat diimplementasikan pada penelitian ini.

Pada Gambar 3.10 merupakan langkah melakukan untuk melakukan perancangan *undervolt* pada prosessor *Intel Mobile Core 2 duo* T5750 dengan sistem operasi *Ubuntu 11.04*:

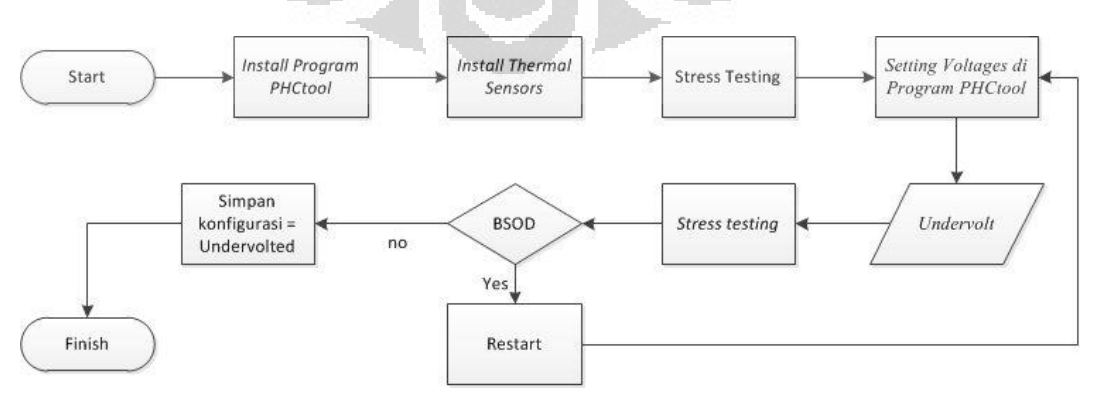

**Gambar 3.10 Block diagram step-step mengimplementasi** *undervolt* **pada** *Linux Ubuntu 11.04* 

**Universitas Indonesia** 

## **1. Install Program utama**

Pada intinya *Undervolt* sangat berguna untuk *Laptop* karena meningkatkan durasi baterai dan mereduksi panas. Jadi yang dibutuhkan dalam implementasinya selain OS *Ubuntu* atau Debian, yaitu dibutuhkan sebuah *patch kernel* dan *driver* CPU tertentu sehingga dimungkinkan dapat mengendalikan perangkat keras. Pertama tambahkan repository dengan perintah pada terminal:

sudo add-apt-repository ppa:Linux-phc/ppa

sudo add-apt-repository ppa:Linux-phc/*testing*

sudo apt-get update

Kemudian menginstalasi sebuah *kernel* beserta *header*:

```
sudo apt-get install Linux-generic-phc Linux-headers-
generic-phc
```
*Restart* Laptop dan pilih *kernel 2.6.38-15-generic-phc.*

Sebagaimana yang akan dibutuhkan untuk mengkompilasi beberapa hal, maka pada *Ubuntu* dimungkinkan memerlukan beberapa paket.

```
sudo apt-get install gtk2-engines-pixbuf python-gtk2-
```

```
dev build-essential
```
kemudian *install*

sudo apt-get install dkms debhelper

Sebelum melakukan apapun, pertama-tama harus membuat file kosong untuk mencocokkan konfigurasi dkms secara otomatis dengan cara:

```
sudo sh -c 'echo >> /etc/modprobe.d/phc-Intel.conf'
Mengunduh driver dari halaman http://www.Linux-phc.org/forum/viewtopic.php? 
f=7&t=267
```
Ekstrak paket ke folder sementara. Buka terminal dan pindahkan kedalam folder tadi.

cd \*\*your\_path\*\*

Pengguna *Intel* dapat membuat paket *debian* dengan cara:

make dkms\_mkdeb

Dan memasang paket deb yang dihasilkan:

```
sudo dpkg -i phc-Intel-dkms_0.3.2_all.deb
```
Sekarang sudah terpasang *driver personal hardware control (phc)*.

*Unload driver* yang sebelumnya:

sudo modprobe -r acpi-cpufreq

*Load driver* baru yang sudah terinstall sebelumnya:

sudo modprobe phc-*Intel*

Jika mengalami *error*: "FATAL: Module acpi\_cpufreq is in use." maka driver lama harus di *blacklist* dengan cara:

sudo sh -c ' echo "\n#blackist required to load phc drivers blacklist acpi\_cpufreq blacklist cpufreq\_stats" >> /etc/modprobe.d/blacklist.conf' sudo sh -c ' echo "modprobe phc-*Intel*" >> /etc/modules'

Setelah itu *Reboot*. Saat ini sudah tersedia GUI untuk pengaturan *VIDs* di *[www.Linux-phc.org/forum/viewtopic.php?f=14&t=17.](http://www.linux-phc.org/forum/viewtopic.php?f=14&t=17)* Ekstrak pada folder dan buka folder.

Untuk memperbaiki sebuah *error bugs*, perlu untuk mengunduh *script* tambahan yang sudah dibenahi pada *http://www.Linux-phc.org/forum/viewtopic.php?f=10 &t=270* dan simpan ke:

\*\*your path\*\*/*phctool*/inc/libs/

*Overwrite* file yang lama. Masuk ke folder utama *phctool* yang telah di ekstrak sebelumnya, ketik di terminal untuk menginstalasi GUI tersebut:

sudo ./install.sh

Buat link Program *start-up* baru di menu dengan lokasi target /\*\* your\_path \*\*/pchtool.sh. Bilamana sudah terinstal dengan maka akan seperti Gambar 3.11:

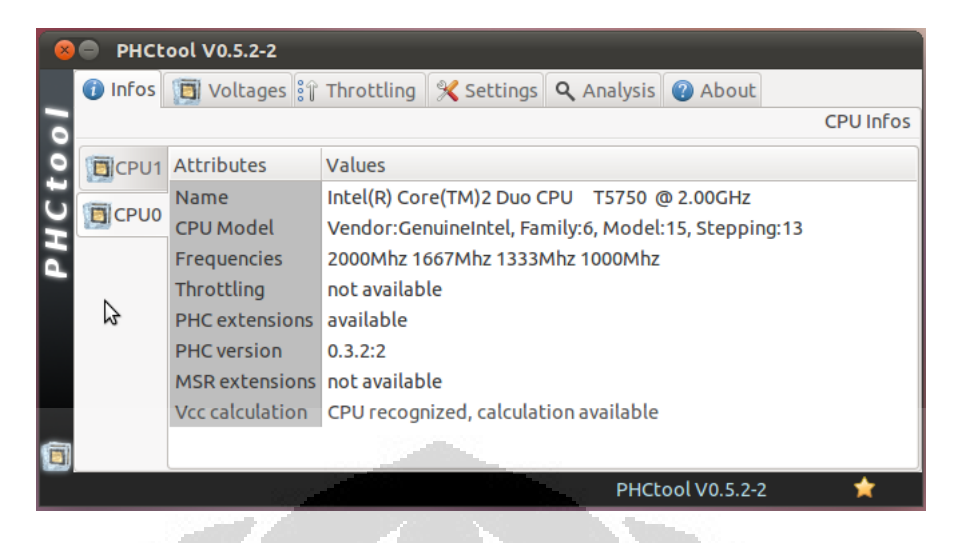

**Gambar 3.11** *GUI phctool* **untuk pada** *Ubuntu 11.04* 

Pada Program GUI tersebut dapat mengatur tegangan dan melihat banyak info tentang CPU. Jika tidak dapat memonitor nilai pada *msr-tools* maka perlu menginstall paket tambahan:

```
sudo apt-get install msr-tools
sudo modprobe msr
```
Nilai *undervolt* yang benar tidak universal tergantung dari perangkat keras yang digunakan. sehingga diperlukan beberapa pengujian.

Setelah Program *Phctool* diinstall, maka akan mengaplikasikan pada sistem untuk melakukan *undervolt* pada *Ubuntu*. Namun sebelum itu harus diinstall beberapa aplikasi tambahan seperti *Xsensor.* Program tersebut untuk memonitor *temperature* secara *realtime* pada CPU. Selain itu juga perlu mengaktifkan *sensors thermal* pada CPU untuk dapat memantau *temperature*, supaya dapat digunakan pada *stress testing*.

# **2.** *Install thermal sensor* **yang diperlukan**

Pada pengujian dibutuhkan sesuatu untuk mengatur *clock frequency* menjadi stres, dan sesuatu untuk membuat *load* CPU menjadi besar yakni:

sudo apt-get install cpuburn cpufrequtils lm-sensors *Cpuburn* ialah seperangkat perintah, masing-masing dibangun untuk CPU tertentu (*Intel* dan *AMD*), yang membuat satu *core* CPU menjadi sibuk pada tingkat yang maksimal. *Cpufrequtils* memberi kemungkinan untuk mengatur langkah frekuensi

CPU sesuai dengan kebutuhan. Dapat dipelajari lebih jauh untuk *undercloking* suatu CPU. *Lm-sensors* adalah program untuk mendapatkan info-info perangkat keras pada CPU. Untuk menginstalnya, Jalankan perintah pada Terminal:

#### sudo sensors-detect

Pada akhirnya *sensor-detect* dalam daftar modul yang perlu dimuat akan ditampilkan, masukkan modul tersebut ke /etc/modules. Selanjutnya, jalankan perintah pada terminal.

## sudo /etc/init.d/module-init-tools *restart*

Setelah memasang *lm-sensors*, terdapat cara yang baik untuk menjaga *temperature* di bawah kontrol dengan cara membuka terminal baru dan menjalankan:

while [ true ]; do sensors; sleep 1; done Biarkan command tersebut jalan di terminal dan selanjutknya akan dicoba mengimplementasi *stress testing* pada *Ubuntu 11.04*.

#### **3.** *Stress testing* **pada setiap** *Core*

Untuk melakukan *stress testing* pada CPU, harus menjalankan salah satu perintah *cpuburn*. *burnP*\* untuk *Intel* CPU, *burnK*\* untuk yang *AMD*. Jadi, jika telah membuka sensor untuk menjaga *temperature* di bawah kontrol (perintah terakhir) pada terminal sebelumnya, hal yang perlu dilakukan untuk memulai dari terminal baru:

# burnP6 & burnP6 &

perintah tersebut diperlukan untuk melakukan stres dua buah *core*. Untuk melihat load CPU pada kedua *core* mencapai 100% pada proses *stress testing*, diperlukan Program *system monitor*. Pada *Windows*, Program ini mirip dengan *Windows task* manager. Untuk menghentikan uji jika *temperature* terlalu tinggi tercapai:

# killall burnP6

#### **4. Implementasi** *Undervolt*

Sebelum melakukan metode *undervolt*, perlu mengecek *VIDs* pada tiap *core* yang berbeda dengan menjalankan perintah berikut pada terminal:

```
cat /sys/devices/system/cpu/cpu0/cpufreq/phc_VIDs
cat /sys/devices/system/cpu/cpu1/cpufreq/phc_VIDs
```
Buka Program *Phctool,* buka tab *Voltage*s. Pada prosessor *Intel Mobile Core 2 duo* T5750 terdeteksi 4 FID, sedangkan pada *Windows* terdapat 7 FID. Pada *Linux*, hanya diperlukan untuk mengatur 4 VID untuk setiap *core*. *Core* pertama dan kedua harus disamakan nilai voltasenya. Pada Gambar 3.13 merupakan fitur yang digunakan untuk mengatur voltase tiap frekuensi pada *Linux 11.04*

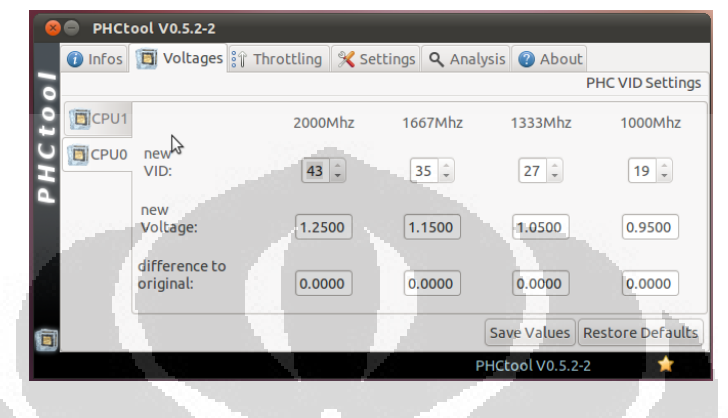

**Gambar 3.12 Menu** *Voltage***s pada Program** *phctool*

Pada menu tersebut dapat dilihat terdapat 4 buah frekuensi *core* yakni 2000Mhz, 1667Mhz, 1333Mhz, dan 1000Mhz. angka 43 35 27 19 merupakan nilai default VID untuk masing – masing frekuensi. Terdapat juga tampilan untuk mengetahui perbedaan *normal voltage* dengan *undervolt.*

Dimulai dari *multiplier* terbesar, pada *screenshot* terlihat *voltage default* FID dengan faktor pengali 43 yang berarti nilai VID ini sebesar 1.2500 volt, yang harus dilakukan adalah menurunkan *voltage* lalu test kestabilan *voltage* tersebut, dilakukan secara bertahap untuk menurunkan *level* sampai menemukan *voltage* yang tidak stabil. Namun, pada saat awal dapat langsung menurunkan 0.100V pada tahap pertama. Mengapa dicari yang tidak stabil, karena dibutuhkan VID *cutoff* sebagai referensi dasar yang akan dijadikan *voltage undervolt* yang nantinya digunakan pada *stress testing* berikutnya. Bila tidak mengalami BSOD maka VID yang baru dapat dijadikan acuan untuk *Undervolt*.

Nilai voltase suatu CPU 1 dan 0 harus disimpan sebelum melakukan *stress testing* pada tabs *Voltage*s menu. Progam ini masih memiliki *bugs* pada prosesor *core 2 duo* yang belum dibenahi oleh pengembangnnya, di mana fungsi *throttling* belum ditanam dalam Program *phctool* versi 0.5.2-2.

## **5.** *Test* **Kestabilan voltase pada tiap** *multiplier*

Untuk melakukan test kestabilan voltase menggunakan Program *Phctool*, maka perlu dilakukan *stress testing*. Sebelum melakuman *stress testing* yang perlu dipehatikan ialah menjalankan beberapa Program, diantaranya *lm-sensors, Xsensor*, dan *System Monitor.*

Perintah pada terminal untuk menjalankan aplikasi lm-sensors:

```
sudo /etc/init.d/module-init-tools restart
while [ true ]; do sensors; sleep 1; done
```
kemudian jalankan *stress testing* pada terminal baru dengan perintah:

```
burnP6 &
burnP6 &
```
Proses load CPU akan berjalan hingga nilai maksimal 100% dan dapat dimonitor secara *realtime* pada Program system monitor. Lakukan *stress testing* selama 10- 15 menit untuk mencari *voltage* yang stabil. Jika *voltage* tidak stabil, maka *Laptop* akan *restart* otomatis. Jika *Laptop* berhasil menjalani *stress testing*, lalu hentikan proses *stress testing* dengan menjalankan perintah:

killall burnP6

Setelah menemukan *voltage* yang tidak stabil, maka naikkan *voltage* 2 level setelah itu jalankan kembali test kestabilan. *Voltage* yang stabil selanjutnya akan digunakan seterusnya untuk *multiplier* tersebut.

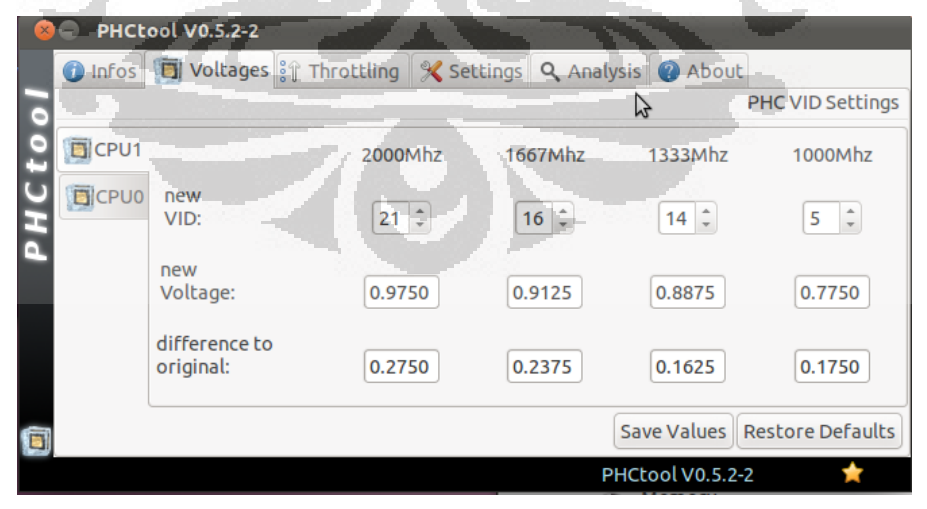

**Gambar 3.13 Konfigurasi** *VIDs* **pada** *phctool* **setelah** *undervolt*

Gambar 3.13 merupakan nilai *VIDs* yang telah stabil dah menjadi acuan pada prosesor. *"Trial and error"* ialah langkah yang digunakan untuk mencari angka *VIDs*. Bilamana *VIDs* yang baru telah ditemukan maka akan menjadi setting untuk *undervolt.*

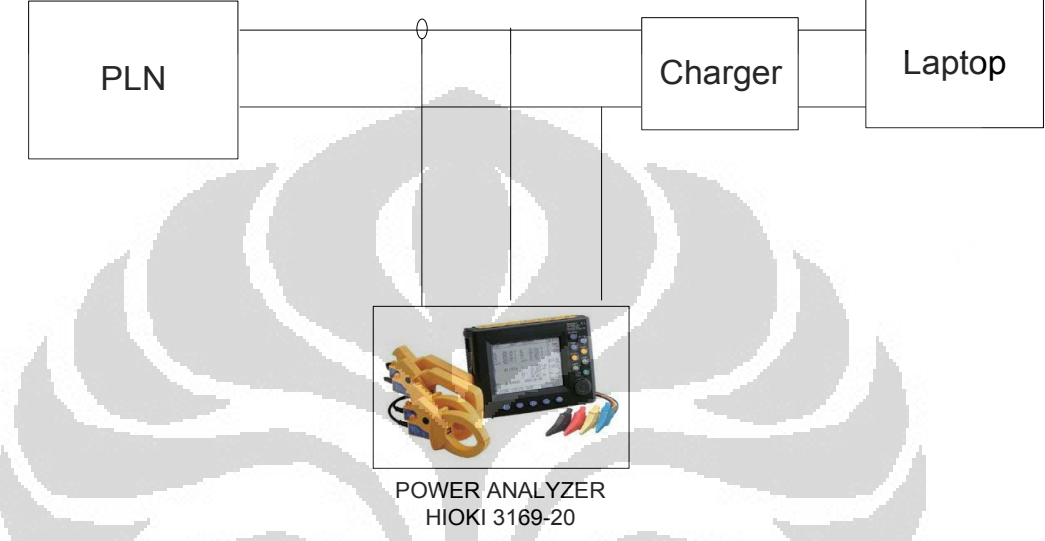

## **3.3.3 Konfigurasi Power Quality Analyzer Hioki** *3169-20*

**Gambar 3.14** *Block diagram* **konfigurasi alat** *power quality analyzer hioki 3169-20* **dengan** *Laptop*

Prosedur penelitian dalam pengambilan data menggunakan alat *power quality analyzer hioki 3169-20* dengan melakukan dua skenario pada sistem operasi yang berbeda. Skrenaio tersebut ialah penggunaan konsumsi energi antara *normal voltage* dan *undervolt* untuk setiap sistem operasi dan pengujian ini dilakukan sebanyak sepuluh kali pengujian:

- Alat *power quality analyzer hioki 3169-20* meliputi *monitor interface hioki*, kabel pengukur tegangan (kabel jepit merah dan kuning), kabel pengukur arus atau *clamper sensor* dan kabel kontaktor sebagai kabel tambahan yang diperlukan dalam pengukuran.
- Kabel kontaktor merupakan kabel yang telah dimodifikasi sedemikian rupa sehingga dapat digunakan untuk mengukur tegangan, arus, daya dan parameter-parameter lainnya melalui *power quality analyzer*. Kabel kontaktor yang digunakan harus memiliki stop kontak untuk beban yang akan diukur dan diambil datanya. Stop kontak ini dikhususkan untuk beban, sehingga

pada saat pengukuran sumber daya untuk Power quality analyzer harus berasal dari kontaktor lain agar parameter alat ukurnya tidak terukur juga.

- *Clamper sensor tipe (9694)* digunakan untuk mengukur arus yang mengalir ke beban melalui kabel kontaktor dengan cara memasangkan (mengalungkan) *clamp* pada kabel kontaktor dengan posisi tanda panah pada clamper sensor mengarah ke beban. Apabila tanda panah terbalik (tidak mengarah ke beban) maka nilai arus dan daya yang terukur oleh *power quality analyzer hioki* akan bernilai negatif.
- Pastikan memori sudah terpasang dengan baik, supaya memudahkan dalam pemindahan dan pengolahan data.
- Buat nama file pada set up, pilih save to card
- *Setting interval* waktu *hioki* dalam mengambil data perulangan, dalam penelitian digunakan *interval* setiap 1 menit. *Setting* berapa lama waktu hioki akan mengambil data, dalam penelitian diperlukan 10 menit.
- Setelah *set-up* dapat dijalankan alat hioki untuk pengambilan data, tekan start untuk memulai pengambilan data dan tunggu hingga 10 menit.
- Setelah mengambil data pindahkan *file* sesuai dengan nama *file* yang sudah dibuat diawal dan buka *file* dengan Program 9625 *Power Measurement Support Software.*
- Pengambilan data dilakukan bersamaan dengan *stress testing* pada setiap sistem operasi. Pada metode *normal voltage*, semua aplikasi pendukung dijalankan tanpa diberi optimasi. Sedangkan pada metode *undervolt* harus dilakukan optimasi.
- Setelah dilakukan pengambilan data, lalu laptop dimatikan beberapa saat hingga *temperature* kembali normal seperti sebelum dilakukan pengambilan data. Kemudian laptop dapat dilakukan untuk menggambil data selanjutnya.

Beberapa hal yang harus di perhatikan dalam penggunaan alat *power quality analyzer hioki 3169-20* yaitu:

- Setting tegangan maksimum dengan konfigurasi pada *set-up* isi dengan 300 *V* pada *voltage maximum* dan *set-up* arus maksimum sebesar 1 *A*.
- Dalam mengambil data diusahakan dalam memulai pengambilan data harus dibarengi dengan memulai *stress testing*. Hal ini dimaksudkan untuk

mengambil data seakurat mungkin dalam hal konsumsi energi yang digunakan suatu *Laptop* bilamana dalam keadaan *Stress testing*.

 $\triangleright$  Hindari kontak dengan kabel-kabel yang tidak memiliki bungkus untuk mencegah hal yang tidak diinginkan seperti *short circuit*.

# **3.4 Skenario pengujian**

Metode pengukuran dalam penelitian ini dibantu dengan alat *Power Quality Analyzer* bermerek Hioki dengan seri 3169 – 20. *Power Quality Analyzer* mampu mengukur berbagai komponen listrik yaitu tegangan (V), arus (I), frekuensi (f), daya kompleks (S), daya real (P), daya reaktif (Q), konsumsi energi (kWh), dan faktor daya (pf).

Kondisi-kondisi yang harus diperhatikan dalam skenario pengukuran sebagai berikut:

- Dilakukan pada *temperature* kamar
- Harus dirangkai sesuai subbab 3.3.3
- Port USB tidak ada yang digunakan
- Melepas penggunaan daya Baterai
- Menunggu *Laptop* setelah pengujian hingga kembali pada *temperature normal*.

Kondisi tersebut digunakan untuk semua pengujian supaya tidak terjadi kesalahan dalam melakukan pengambilan data dalam pengukuran.

Dalam skenario pengujian ini dilakukan dua skenario pengujian dalam mencari konsumsi energi yang digunakan pada tiap pengujian. Berikut ini penjelasan dari kedua skenario tersebut:

# **3.4.1 Pengujian** *Normal voltage* **dan Metode** *Undervolt* **pada Sistem Operasi** *Windows 7*

Pada skenario pertama ini, akan dicoba menguji konsumsi energi yang digunakan *Laptop* pada *normal voltage*. Pengujian ini akan menggunakan Program *Core Temp* untuk memonitor *temperature* dan informasi pada prosesor serta menggunakan Program *Orthos* untuk melakukan *stress testing*. *Stress testing* akan dilakukan selama 10 menit.

Pada skenario menggunakan metode *Undervolt*, akan dicoba menguji konsumsi energi yang digunakan pada *Laptop*. Pengujian ini akan menggunakan Program *Core Temp* untuk memonitor *temperature* dan informasi pada prosesor*,* serta menggunakan Program *Orthos* untuk melakukan *stress testing*. *Stress testing* akan dilakukan selama 10 menit. Sebelum dilakukan *stress testing* terlebih dahulu menjalankan Program *RMClock* guna mengatur voltase pada metode *undervolt*.

# **3.4.2 Pengujian** *Normal voltage* **dan Metode** *Undervolt* **pada Sistem Operasi** *Ubuntu 11.04*

Pada skenario kedua, akan dicoba menguji konsumsi energi yang digunakan *Laptop* pada *normal voltage*. Pengujian ini akan menggunakan Program *Xsensors*  dan perintah *Lm-sensors* untuk memonitor *temperature* pada prosesor serta menggunakan perintah burnP6 untuk melakukan *stress testing*. *Stress testing* akan dilakukan selama 10 menit.

Pada skenario menggunakan metode *Undervolt*, akan dicoba menguji konsumsi energi yang digunakan pada *Laptop*. Pengujian ini akan menggunakan *Xsensors*  dan perintah *Lm-sensors* untuk memonitor *temperature* pada prosesor*,* serta menggunakan perintah burnP6 & sebanyak 2x untuk melakukan *stress testing*. *Stress testing* akan dilakukan selama 10 menit. Sebelum dilakukan *stress testing* terlebih dahulu mengatur voltase pada Program *Phctool* sesuai dengan Gambar 3.13 pada setiap *core*.

### **BAB IV**

# **PENGUKURAN DAN ANALISA**

Seperti yang telah dijelaskan pada bagian sebelumnya, pengujian akan dilakukan dalam dua skenario utama yang berbeda, yaitu pengujian *normal voltage* dan *undervolt* menggunakan sistem operasi *Windows 7*, dan pengujian *normal voltage* dan *undervolt* menggunakan sistem operasi *Linux Ubuntu 11.04*. Berikut ini hasil pengukuran konsumsi energi ini memerlukan alat *power quality analyzer hioki 3169-20* dan Program *9625 Power Measurement Support Software.*

# **4.1 Pengujian** *Normal voltage* **dan Metode Undervolt pada Sistem Operasi Windows 7**

Pengujian ini dilakukan selama 10 menit dibantu dengan menggunakan Program *Orthos* untuk melakukan *stress testing* pada CPU, selama pengujian dilakukan pengukuran konsumsi daya oleh alat *power quality analyzer hioki 3169-20*. Interval atau jeda waktu yang digunakan pada Hioki untuk mengambil data sebanyak 1x setiap menitnya, sehingga akan didapatkan 10 data dalam setiap pengujian. Untuk memonitor semua informasi yang ada pada Prosesor *Laptop* digunakan Program *Core Temp.*

Tabel 4.1 yang mewakili beberapa hasil penelitian pada skenario pertama. Pada Tabel hasil pengujian *normal voltage* dan *Undervolt* terdapat 8 kolom, di mana kolom pertama mewakili sebuah proses *stress testing* dalam satuan menit. Kolom kedua merupakan waktu yang ditunjukan dalam pengujian pertama. Dimulai pada 15:17:37 dan selesai pengambilan data pengujjian pada 15:26:37. Kolom ketiga merupakan daya aktif yang dibutuhkan selama proses, yang diperoleh dari perkalian arus, tegangan dan faktor daya. Kolom keempat merupakan daya aktif yang terintegrasi selama 10 menit pengujian, dengan kata lain penggunaan konsumsi energi yang dapat dikonversi menjadi emisi energi CO<sub>2</sub>. Kolom kelima merupakan interval energi yang dibutuhkan setiap menit. Kolom ke 6 merupakan informasi dari *temperature* pada *core* pertama. Kolom ke 7 merupakan informasi dari *temperature* pada *core* kedua. Kolom 8 merupakan rata-rata dari kolom ke 6 dan 7.

|                |                | P DEM:                                  | $WP+$ :                                     | WP+_INTVL:                        |             |                | Core Temp   |
|----------------|----------------|-----------------------------------------|---------------------------------------------|-----------------------------------|-------------|----------------|-------------|
| No.            | Time           | Demand active<br>power<br>(consumption) | Integrated<br>active power<br>(consumption) | Integrated demand<br>active power | Core<br>0   | Core           | Average     |
|                |                | [kW]                                    | [kWh]                                       | (consumption)[kWh]                | $[{}^{0}C]$ | $[{}^{0}C]$    | $[{}^{0}C]$ |
| 1              | $\overline{2}$ | 3                                       | 4                                           | 5                                 | 6           | $\overline{7}$ | 8           |
|                | 15:16:37       |                                         | 0.000000                                    |                                   | 44          | 44             | 44          |
| 1              | 15:17:37       | 0.04863                                 | 0.000796                                    | 0.000796                          | 82          | 83             | 82,5        |
| $\overline{2}$ | 15:18:37       | 0.03895                                 | 0.001446                                    | 0.000649                          | 83          | 83             | 83          |
| 3              | 15:19:37       | 0.03655                                 | 0.002055                                    | 0.000609                          | 83          | 83             | 83          |
| $\overline{4}$ | 15:20:37       | 0.03557                                 | 0.002648                                    | 0.000593                          | 83          | 83             | 83          |
| 5              | 15:21:37       | 0.03573                                 | 0.003243                                    | 0.000596                          | 83          | 83             | 83          |
| 6              | 15:22:37       | 0.03470                                 | 0.003821                                    | 0.000578                          | 86          | 86             | 86          |
| $\overline{7}$ | 15:23:37       | 0.03341                                 | 0.004378                                    | 0.000557                          | 86          | 83             | 84,5        |
| 8              | 15:24:37       | 0.03299                                 | 0.004928                                    | 0.000550                          | 85          | 86             | 85,5        |
| 9              | 15:25:37       | 0.03282                                 | 0.005475                                    | 0.000547                          | 86          | 86             | 86          |
| 10             | 15:26:37       | 0.03225                                 | 0.006012                                    | 0.000538                          | 86          | 86             | 86          |
|                | Average        | 0.03616                                 |                                             | 0.0006013                         |             |                |             |

Tabel 4.1 Hasil pengujian *Normal voltage* pada sistem operasi *Windows*

Tabel 4.1 merupakan hasil dari pengujian *normal voltage* pada sistem operasi *Linux*. Selama 10 menit pengujian dengan melakukan *stress testing* diperoleh konsumsi energi sebesar 0.006012 kWh. Bilamana dikalkulasikan menjadi 1 jam maka harus dikalikan 6 akan diperoleh 0.036072 kWh.

 $\overline{\phantom{a}}$ 

 $Z$ 

|                |                       | P DEM:                                  | $WP+$ :                    | WP+ INTVL:                                              |                          | Core Temp                |             |
|----------------|-----------------------|-----------------------------------------|----------------------------|---------------------------------------------------------|--------------------------|--------------------------|-------------|
| No.            | Time                  | Demand active<br>power<br>(consumption) | Integrated<br>active power | Integrated demand<br>active power<br>(consumption)[kWh] | Core<br>0                | Core                     | Average     |
|                |                       | [kW]                                    | (consumption)<br>[kWh]     |                                                         | $\mathsf{I}^0\mathsf{C}$ | $\mathsf{I}^0\mathsf{C}$ | $[{}^{0}C]$ |
| 1              | $\mathcal{D}_{\cdot}$ | 3                                       | $\overline{4}$             | 5                                                       | 6                        | $\overline{7}$           | 8           |
|                | 15:29:22              |                                         | 0.000000                   |                                                         | 43                       | 44                       | 43,5        |
| 1              | 15:30:22              | 0.03779                                 | 0.000630                   | 0.000630                                                | 68                       | 68                       | 68          |
| $\overline{2}$ | 15:31:22              | 0.03323                                 | 0.001184                   | 0.000554                                                | 77                       | 77                       | 77          |
| 3              | 15:32:22              | 0.03227                                 | 0.001721                   | 0.000538                                                | 81                       | 81                       | 81          |
| 4              | 15:33:22              | 0.03183                                 | 0.002252                   | 0.000531                                                | 83                       | 83                       | 83          |
| 5              | 15:34:22              | 0.03153                                 | 0.002777                   | 0.000525                                                | 86                       | 83                       | 84,5        |
| 6              | 15:35:22              | 0.03129                                 | 0.003299                   | 0.000521                                                | 83                       | 83                       | 83          |
| $\overline{7}$ | 15:36:22              | 0.03115                                 | 0.003818                   | 0.000519                                                | 83                       | 83                       | 83          |
| 8              | 15:37:22              | 0.03098                                 | 0.004334                   | 0.000516                                                | 83                       | 83                       | 83          |
| 9              | 15:38:22              | 0.03090                                 | 0.004849                   | 0.000515                                                | 83                       | 85                       | 84          |
| 10             | 15:39:22              | 0.03088                                 | 0.005364                   | 0.000515                                                | 83                       | 83                       | 83          |
|                | Average               | 0.03219                                 |                            | 0.0005364                                               |                          |                          |             |

Tabel 4.2 Hasil pengujian *undervolt* pada sistem operasi *Windows.*

Tabel 4.2 merupakan salah satu hasil percobaan pada implementasi *green computing* menggunakan metode *undervolt*. Dengan metode ini dapat diperoleh konsumsi energi selama 10 menit sebanyak 0.005364 kWh, dan dalam waktu 1 jam akan diperoleh 0,032184 kWh. O

Perbedaan *temperature* antara *normal voltage* dan *undervolt* dijelaskan pada saat pengujian di Gambar 4.1:

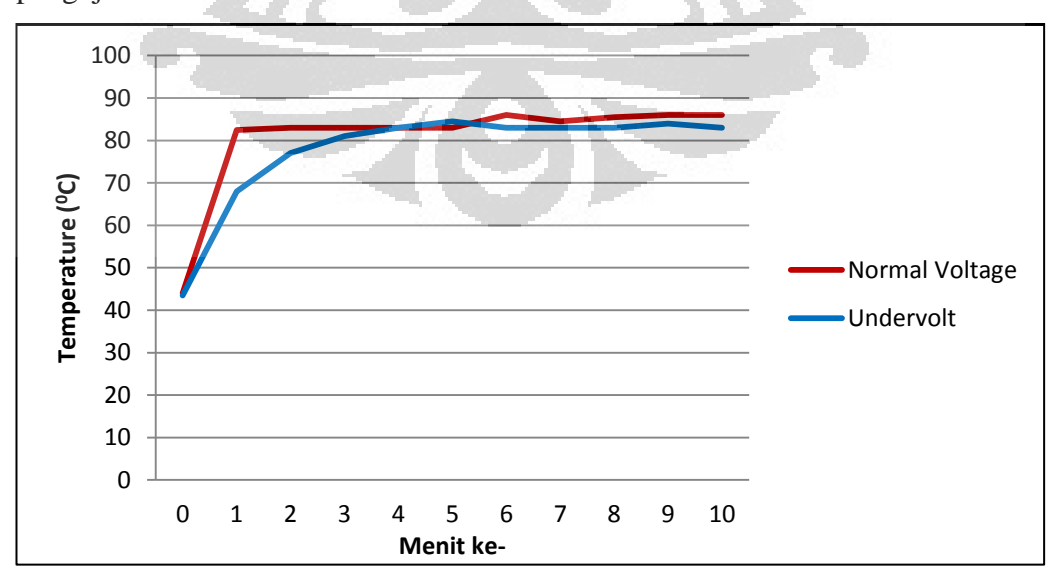

**Gambar 4.1 Grafik perbedaan** *temperature* **antara** *normal voltage* **dan** *undervolt* **pada** *Windows 7*

Gambar 4.1 merupakan perbandingan *temperature* saat proses *stress testing* antara *normal voltage* dan *undervolt*. Dapat diamati bahwa *temperature* pada *normal voltage* lebih cepat mencapai *temperature* maksimum, yakni 86<sup>0</sup>C pada prosesor. Sedangkan pada metode *undervolt* dapat mencapai *temperature* maksimum dengan waktu kurang lebih 4 menit pada awal proses *stress testing*.

|                     | P_DEM: Demand active power (consumption) NORMAL[Watt] |                |                |                |                |                |                |                |                |                |                |
|---------------------|-------------------------------------------------------|----------------|----------------|----------------|----------------|----------------|----------------|----------------|----------------|----------------|----------------|
| Menit<br>ke-        |                                                       |                |                |                | Percobaan ke-  |                |                |                |                |                | Rata-          |
|                     | $\mathbf{1}$                                          | $\overline{2}$ | 3              | $\overline{4}$ | 5              | 6              | $\overline{7}$ | 8              | 9              | 10             | Rata           |
| 1                   | 48,63                                                 | 48,41          | 46,57          | 56,58          | 40,45          | 53,04          | 55,35          | 55,70          | 56,44          | 56,73          | 51,79          |
| $\mathfrak{2}$      | 38,95                                                 | 38,42          | 37,27          | 49,37          | 41,08          | 42,81          | 45,41          | 46,23          | 48,18          | 47,47          | 43,52          |
| 3                   | 36,55                                                 | 35,93          | 34,57          | 43,52          | 41,45          | 39,94          | 41,49          | 41,99          | 42,96          | 42,84          | 40,12          |
| $\overline{4}$      | 35,57                                                 | 34,77          | 33,71          | 40,36          | 41,92          | 38,69          | 39,86          | 40,19          | 40,82          | 40,76          | 38,67          |
| 5                   | 35,73                                                 | 33,99          | 33,11          | 38,46          | 43,46          | 38,53          | 39,68          | 39,31          | 40,19          | 40,17          | 38,26          |
| 6                   | 34,70                                                 | 33,41          | 32,64          | 37,40          | 41,87          | 38,27          | 39,24          | 39,29          | 39,83          | 39,70          | 37,64          |
| $\overline{7}$      | 33,41                                                 | 32,99          | 32,30          | 36,68          | 38,96          | 37,48          | 38,27          | 38,70          | 38,24          | 38,15          | 36,52          |
| $\bf 8$             | 32,99                                                 | 32,51          | 32,03          | 35,99          | 37,56          | 36,08          | 36,84          | 36,77          | 37,03          | 37,24          | 35,50          |
| 9                   | 32,82                                                 | 32,18          | 31,72          | 35,44          | 36,75          | 35,84          | 36,48          | 36,36          | 36,55          | 36,79          | 35,09          |
| 10                  | 32,25                                                 | 32,04          | 31,59          | 35,04          | 36,05          | 35,66          | 36,19          | 35,99          | 36,10          | 36,37          | 34,73          |
|                     | P_DEM: Demand active power (consumption), UNDER[Watt] |                |                |                |                |                |                |                |                |                |                |
|                     |                                                       |                |                |                |                |                |                |                |                |                |                |
| Menit               |                                                       |                |                | O)             | Percobaan ke-  |                |                |                |                |                |                |
| ke-                 |                                                       |                |                |                |                |                |                |                |                |                | Rata-          |
|                     | 1                                                     | $\mathfrak{2}$ | 3              | 4              | 5 <sub>1</sub> | 6              | 7              | 8              | 9              | 10             | Rata           |
| $\mathbf{1}$        | 37,79                                                 | 38,69          | 39,55          | 41,72          | 52,41          | 41,34          | 41,73          | 41,12          | 40,98          | 40,61          | 41,59          |
| $\mathfrak{2}$      | 33,23                                                 | 38,36          | 35,87          | 42,35          | 41,99          | 41,95          | 42,45          | 41,83          | 41,70          | 41,98          | 40,17          |
| 3                   | 32,27                                                 | 34,69          | 33,05          | 41,33          | 39,05          | 41,75          | 41,22          | 42,94<br>41,55 | 42,17<br>40,70 | 42,37          | 39,08          |
| $\overline{4}$<br>5 | 31,83<br>31,53                                        | 33,02<br>32,36 | 32,22<br>31,76 | 38,63<br>38,04 | 37,81<br>38,01 | 39,45<br>38,46 | 38,41<br>38,05 | 38,81          | 39,03          | 40,00<br>39,21 | 37,36          |
| 6                   | 31,29                                                 | 31,92          | 31,54          | 37,35          | 37,40          | 37,23          | 37,38          | 37,08          | 38,23          | 38,62          | 36,53<br>35,80 |
| $\tau$              | 31,15                                                 | 31,66          | 31,33          | 35,35          | 35,69          | 35,61          | 35,73          | 36,27          | 36,95          | 37,49          | 34,72          |
| 8                   | 30,98                                                 | 31,41          | 31,24          | 35,00          | 35,14          | 35,13          | 35,05          | 35,86          | 35,62          | 36,26          | 34,17          |
| 9                   | 30,90                                                 | 31,12          | 31,11          | 34,56          | 34,86          | 34,83          | 34,60          | 35,42          | 35,12          | 35,92          | 33,84          |

Tabel 4.3 Perbandingan penggunaan daya aktif pada pengujian menggunakan *normal voltage* dan metode *undervolt.*

Tabel 4.3 merupakan hasil pengujian penggunaan daya aktif pada *normal voltage* dan *undervolt* pada sistem operasi *Windows 7* dari pengolahan data pada Lampiran 2-7. Pengujian dilakukan selama 10 menit dengan stress testing dan sesuai dengan prosedur pada 3.3.3, kolom Rata-rata tersebut diplot pada Gambar 4.2 sebagai Sumbu *Y*.

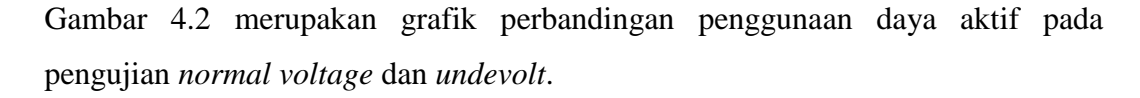

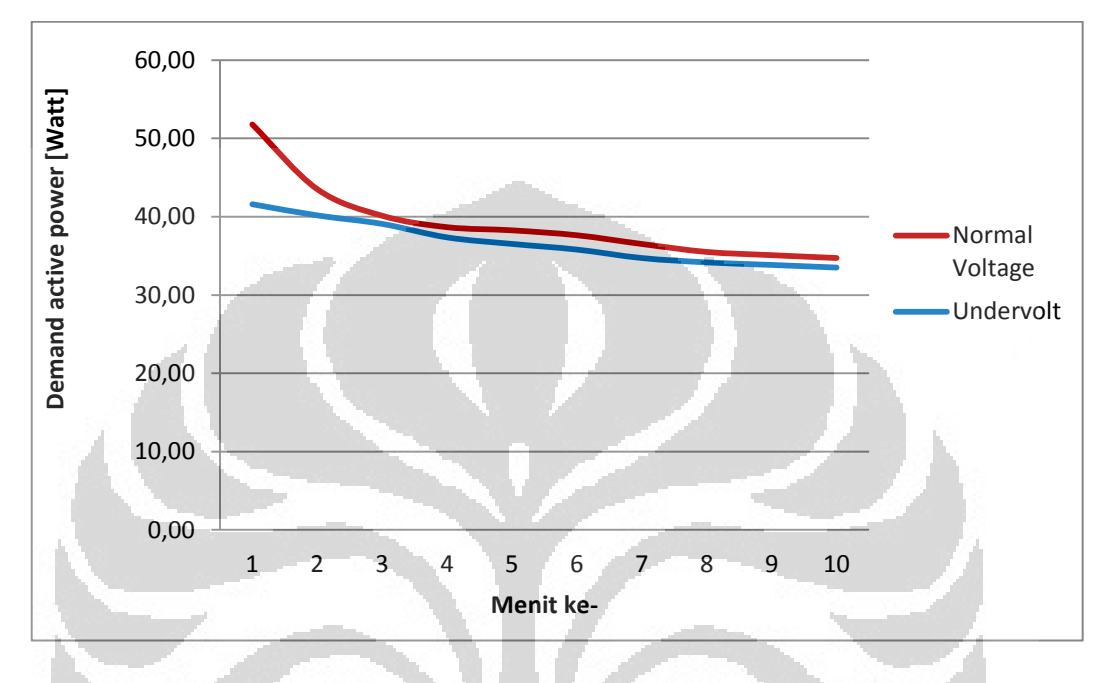

**Gambar 4.2 Grafik perbandingan kebutuhan konsumsi daya aktif antara** *Normal voltage* **dan**  *Undervolt* 

Dari grafik pada Gambar 4.2 dapat dianalisa bahwa pada tahap pengujian dalam *normal voltage* dan *undervolt* memiliki konsumsi daya aktif yang cukup tinggi pada awal pengujian hingga menit ke 3 untuk mencapai kestabilan, karena fluktuasi perubahan voltase pada setiap *multiplier* di dalam prosessor, lalu konsumsi daya aktif tersebut akan terus menurun seiring berjalannya waktu pengujian. Pada tahap pengujian dengan metode *undervolt* akan membutuhkan konsumsi daya aktif yang cukup relatif kecil saat awal pengujian karena perubahan voltase yang kecil, kemudian pengujian konsumsi daya aktif *undervolt* akan terus berkurang seiring berjalannya waktu.

|                | WP+: Integrated active power (consumption), NORMAL[Wh] |                                                       |       |                |       |               |                |       |       |       |       |
|----------------|--------------------------------------------------------|-------------------------------------------------------|-------|----------------|-------|---------------|----------------|-------|-------|-------|-------|
| Menit<br>ke-   |                                                        |                                                       |       |                |       | Percobaan ke- |                |       |       |       | Rata- |
|                | $\mathbf{1}$                                           | $\overline{2}$                                        | 3     | 4              | 5     | 6             | $\overline{7}$ | 8     | 9     | 10    | rata  |
| $\mathbf{1}$   | 0,796                                                  | 0,807                                                 | 0,776 | 0,943          | 0,674 | 0,884         | 0,922          | 0,928 | 0,941 | 0,945 | 0,862 |
| $\overline{2}$ | 1,446                                                  | 1,447                                                 | 1,397 | 1,766          | 1,359 | 1,598         | 1,679          | 1,699 | 1,744 | 1,737 | 1,587 |
| 3              | 2,055                                                  | 2,046                                                 | 1,973 | 2,491          | 2,050 | 2,263         | 2,371          | 2,399 | 2,460 | 2,451 | 2,256 |
| 4              | 2,648                                                  | 2,625                                                 | 2,535 | 3,164          | 2,748 | 2,908         | 3,035          | 3,069 | 3,140 | 3,130 | 2,900 |
| 5              | 3,243                                                  | 3,192                                                 | 3,087 | 3,805          | 3,472 | 3,550         | 3,696          | 3,724 | 3,810 | 3,799 | 3,538 |
| 6              | 3,821                                                  | 3,749                                                 | 3,631 | 4,428          | 4,170 | 4,188         | 4,350          | 4,379 | 4,473 | 4,461 | 4,165 |
| $\overline{7}$ | 4,378                                                  | 4,299                                                 | 4,169 | 5,039          | 4,819 | 4,813         | 4,988          | 5,023 | 5,111 | 5,097 | 4,774 |
| 8              | 4,928                                                  | 4,840                                                 | 4,703 | 5,639          | 5,445 | 5,414         | 5,602          | 5,636 | 5,728 | 5,718 | 5,365 |
| 9              | 5,475                                                  | 5,377                                                 | 5,232 | 6,230          | 6,058 | 6,011         | 6,210          | 6,242 | 6,337 | 6,331 | 5,950 |
| 10             | 6,012                                                  | 5,911                                                 |       | 5,758 6,814    | 6,658 | 6,606         | 6,813          | 6,842 | 6,939 | 6,937 | 6,529 |
|                |                                                        | WP+: Integrated active power (consumption), UNDER[Wh] |       |                |       |               |                |       |       |       |       |
|                | Percobaan ke-                                          |                                                       |       |                |       |               |                |       |       |       |       |
| Menit          |                                                        |                                                       |       |                |       |               |                |       |       |       | Rata- |
| $ke-$          | $\mathbf{1}$                                           | $\overline{2}$                                        | 3     | $\overline{4}$ | 5     | 6             | $\overline{7}$ | 8     | 9     | 10    | rata  |
| $\mathbf{1}$   | 0,630                                                  | 0,645                                                 | 0,659 | 0,695          | 0,873 | 0,689         | 0,695          | 0,685 | 0,683 | 0,677 | 0,693 |
| $\overline{2}$ | 1,184                                                  | 1,284                                                 | 1,257 | 1,401          | 1,573 | 1,388         | 1,403          | 1,383 | 1,378 | 1,377 | 1,363 |
| 3 <sub>1</sub> | 1,721                                                  | 1,862                                                 |       | 1,808 2,090    | 2,224 | 2,084         | 2,090          | 2,098 | 2,081 | 2,083 | 2,014 |
| $\overline{4}$ | 2,252                                                  | 2,413                                                 | 2,345 | 2,734          | 2,854 | 2,742         | 2,730          | 2,791 | 2,759 | 2,749 | 2,637 |
| 5              | 2,777                                                  | 2,952                                                 | 2,874 | 3,368          | 3,488 | 3,382         | 3,364          | 3,438 | 3,409 | 3,403 | 3,246 |
| 6              | 3,299                                                  | 3,484                                                 | 3,400 | 3,990          | 4,111 | 4,003         | 3,987          | 4,056 | 4,046 | 4,046 | 3,842 |
| $\overline{7}$ | 3,818                                                  | 4,012                                                 | 3,922 | 4,579          | 4,706 | 4,597         | 4,583          | 4,660 | 4,663 | 4,671 | 4,421 |
| 8              | 4,334                                                  | 4,535                                                 |       | $4,443$ 5,163  | 5,291 | 5,182         | 5,167          | 5,258 | 5,256 | 5,276 | 4,991 |
| 9              | 4,849                                                  | 5,054                                                 | 4,961 | 5,739          | 5,872 | 5,762         | 5,744          | 5,848 | 5,842 | 5,874 | 5,555 |

Tabel 4.4 Perbandingan konsumsi daya total pada pengujian menggunakan *normal voltage* dan metode *undervolt.*

Tabel 4.4 merupakan hasil pengujian penggunaan daya aktif pada *normal voltage* dan *undervolt* pada sistem operasi *Windows 7* dari pengolahan data pada Lampiran 2-7. Pengujian dilakukan selama 10 menit dengan stress testing dan sesuai dengan prosedur pada 3.3.3, kolom Rata-rata tersebut diplot pada Gambar 4.3 sebagai sumbu *Y.* Nilai 6.529 Wh pada *normal voltage* dan 6.113kWh pada *undervolt* akan menjadi acuan dalam perhitungan mencari efisiensi emisi karbon (CO2) pada Subbab 4.5.

Gambar 4.3 merupakan grafik perbandingan penggunaan daya aktif pada pengujian *normal voltage* dan *undevolt*.

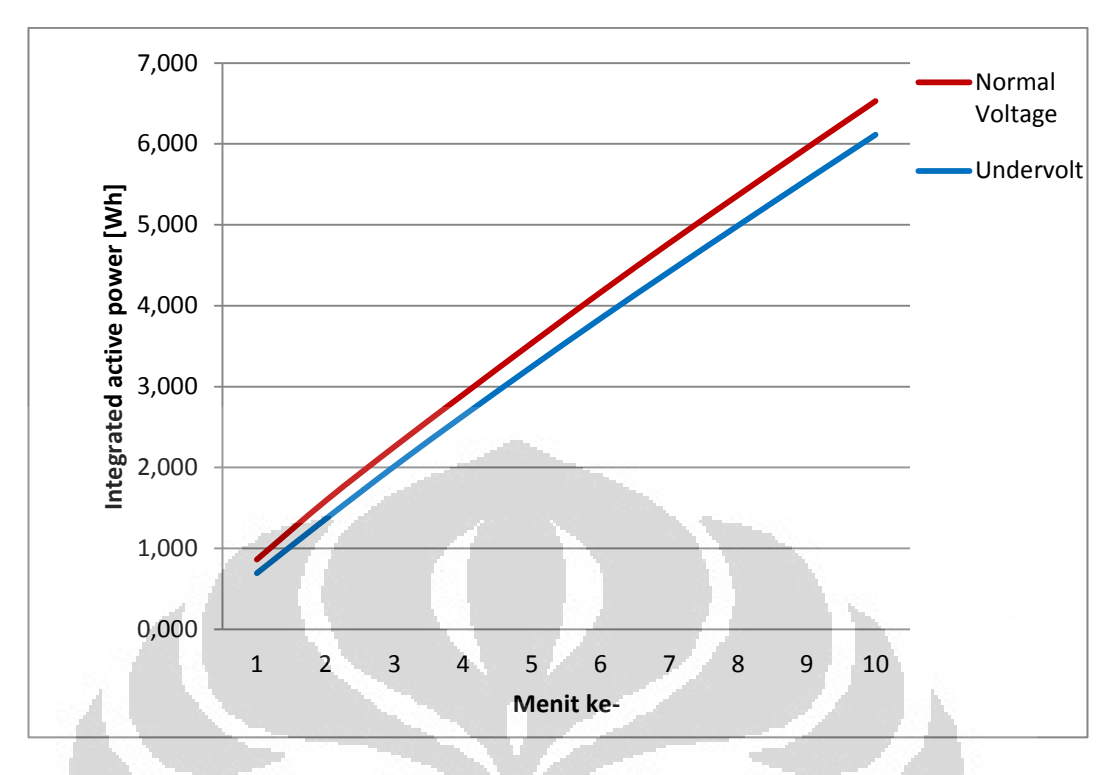

**Gambar 4.3 Grafik perbandingan konsumsi daya total antara** *Normal voltage* **dan** *Undervolt*

Dari grafik pada Gambar 4.3 dapat dianalisa bahwa pada tahap pengujian dalam *normal voltage* dan *undervolt* dalam konsumsi daya total akan terus meningkat sesuai dengan besarnya waktu. Namun, Metode *Undervolt* akan memiliki tingkat penggunaan energi yang relatif rendah. Hal itu ditunjukan pada garis biru yang semakin lama semakin turun menjauhi garis merah. Dengan menghitung total perbedaan konsumsi energi antara *normal voltage* dengan *undervolt* dapat diperoleh berapa energi yang dapat dihemat ataupun emisi karbon yang dapat diselamatkan, serta persentase perbandingan keduanya untuk analisa lebih lanjut.

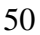

|                         |              |                |                |                |       | WP+_INTVL: Integrated demand active power (consumption), NORMAL [Wh] |                |       |       |       |       |
|-------------------------|--------------|----------------|----------------|----------------|-------|----------------------------------------------------------------------|----------------|-------|-------|-------|-------|
| Menit<br>ke-            |              |                |                |                |       | Pengujian ke-                                                        |                |       |       |       | Rata- |
|                         | 1            | $\overline{2}$ | 3              | $\overline{4}$ | 5     | 6                                                                    | $\tau$         | 8     | 9     | 10    | Rata  |
| $\mathbf{1}$            | 0,796        | 0,807          | 0,776          | 0,943          | 0,674 | 0,884                                                                | 0,922          | 0,928 | 0,941 | 0,945 | 0,862 |
| $\mathfrak{2}$          | 0,649        | 0,640          | 0,621          | 0,823          | 0,685 | 0,714                                                                | 0,757          | 0,771 | 0,803 | 0,791 | 0,725 |
| 3                       | 0,609        | 0,599          | 0,576          | 0,725          | 0,691 | 0,665                                                                | 0,691          | 0,700 | 0,716 | 0,714 | 0,669 |
| 4                       | 0,593        | 0,579          | 0,562          | 0,673          | 0,699 | 0,645                                                                | 0,664          | 0,670 | 0,680 | 0,679 | 0,644 |
| 5                       | 0,596        | 0,566          | 0,552          | 0,641          | 0,724 | 0,642                                                                | 0,661          | 0,655 | 0,670 | 0,670 | 0,638 |
| 6                       | 0,578        | 0,557          | 0,544          | 0,623          | 0,698 | 0,638                                                                | 0,654          | 0,655 | 0,664 | 0,662 | 0,627 |
| 7                       | 0,557        | 0,550          | 0,538          | 0,611          | 0,649 | 0,625                                                                | 0,638          | 0,645 | 0,637 | 0,636 | 0,609 |
| 8                       | 0,550        | 0,542          | 0,534          | 0,600          | 0,626 | 0,601                                                                | 0,614          | 0,613 | 0,617 | 0,621 | 0,592 |
| 9                       | 0,547        | 0,536          | 0,529          | 0,591          | 0,613 | 0,597                                                                | 0,608          | 0,606 | 0,609 | 0,613 | 0,585 |
| 10                      | 0,538        | 0,534          | 0,526          | 0,584          | 0,601 | 0,594                                                                | 0,603          | 0,600 | 0,602 | 0,606 | 0,579 |
|                         |              |                |                |                |       | WP+_INTVL: Integrated demand active power (consumption), UNDER [Wh]  |                |       |       |       |       |
| Menit                   |              |                |                |                |       | Pengujian ke-                                                        |                |       |       |       | Rata- |
| ke-                     |              |                |                |                |       |                                                                      |                |       |       |       | Rata  |
|                         | $\mathbf{1}$ | $\overline{2}$ | $\overline{3}$ | $\overline{4}$ | 5     | 6                                                                    | $\overline{7}$ | 8     | 9     | 10    |       |
| $\,1$                   | 0,630        | 0,645          | 0,659          | 0,695          | 0,873 | 0,689                                                                | 0,695          | 0,685 | 0,683 | 0,677 | 0,693 |
| $\overline{\mathbf{c}}$ | 0,554        | 0,639          | 0,598          | 0,706          | 0,700 | 0,699                                                                | 0,708          | 0,697 | 0,695 | 0,700 | 0,670 |
| $\overline{3}$          | 0,538        | 0,578          | 0,551          | 0,689          | 0,651 | 0,696                                                                | 0,687          | 0,716 | 0,703 | 0,706 | 0,652 |
| $\overline{4}$          | 0,531        | 0,550          | 0,537          | 0,644          | 0,630 | 0,657                                                                | 0,640          | 0,692 | 0,678 | 0,667 | 0,623 |
| 5                       | 0,525        | 0,539          | 0,529          | 0,634          | 0,633 | 0,641                                                                | 0,634          | 0,647 | 0,650 | 0,653 | 0,609 |
| 6                       | 0,521        | 0,532          | 0,526          | 0,622          | 0,623 | 0,620                                                                | 0,623          | 0,618 | 0,637 | 0,644 | 0,597 |
| 7                       | 0,519        | 0,528          | 0,522          | 0,589          | 0,595 | 0,594                                                                | 0,595          | 0,605 | 0,616 | 0,625 | 0,579 |
| $8\,$                   | 0,516        | 0,524          | 0,521          | 0,583          | 0,586 | 0,585                                                                | 0,584          | 0,598 | 0,594 | 0,604 | 0,570 |
| 9                       | 0,515        | 0,519          | 0,518          | 0,576          | 0,581 | 0,580                                                                | 0,577          | 0,590 | 0,585 | 0,598 | 0,564 |
| 10                      | 0,515        | 0,518          | 0,515          | 0,571          | 0,573 | 0,570                                                                | 0,570          | 0,580 | 0,575 | 0,597 | 0,558 |

Tabel 4.5 Perbandingan penggunaan daya aktif per menit pada *Normal voltage* dan *Undervolt* pada *Windows 7* 

Tabel 4.5 merupakan hasil pengujian penggunaan *interval* daya aktif per menit selama pengujian pada *normal voltage* dan *undervolt* pada sistem operasi *Windows 7* dari pengolahan data pada Lampiran 2-7. Pengujian dilakukan selama 10 menit dengan stress testing dan sesuai dengan prosedur pada 3.3.3, kolom Rata-rata tersebut diplot pada Gambar 4.4 sebagai sumbu *Y.* 

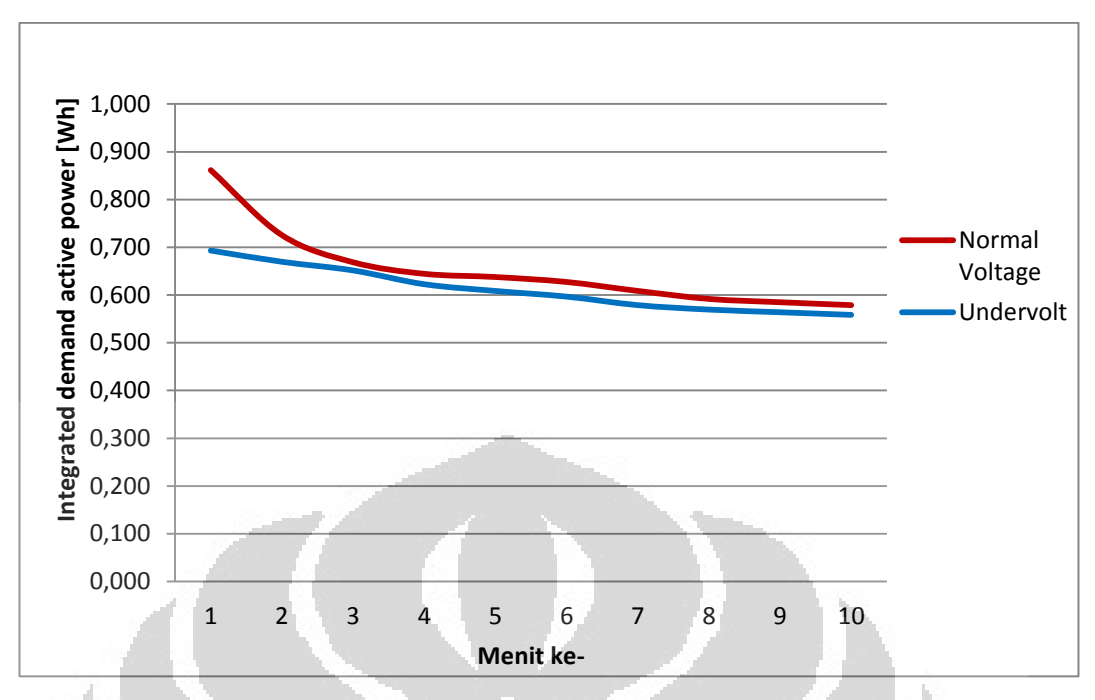

**Gambar 4.4 Perbandingan penggunaan daya aktif setiap menit pada** *Normal voltage* **dan** *Undervolt*

*Interval* daya aktif selama pengujian pada *normal voltage* berbeda dengan metode *undervolt* pada saat mulai pengujian, nilai *normal voltage* lebih besar dibandingkan *undervolt*. Penggunaan daya aktif pada menit ke-1 dan ke-2 pada *normal voltage* memiliki konsumsi daya aktif yang cukup tinggi dibandingkan menit-menit berikutnya. Kemudian konsumsi energi tersebut turun dan kestabilan. Pada tahap pengujian dengan metode *undervolt* akan membutuhkan konsumsi daya aktif yang turun secara signifikan pada menit ke-1 hingga ke-3, kemudian akan turun kembali hingga stabil.

# **4.2 Perbandingan Performa antara** *Normal voltage* **dengan** *Undervolt* **pada Sistem Operasi** *Windows 7*

Setelah berhasil mendapatkan perbandingan konsumsi daya antara *normal voltage* dengan metode *Undervolt* kemudian akan diuji sebuah performa dari metode tersebut. Maka untuk membuktikan bahwa performa tidak akan berpengaruh terhadap metode *undervolt* dibandingkan dengan metode *normal voltage* seperti pada [3]. Selanjutnya akan dilakukan pengujian performa pada kedua prosesor mengunakan Program *Hyper pi.*

*Hyper pi* merupakan Program komputer yang digunakan untuk menghitung kecepatan performa sebuah CPU.

|                |          |                | disable | Mode       | waktu yang          |                     | Rata-rata |
|----------------|----------|----------------|---------|------------|---------------------|---------------------|-----------|
| No.            | Priority | digits pi      | service | Iterations | dibutuhkan (s)      |                     | (s)       |
|                |          |                |         |            | Super PI<br>[CPU#0] | Super PI<br>[CPU#1] |           |
| 1              | Realtime | 1 <sub>M</sub> | Audio   | 19 loops   | 32,347              | 32,370              | 32,359    |
| $\overline{c}$ | Realtime | 1 <sub>M</sub> | Audio   | 19 loops   | 32,891              | 32,775              | 32,833    |
| 3              | Realtime | 1 M            | Audio   | 19 loops   | 33,140              | 33,050              | 33,095    |
| 4              | Realtime | 1 M            | Audio   | 19 loops   | 32,748              | 32,678              | 32,713    |
| 5              | Realtime | 1 <sub>M</sub> | Audio   | 19 loops   | 32,802              | 32,688              | 32,745    |
| 6              | Realtime | 1 <sub>M</sub> | Audio   | 19 loops   | 32,786              | 32,823              | 32,805    |
| 7              | Realtime | 1 <sub>M</sub> | Audio   | 19 loops   | 32,312              | 32,416              | 32,364    |
| 8              | Realtime | 1 <sub>M</sub> | Audio   | 19 loops   | 32,628              | 32,350              | 32,489    |
| 9              | Realtime | 1 <sub>M</sub> | Audio   | 19 loops   | 32,888              | 34,263              | 33,576    |
| 10             | Realtime | 1 M            | Audio   | 19 loops   | 32,749              | 32,793              | 32,771    |
|                |          |                |         | Rata-rata  | 32,729              | 32,821              | 32,775    |

Tabel 4.6 *Benchmarking* menggunakan metode *normal voltage* pada 10x pengujian

Tabel 4.6 merupakan rangkuman dari hasil *screenshot* Program *hyper pi* menggunakan metode *normal voltage*. Prosedur yang digunakan ialah dengan mengatur Program pada prioritas ke *realtime*, menonkatifkan fungsi suara dan yang terpenting ialah mengatur *digits pi* yang akan dihitung sebanyak 1M atau menghitung *pi* ke jumlah digit tertentu setelah sampai titik desimal hingga maksimal 1 juta digit.

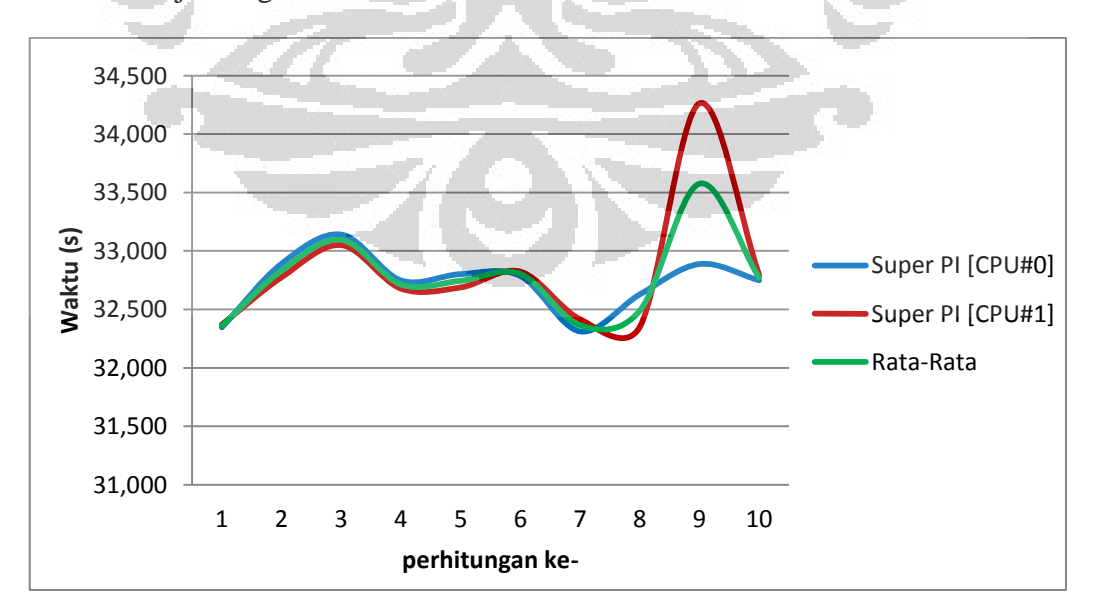

**Gambar 4.5 Grafik perbandingan waktu pada CPU [***normal voltage***]** 

Gambar 4.5 merupakan grafik pengujian *benchmarking* menggunakan mode digit *pi* sebesar 1M, Program *hyper pi* melakukan mode perulangan sebanyak 19x dan kedua prosesor mampu menyelesaikan pekerjaan tersebut rata-rata selama 32.775 detik.

|                |          |                | disable | Mode       | waktu yang     |          | Rata-rata |
|----------------|----------|----------------|---------|------------|----------------|----------|-----------|
| no.            | Priority | digits pi      | service | Iterations | dibutuhkan (s) |          | (s)       |
|                |          |                |         |            | PI<br>Super    | Super PI |           |
|                |          |                |         |            | [CPU#0]        | [CPU#1]  |           |
|                | Realtime | 1 <sub>M</sub> | Audio   | 19 loops   | 32,340         | 32,223   | 32,282    |
| $\overline{2}$ | Realtime | 1 <sub>M</sub> | Audio   | 19 loops   | 32,938         | 32,886   | 32,912    |
| 3              | Realtime | 1 M            | Audio   | 19 loops   | 33,077         | 32,980   | 33,029    |
| 4              | Realtime | 1 M            | Audio   | 19 loops   | 33,572         | 32,724   | 33,148    |
| 5              | Realtime | 1 <sub>M</sub> | Audio   | 19 loops   | 32,568         | 32,371   | 32,470    |
| 6              | Realtime | 1 <sub>M</sub> | Audio   | 19 loops   | 32,485         | 32,506   | 32,496    |
| 7              | Realtime | 1 <sub>M</sub> | Audio   | 19 loops   | 32,740         | 32,752   | 32,746    |
| 8              | Realtime | 1 <sub>M</sub> | Audio   | 19 loops   | 33,160         | 32,818   | 32,989    |
| 9              | Realtime | 1 M            | Audio   | 19 loops   | 33,196         | 32,630   | 32,913    |
| 10             | Realtime | 1 <sub>M</sub> | Audio   | 19 loops   | 32,955         | 32,769   | 32,862    |
|                |          |                |         | Rata-rata  | 32,903         | 32,666   | 32,785    |

Tabel 4.7 *Benchmarking* menggunakan metode *undervolt* pada 10x pengujian

Pada Tabel 4.7 merupakan hasil rangkuman benchmaring dari *screenshot* pada Program *hyper pi* menggunakan metode *undervolt*. Dengan melakukan prosedur yang sama seperti metode *normal voltage*, didapatkan hasil yang relatif memiliki kesamaan pula.

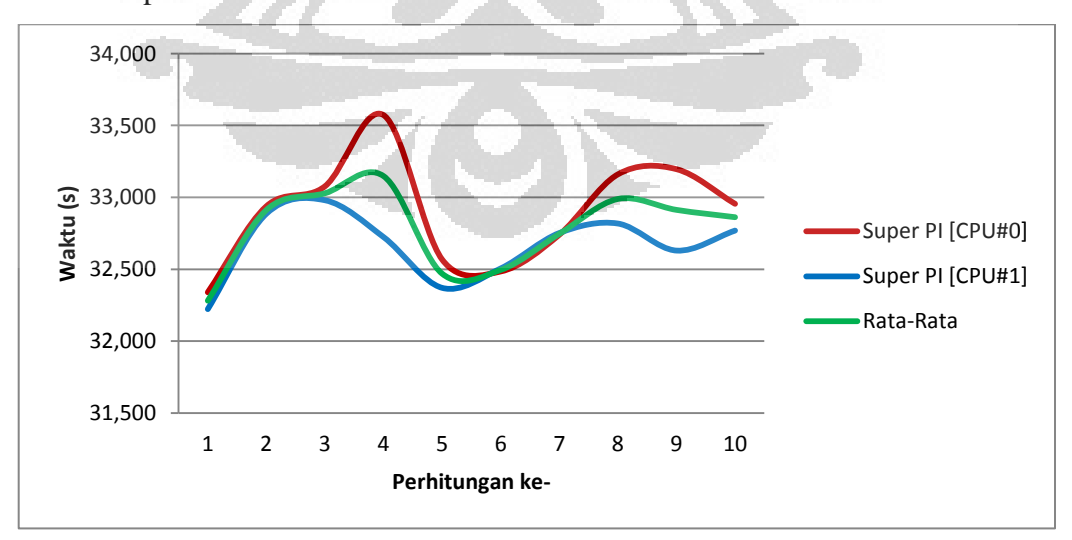

**Gambar 4.6 Grafik perbandingan waktu pada CPU [***Undervolt***]** 

Pada Gambar 4.6 grafik merupakan hasil *benchmarking* menggunakan metode *undervolt* dengan mode perhitungan *digits pi* sebanyak 1 M. Dengan melakukan mode perulangan selama 19x perhitungan pada kedua prosesor dapat menyelesaikan dengan waktu rata-rata selama 32.785 detik. Hasil ini berbeda 0.01 detik dengan *benchmarking* mengunakan metode *normal voltage*. Dapat disimpulkan bahwa performa metode *undervolt* tidaklah jauh berbeda dengan *normal voltage.* Sehingga secara langsung dapat membuktikan, bahwa performa tidak akan berpengaruh terhadap metode *undervolt* dibandingkan dengan metode *normal voltage* seperti pada [3]. Disamping itu, dengan metode *undervolt* lebih banyak konsumsi energi yang dapat dihemat demi mengukungnya *green computing*.

Pada saat melakukan pengujian didapatkan beberapa informasi dari Program *Core Temp*. Informasi tersebut terdapat pada Tabel 4.6 hingga 4.9:

Tabel 4.8 Informasi CPU pada Program *Core Temp* keadaan *idle* (*Normal voltage*) dan (*Undervolt*)

| Condition      | VID      | <b>Frequency</b>  | <b>FID</b> |
|----------------|----------|-------------------|------------|
| Normal voltage | 1.2500 v | 1994.96MHz 12.0 x |            |
| Undervolt      | 0.9500v  | 997.51MHz         | 6.0x       |

Berdasarkan informasi dari Tabel 4.8, dapat ditunjukan bahwa kondisi *normal voltage* bekerja dengan FID maksimum 12.0 x meskipun pada kodisi *idle*, sebaliknya pada kondisi *undervolt* di mana FID bekerja dengan FID terendah yakni 6.0 x.

Tabel 4.9 Kondisi *temperature* CPU pada Program *Core Temp* keadaan *idle* (*Normal voltage*) dan (*Undervolt*)

| <b>Condition</b> | <b>Type Core</b> | Current         | Min             | <b>Max</b> | Tj. Max | Load |
|------------------|------------------|-----------------|-----------------|------------|---------|------|
| Normal           | Core#0           | 54 $^{\circ}$ C | 54 °C           | 71 °C      | 85 °C   | 0%   |
| voltage          | Core #1          | 54 °C           | 54 $^{\circ}$ C | 71 °C      | 85 °C   | 0%   |
|                  | Core#0           | 50 °C           | 48 °C           | 60 °C      | 85 °C   | 3%   |
| Undervolt        | Core #1          | 51 °C           | 51 °C           | 62 °C      | 85 °C   | 0%   |

Berdasarkan Tabel 4.9, dapat dianalisa bahwa pada *normal voltage* keadaan *idle* suatu prosesor *Intel Core 2Duo T5750 (Merom-2M)* memiliki *temperature* ratarata 54<sup>0</sup>C. Keadaan *Idle* tersebut ditunjukan pada *load* prosesor yang hanya 0%, karena tidak ada Program yang berjalan di *background*, termasuk Program *RMClock* yang digunakan untuk melakukan *undervolt*.

Selain itu, pada keadaan *undervolt* memiliki *temperature* pada *Core#0* sebesar 50  ${}^{0}C$  dan *Core#1* sebesar 51  ${}^{0}C$ . Dapat dikalkulasi dengan rata-rata pada keadaan *idle* memiliki *temperature* sebesar 50.5 <sup>0</sup>C. Keadaan *idle* tersebut ditunjukan pada load prosesor sebanyak 3% pada *Core*#0, Angka 3% tersebut didapat dari berjalannya Program *RMClock* yang digunakan untuk melakukan optimasi *undervolt.* Perbedaan *temperature* saat kondisi *idle* antara *normal voltage* dan *undervolt* sebesar 3.5 <sup>0</sup>C ini didapatkan dari rata-rata *core* tiap prosesor.

Tabel 4.10 Informasi CPU pada Program *Core Temp* keadaan *stress testing* (*Normal voltage*) dan (*Undervolt*)

| <b>Condition</b> | <b>VID</b> | <b>Frequency</b> | <b>FID</b> |
|------------------|------------|------------------|------------|
| normal           | 0.9500v    | 997.49MHz        | 6.0x       |
| undervolt        | 0.9500v    | 997.49MHz        | 6.0x       |

Berdasarkan informasi dari Tabel 4.10, dapat ditunjukan bahwa dalam kondisi *stress testing normal* voltase dan metode *undervolt* bekerja dengan FID minimum 6.0x. Hal ini berlawanan pada *normal voltage*, di mana dalam kondisi *idle* menggunakan FID maksimum sebesar 12.0x

Tabel 4.11 Informasi dan *temperature* CPU pada Program *Core Temp* keadaan *stress testing (Normal voltage)* 

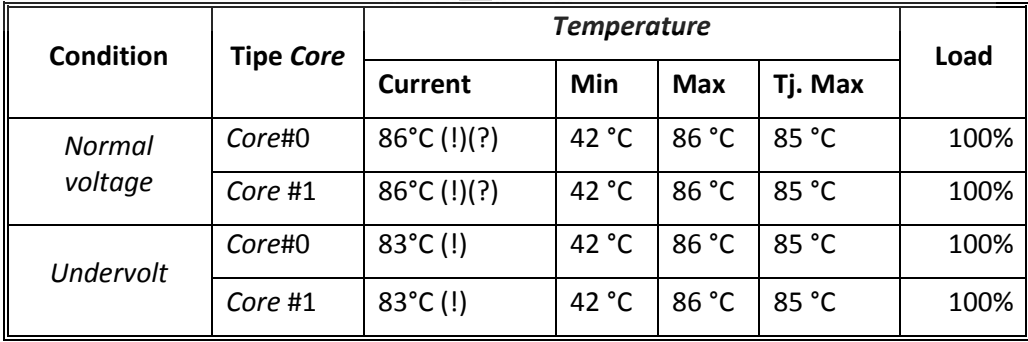

Tabel 4.11 merupakan dokumentasi dari *screenshot* Program *Core Temp* yang dijalankan saat melakukan *Stress Testing* pada *Normal voltage dan Undervolt*. Dapat dilihat bahwa *load* yang ditunjukkan sebesar 100% pada setiap *Core*. *Tj. Max* merupakaan *Temperature Junction Maximal* dari Prosesor. Secara tidak langsung bahwa *sensor temperature* pada prosesor hanya mampu memonitor hingga batas maksimum sebesar 85 <sup>0</sup>C, akan tetapi *temperature* pada *normal voltage* yang terdeteksi sebesar 86 <sup>0</sup>C. Besar kemungkinan *temperature* selama *stress testing* pada prosesor dapat mencapai hingga 90<sup>0</sup>C.

Pada kondisi *Undervolt* didapatkan bahwa *temperature* setelah 10 menit mengalami fluktuasi ±83 <sup>0</sup>C. Kenaikan *temperature* tersebut sanggup melewati batas *sensor* maksimal yakni 85 <sup>0</sup>C, namun kembali stabil pada *temperature* 83<sup>0</sup>C. perbedaan antara *normal voltage* dan *undervolt* pada *stress testing* ialah sebesar 3 <sup>0</sup>C pada sistem operasi *Windows 7*. Perbedaan ini dapat ditinjau lebih dalam dengan menghitung konsumsi energi yang digunakan menggunakan alat *power quality analyzer hioki 3169-20* pada sub-bab 4.5.

# **4.3 Pengujian** *Normal voltage* **dan Metode Undervolt pada** *Linux* **Ubuntu 11.04**

Pengujian ini dilakukan selama 10 menit dibantu dengan menggunakan *terminal*  dengan mengunakan simulasi *burning* untuk melakukan *stress testing* pada kedua CPU, selama pengujian dilakukan pengukuran konsumsi energi oleh alat *power quality analyzer hioki 3169-20*. Interval atau jeda waktu yang digunakan Hioki untuk mengambil data sebanyak 1x untuk setiap menitnya, sehingga akan diperoleh 10 data dalam setiap pengujian. Untuk memonitor informasi *temperature* yang ada pada kedua Prosesor *Laptop* digunakan Program *Xsensor*  dan menggunakan *lm-sensors* yang dijalankan pada *terminal.*

Tabel 4.12 dan 4.13 mewakili beberapa hasil penelitian pada skenario kedua. Pada Tabel 4.12 terdapat 8 kolom, di mana kolom pertama mewakili urutan sebuah proses *stress testing* dalam satuan menit. Kolom kedua merupakan waktu yang ditunjukan dalam pengujian pertama. Dimulai pada 15:53:09 dan selesai pengambilan data pada 16:02:09. Kolom ketiga merupakan daya aktif yang dibutuhkan selama proses, yang diperoleh dari perkalian arus, tegangan dan faktor

daya. Kolom keempat merupakan daya aktif yang terintegrasi setelah 10 menit perngujian, dengan kata lain penggunaan konsumsi energi tersebut dapat dikonversi menjadi emisi energi CO<sub>2</sub>. Kolom kelima merupakan interval energi yang dibutuhkan setiap menit. Kolom ke 6 merupakan informasi dari *temperature* pada *core* pertama. Kolom ke 7 merupakan informasi dari *temperature* pada *core* kedua. Kolom 8 merupakan rata-rata dari kolom ke 6 dan 7.

|                |               | P_DEM:<br>Demand active | WP+: Integrated               | WP+ INTVL:                        |                          | Core Temp                 |                     |
|----------------|---------------|-------------------------|-------------------------------|-----------------------------------|--------------------------|---------------------------|---------------------|
| No.            | Time          | power                   | active power<br>(consumption) | Integrated demand<br>active power | Core 0                   |                           | Core 1 Average      |
|                |               | (consumption)<br>[kW]   | [kWh]                         | consumption)[kWh]                 | $\mathsf{I}^0\mathsf{C}$ | $\mathsf{I}^0\mathrm{Cl}$ | $\lceil{^0}C\rceil$ |
| 1              | $\mathcal{D}$ | 3                       | $\overline{4}$                | $\overline{5}$                    | 6                        | $\overline{7}$            | 8                   |
|                | 15:52:09      |                         | 0,000000                      |                                   | 61                       | 62                        | 61,5                |
| 1              | 15:53:09      | 0,05720                 | 0,000953                      | 0,000953                          | 98                       | 98                        | 98                  |
| $\overline{c}$ | 15:54:09      | 0,04834                 | 0,001759                      | 0,000806                          | 98                       | 98                        | 98                  |
| $\overline{3}$ | 15:55:09      | 0,04312                 | 0,002477                      | 0,000719                          | 98                       | 98                        | 98                  |
| $\overline{4}$ | 15:56:09      | 0,04102                 | 0,003161                      | 0,000684                          | 98                       | 98                        | 98                  |
| 5              | 15:57:09      | 0,03976                 | 0,003824                      | 0,000663                          | 98                       | 98                        | 98                  |
| 6              | 15:58:09      | 0,03882                 | 0,004471                      | 0,000647                          | 98                       | 98                        | 98                  |
| $\overline{7}$ | 15:59:09      | 0,03806                 | 0,005105                      | 0,000634                          | 98                       | 98                        | 98                  |
| 8              | 16:00:09      | 0,03764                 | 0,005733                      | 0,000627                          | 98                       | 98                        | 98                  |
| 9              | 16:01:09      | 0,03721                 | 0,006353                      | 0,000620                          | 98                       | 98                        | 98                  |
| 10             | 16:02:09      | 0,03675                 | 0,006965                      | 0,000612                          | 98                       | 98                        | 98                  |
|                | Average       | 0,041792                |                               | 0,000697                          |                          |                           |                     |

Tabel 4.12 Hasil pengujian *Normal voltage* pada sistem operasi *Linux*

Tabel 4.12 merupakan hasil pengujian *normal voltage* pada sistem operasi *Linux Ubuntu 11.04* dari pengolahan data pada Lampiran 8-13. Selama 10 menit pengujian dengan melakukan *stress testing* diperoleh konsumsi energi sebesar 0,006965 kWh. Bilamana dikalkulasikan menjadi 1 jam maka harus dikalikan 6, akan diperoleh 0,039936 kWh.
|                |                | P DEM: Demand                 | WP+: Integrated               | WP+ INTVL:                        |               | Core Temp     |                |
|----------------|----------------|-------------------------------|-------------------------------|-----------------------------------|---------------|---------------|----------------|
| No.            | Time           | active power<br>(consumption) | active power<br>(consumption) | Integrated demand<br>active power | Core 0        |               | Core 1 Average |
|                |                | [kW]                          | [kWh]                         | (consumption)[kWh]                | $[^{\circ}C]$ | $[^{\circ}C]$ | $[^{\circ}C]$  |
| $\mathbf{1}$   | $\overline{2}$ | 3                             | 4                             | 5                                 | 6             | 7             | 8              |
|                | 16:29:34       |                               | 0,000000                      |                                   | 61            | 61            | 61             |
| 1              | 16:30:34       | 0,04042                       | 0,000673                      | 0,000673                          | 75            | 77            | 76             |
| $\overline{2}$ | 16:31:34       | 0,04097                       | 0,001356                      | 0,000683                          | 82            | 84            | 83             |
| 3              | 16:32:34       | 0,04140                       | 0,002046                      | 0,000690                          | 90            | 91            | 90,5           |
| 4              | 16:33:34       | 0,04186                       | 0,002744                      | 0,000698                          | 96            | 96            | 96             |
| 5              | 16:34:34       | 0,04229                       | 0,003449                      | 0,000705                          | 98            | 98            | 98             |
| 6              | 16:35:34       | 0,04051                       | 0,004124                      | 0,000675                          | 98            | 98            | 98             |
| 7              | 16:36:34       | 0,03902                       | 0,004774                      | 0,000650                          | 98            | 98            | 98             |
| 8              | 16:37:34       | 0,03813                       | 0,005410                      | 0,000636                          | 98            | 98            | 98             |
| 9              | 16:38:34       | 0,03763                       | 0,006037                      | 0,000627                          | 98            | 98            | 98             |
| 10             | 16:39:34       | 0,03711                       | 0,006656                      | 0,000619                          | 98            | 98            | 98             |
|                | Average        | 0,03993                       |                               | 0,000666                          |               |               |                |

Tabel 4.13 Hasil pengujian *undervolt* pada sistem operasi *Linux*

Tabel 4.13 merupakan salah satu hasil percobaan pada implementasi *green computing* menggunakan metode *undervolt*. Dengan metode ini dapat diperoleh konsumsi energi selama 10 menit sebanyak 0,006656 kWh, dan dalam kurun waktu 1 jam, akan diperoleh 0,040926 kWh.

Perbedaan waktu untuk mencapai *temperature* maksimum antara *normal voltage* dan *undervolt* dijelaskan pada Gambar 4.7.

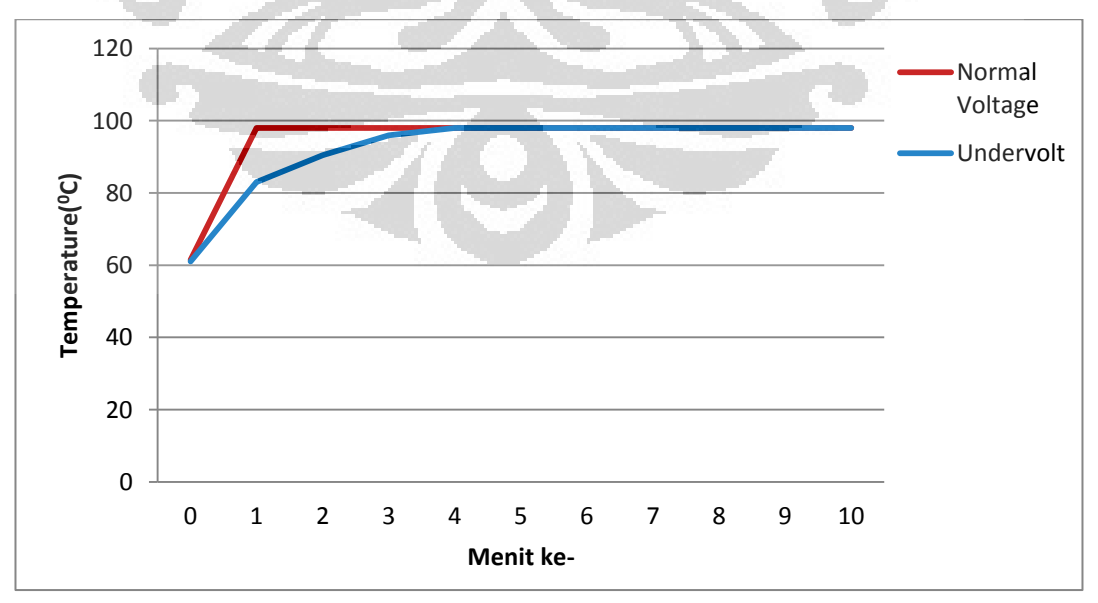

**Gambar 4.7 Grafik Perbedaan** *temperature* **antara** *normal voltage* **dan** *undervolt* **pada** *Ubuntu 11.04*

Gambar 4.7 merupakan perbandingan *temperature* saat proses *stress testing* antara *normal voltage* dan *undervolt*. Dapat diamati bahwa *temperature* pada *normal voltage* lebih cepat mencapai *temperature* maksimum, yakni 98 <sup>0</sup>C pada prosesor. Sedangkan pada metode *undervolt* dapat mencapai *temperature* maksimum dengan waktu kurang lebih 4 menit sejak proses *stress testing* dimulai.

Tabel 4.14 Perbandingan penggunaan daya aktif pada pengujian menggunakan metode *normal voltage* dan metode *undervolt.*

| Menit                   |              |                |                                                       |                |       |               |       |       |                | P_DEM: Demand active_power (consumption), NORMAL[Watt] |           |
|-------------------------|--------------|----------------|-------------------------------------------------------|----------------|-------|---------------|-------|-------|----------------|--------------------------------------------------------|-----------|
| ke-                     |              |                |                                                       |                |       | Pengujian ke- |       |       |                |                                                        | Rata-Rata |
|                         | 1            | $\overline{2}$ | $\overline{3}$                                        | 4              | 5     | 6             | 7     | 8     | 9              | 10                                                     |           |
| $\mathbf 1$             | 57,20        | 56,56          | 56,40                                                 | 54,74          | 56,30 | 56,62         | 55,63 | 55,37 | 57,05          | 56,85                                                  | 56,10     |
| $\overline{2}$          | 48,34        | 46,22          | 53,30                                                 | 44,15          | 46,21 | 46,79         | 45,00 | 44,82 | 50,38          | 47,18                                                  | 46,85     |
| 3                       | 43,12        | 41,86          | 45,40                                                 | 41,11          | 42,48 | 42,46         | 41,71 | 41,64 | 44,21          | 42,92                                                  | 42,47     |
| $\overline{\mathbf{r}}$ | 41,02        | 40,06          | 42,80                                                 | 39,71          | 40,85 | 40,81         | 40,29 | 40,24 | 42,08          | 41,11                                                  | 40,72     |
| 5                       | 39,76        | 38,86          | 41,20                                                 | 38,96          | 39,83 | 39,62         | 39,32 | 39,21 | 40,87          | 39,94                                                  | 39,60     |
| $6\,$                   | 38,82        | 38,13          | 40,20                                                 | 38,28          | 39,13 | 38,85         | 38,65 | 38,61 | 39,96          | 39,28                                                  | 38,83     |
| 7                       | 38,06        | 37,50          | 39,50                                                 | 37,91          | 38,71 | 38,30         | 38,19 | 38,14 | 39,35          | 38,75                                                  | 38,29     |
| 8                       | 37,64        | 37,11          | 38,60                                                 | 37,65          | 38,27 | 37,85         | 37,85 | 37,80 | 38,80          | 38,32                                                  | 37,85     |
| 9                       | 37,21        | 36,67          | 38,20                                                 | 37,49          | 37,88 | 37,52         | 37,58 | 37,53 | 38,36          | 38,01                                                  | 37,51     |
| $10\,$                  | 36,75        | 36,30          | 37,60                                                 | 37,30          | 37,53 | 37,25         | 37,36 | 37,35 | 38,00          | 37,75                                                  | 37,18     |
| Menit                   |              |                | P_DEM: Demand active power (consumption), UNDER[Watt] |                |       |               |       |       |                |                                                        |           |
|                         |              |                |                                                       |                |       |               |       |       |                |                                                        |           |
|                         |              |                |                                                       |                |       | Pengujian ke- |       |       |                |                                                        |           |
| ke-                     | $\mathbf{1}$ | $\overline{2}$ | $\overline{3}$                                        | $\overline{a}$ | 5     | 6             | 7     | 8     | $\overline{9}$ | 10                                                     | Rata-Rata |
| 1                       | 40,42        | 40,85          | 40,90                                                 | 40,88          | 40,59 | 40,73         | 40,44 | 41,05 | 40,12          | 40,77                                                  | 40,68     |
| 2                       | 40,97        | 41,57          | 41,60                                                 | 41,42          | 41,14 | 41,50         | 41,00 | 41,65 | 40,81          | 41,50                                                  | 41,32     |
| 3                       | 41,40        | 41,84          | 42,10                                                 | 41,83          | 41,59 | 41,98         | 41,59 | 42,09 | 41,20          | 42,04                                                  | 41,77     |
| 4                       | 41,86        | 42,21          | 42,30                                                 | 42,25          | 41,99 | 42,28         | 42,06 | 42,25 | 41,33          | 42,48                                                  | 42,10     |
| 5                       | 42,29        | 41,77          | 42,40                                                 | 41,59          | 42,22 | 41,88         | 42,46 | 40,51 | 41,72          | 41,14                                                  | 41,80     |
| 6                       | 40,51        | 39,62          | 40,30                                                 | 39,88          | 40,64 | 40,22         | 41,23 | 39,28 | 42,12          | 39,55                                                  | 40,34     |
| 7                       | 39,02        | 38,45          | 39,00                                                 | 38,95          | 39,43 | 39,08         | 39,82 | 38,59 | 42,37          | 38,65                                                  | 39,34     |
| 8                       | 38,13        | 37,78          | 38,20                                                 | 38,44          | 38,81 | 38,51         | 39,04 | 38,08 | 41,19          | 38,21                                                  | 38,64     |
| 9                       | 37,63        | 37,21          | 37,60                                                 | 38,05          | 38,40 | 38,06         | 38,57 | 37,62 | 40,07          | 37,82                                                  | 38,10     |

Tabel 4.14 merupakan hasil pengujian penggunaan daya aktif pada *normal voltage* dan *undervolt* pada sistem operasi *Ubuntu 11.04* dari pengolahan data pada Lampiran 8-13. Pengujian dilakukan selama 10 menit dengan stress testing dan sesuai dengan prosedur pada 3.3.3, kolom Rata-rata tersebut diplot pada Gambar 4.2 sebagai sumbu *Y*.

Gambar 4.8 merupakan grafik perbandingan penggunaan daya aktif pada pengujian *normal voltage* dan *undevolt*.

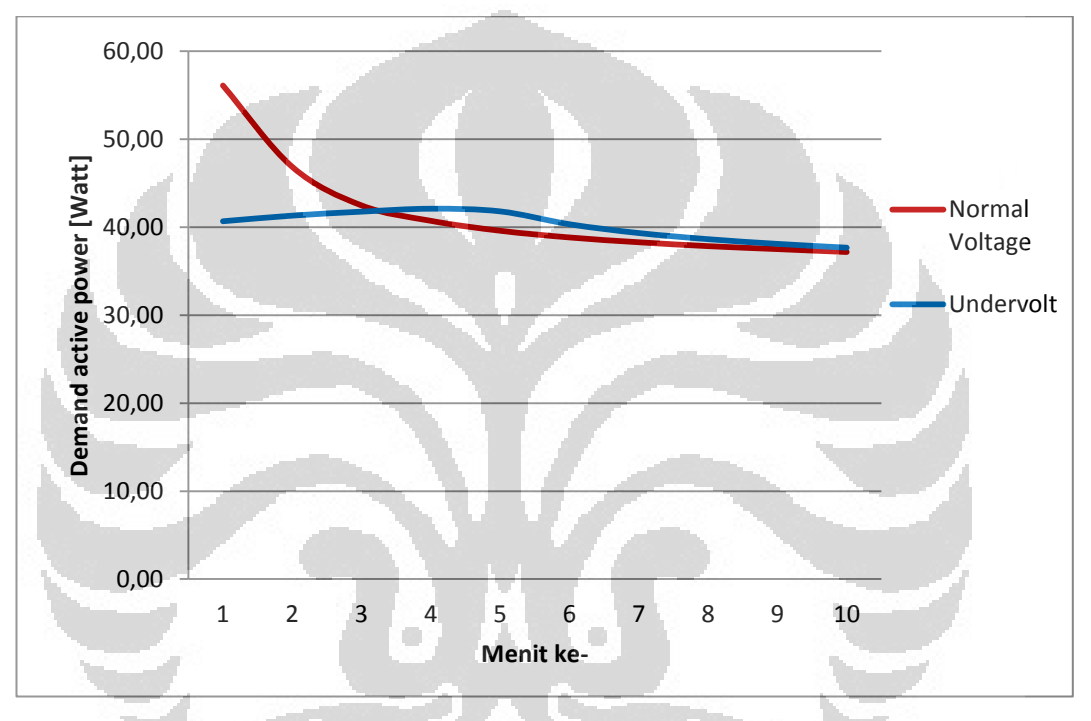

**Gambar 4.8 Grafik perbandingan kebutuhan konsumsi daya aktif antara** *Normal voltage* **dan**  *Undervolt*

Dari grafik pada Gambar 4.8 dapat dianalisa bahwa pada tahap pengujian dalam *normal voltage* memiliki konsumsi daya aktif yang cukup tinggi selama 3 menit untuk mencapai kestabilan, lalu konsumsi daya aktif tersebut akan terus menurun seiring berjalannya waktu pengujian. Pada tahap pengujian dengan metode *undervolt* akan membutuhkan konsumsi daya aktif yang meningkat pada 5 menit pertama, kemudian berangsur turun kembali hingga stabil menyerupai konsumsi daya aktif pada tahap *normal voltage*.

|                  |              | WP+: Integrated active power (consumption), UNDER[Wh] |                   |                   |               |       |                                                         |   |               |       |       |
|------------------|--------------|-------------------------------------------------------|-------------------|-------------------|---------------|-------|---------------------------------------------------------|---|---------------|-------|-------|
| Menit<br>ke-     |              |                                                       |                   |                   | Pengujian ke- |       |                                                         |   |               |       | Rata- |
|                  | $\mathbf{1}$ | $\overline{2}$                                        | 3                 | $\overline{4}$    | 5             | 6     | 7                                                       | 8 | 9             | 10    | rata  |
| $\,1\,$          | 0,953        | 0,943                                                 |                   |                   |               |       | 0,940 0,912 0,938 0,944 0,927 0,923 0,951 0,947         |   |               |       | 0,935 |
| $\overline{c}$   | 1,759        | 1,713                                                 |                   |                   |               |       | 1,830 1,648 1,709 1,724 1,677 1,670                     |   | $1,790$ 1,734 |       | 1,716 |
| 3                | 2,477        | 2,411                                                 |                   | 2,590 2,333 2,417 |               | 2,431 | $2,372$ $2,364$ $2,527$                                 |   |               | 2,449 | 2,424 |
| $\overline{4}$   | 3,161        | 3,078                                                 |                   | 3,300 2,995 3,097 |               | 3,111 | $\left 3,044\right 3,034\left 3,229\right 3,134$        |   |               |       | 3,103 |
| 5                | 3,824        | 3,726                                                 |                   | 3,990 3,644 3,761 |               | 3,771 | $3,699$ 3,688 3,910 3,800                               |   |               |       | 3,763 |
| 6                | 4,471        | 4,361                                                 |                   | 4,660 4,282 4,413 |               | 4,419 | 4,343 4,332 4,576 4,455                                 |   |               |       | 4,410 |
| $\overline{7}$   | 5,105        | 4,986                                                 |                   | 5,310 4,914 5,059 |               | 5,057 | 4,980 4,967                                             |   | 5,231         | 5,101 | 5,047 |
| $\,8\,$          | 5,733        | 5,605                                                 |                   |                   |               |       | 5,960 5,542 5,696 5,688 5,610 5,597 5,878 5,739         |   |               |       | 5,679 |
| 9                | 6,353        | 6,216                                                 |                   |                   |               |       | 6,590 6,166 6,328 6,314 6,237 6,223 6,518 6,373         |   |               |       | 6,303 |
| 10               | 6,965        | 6,821                                                 |                   |                   |               |       | 7,220 6,788 6,953 6,934 6,860 6,845 7,151 7,002         |   |               |       | 6,923 |
|                  |              | WP+: Integrated active power (consumption), UNDER[Wh] |                   |                   |               |       |                                                         |   |               |       |       |
| Menit            |              |                                                       |                   |                   | Pengujian ke- |       |                                                         |   |               |       | Rata- |
| ke-              | 1            | $\overline{2}$                                        | 3                 | $\overline{4}$    | 5             | 6     | $\overline{7}$                                          | 8 | 9             | 10    | rata  |
| $\mathbf{1}$     | 0,673        | 0,681                                                 |                   |                   |               |       | $0,680$ 0,681 0,677 0,679 0,674 0,684 0,669 0,679       |   |               |       | 0,678 |
| $\overline{2}$   | 1,356        | 1,374                                                 |                   |                   |               |       | 1,370 1,372 1,362 1,370 1,358 1,378 1,349 1,371         |   |               |       | 1,366 |
| 3                | 2,046        | 2,071                                                 |                   |                   |               |       | 2,070 2,069 2,055 2,070 2,051 2,080                     |   | 2,035 2,072   |       | 2,062 |
| $\overline{4}$   | 2,744        | 2,774                                                 |                   |                   |               |       | 2,780 2,773 2,755 2,775 2,752 2,784 2,724 2,780         |   |               |       | 2,764 |
| 5                | 3,449        | 3,471                                                 |                   |                   |               |       | 3,490 3,466 3,459 3,473 3,460 3,459 3,420 3,465         |   |               |       | 3,461 |
| 6                | 4,124        | 4,131                                                 |                   |                   |               |       | 4, 160 4, 131 4, 136 4, 143 4, 147 4, 114 4, 122 4, 125 |   |               |       | 4,133 |
| $\boldsymbol{7}$ | 4,774        | 4,772                                                 |                   |                   |               |       | 4,810 4,780 4,793 4,794 4,810 4,757 4,828 4,769         |   |               |       | 4,789 |
|                  |              |                                                       |                   |                   |               |       |                                                         |   |               |       |       |
| $8\,$            | 5,410        | 5,401                                                 | 5,450 5,420 5,440 |                   |               |       | 5,436 5,461 5,392 5,514 5,406                           |   |               |       | 5,433 |
| 9                | 6,037        | 6,021                                                 |                   |                   |               |       | 6,070 6,054 6,080 6,071 6,104 6,019 6,182 6,036         |   |               |       | 6,067 |

Tabel 4.15 Perbandingan konsumsi daya total pada pengujian menggunakan *normal voltage* dan metode *undervolt*.

Tabel 4.15 merupakan hasil pengujian penggunaan daya aktif pada *normal voltage* dan *undervolt* pada sistem operasi *Ubuntu 11.04* dari pengolahan data pada Lampiran 8-13. Pengujian dilakukan selama 10 menit dengan stress testing dan sesuai dengan prosedur pada 3.3.3, kolom Rata-rata tersebut diplot pada Gambar 4.3 sebagai sumbu *Y.* Nilai 6.923 kWh pada *normal voltage* dan 6.696kWh pada *undervolt* akan menjadi acuan dalam perhitungan mencari efisiensi emisi karbon (CO2) pada Subbab 4.5.

Perbandingan konsumsi yang terkumulasi selama 10 menit pengujian ditunjukkan pada Gambar 4.9

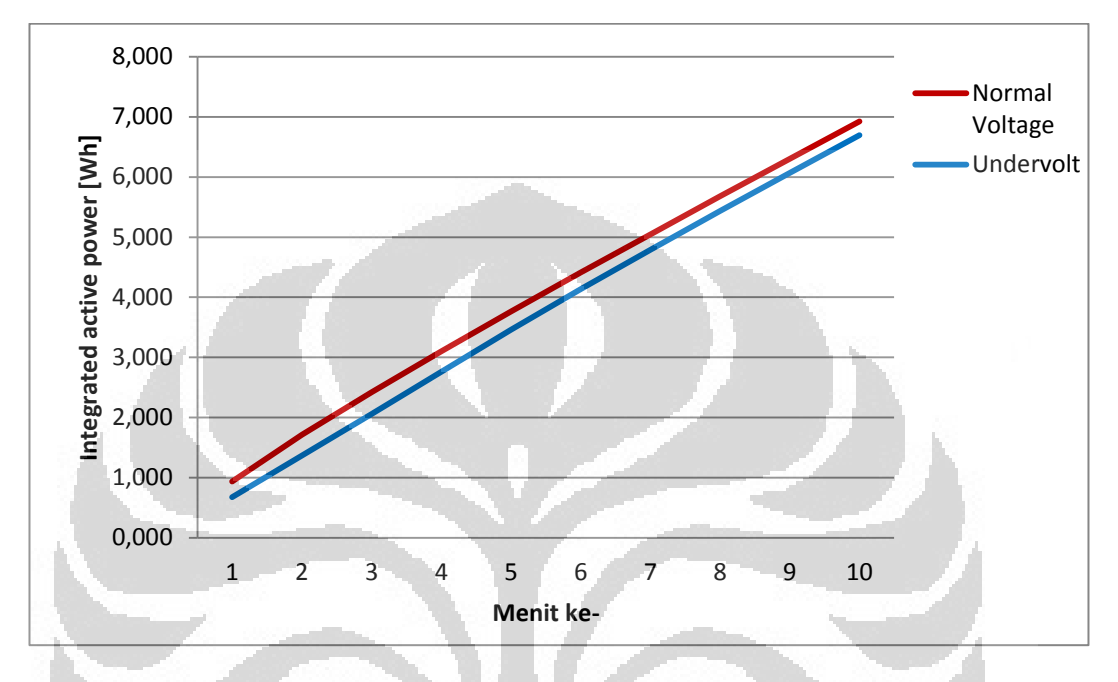

**Gambar 4.9 Grafik perbandingan konsumsi energi total antara** *Normal voltage* **dan** *Undervolt*

Dari grafik pada Gambar 4.9 dapat dianalisa bahwa pada tahap pengujian dalam *normal voltage* dan *undervolt* dalam konsumsi daya total akan terus meningkat sesuai dengan besarnya waktu. Namun, Metode *Undervolt* akan memiliki tingkat penggunaan energi yang relatif rendah. Dengan menghitung total perbedaan konsumsi energi antara *normal voltage* dengan *undervolt* dapat diperoleh berapa energi yang dapat dihemat ataupun emisi karbon yang dapat diselamatkan, serta persentase perbandingan keduanya untuk analisa lebih lanjut. Hasil persentase tersebut yang nantinya akan menjadi perhitungan kalkulasi emisi karbon  $CO<sub>2</sub>$  pada subbab 4.5.

**Universitas Indonesia** 

|                         |              |                |                |                |               |       |                |       |       |       | WP+_INTVL: Integrated demand active power (consumption), NORMAL [Wh] |
|-------------------------|--------------|----------------|----------------|----------------|---------------|-------|----------------|-------|-------|-------|----------------------------------------------------------------------|
| Menit<br>ke-            |              |                |                |                | Pengujian ke- |       |                |       |       |       |                                                                      |
|                         | $\mathbf{1}$ | $\overline{2}$ | 3              | 4              | 5             | 6     | 7              | 8     | 9     | 10    | Rata-rata                                                            |
| $\mathbf{1}$            | 0,953        | 0,943          | 0,940          | 0,912          | 0,938         | 0,944 | 0,927          | 0,923 | 0,951 | 0,947 | 0,935                                                                |
| $\overline{2}$          | 0,806        | 0,770          | 0,890          | 0,736          | 0,770         | 0,780 | 0,750          | 0,747 | 0,840 | 0,787 | 0,781                                                                |
| 3                       | 0,719        | 0,698          | 0,760          | 0,685          | 0,708         | 0,708 | 0,695          | 0,694 | 0,737 | 0,715 | 0,708                                                                |
| 4                       | 0,684        | 0,668          | 0,710          | 0,662          | 0,681         | 0,680 | 0,672          | 0,671 | 0,701 | 0,685 | 0,679                                                                |
| 5                       | 0,663        | 0,648          | 0,690          | 0,649          | 0,664         | 0,660 | 0,655          | 0,653 | 0,681 | 0,666 | 0,660                                                                |
| 6                       | 0,647        | 0,636          | 0,670          | 0,638          | 0,652         | 0,648 | 0,644          | 0,644 | 0,666 | 0,655 | 0,647                                                                |
| 7                       | 0,634        | 0,625          | 0,660          | 0,632          | 0,645         | 0,638 | 0,637          | 0,636 | 0,656 | 0,646 | 0,638                                                                |
| 8                       | 0,627        | 0,619          | 0,640          | 0,627          | 0,638         | 0,631 | 0,631          | 0,630 | 0,647 | 0,639 | 0,630                                                                |
| 9                       | 0,620        | 0,611          | 0,640          | 0,625          | 0,631         | 0,625 | 0,626          | 0,626 | 0,639 | 0,633 | 0,626                                                                |
| 10 <sub>1</sub>         | 0,612        | 0,605          | 0,630          | 0,622          | 0,625         | 0,621 | 0,623          | 0,623 | 0,633 | 0,629 | 0,620                                                                |
|                         |              |                |                |                |               |       |                |       |       |       |                                                                      |
|                         |              |                |                |                |               |       |                |       |       |       | WP+_INTVL: Integrated demand active power (consumption), UNDER [Wh]  |
| Menit                   |              |                |                |                | Pengujian ke- |       |                |       |       |       |                                                                      |
| ke-                     | $\mathbf{1}$ | $\overline{2}$ | $\overline{3}$ | $\overline{4}$ | 5             | 6     | $\overline{7}$ | 8     | 9     | 10    | Rata-rata                                                            |
| $\mathbf{1}$            | 0,673        | 0,681          | 0,680          | 0,681          | 0,677         | 0,679 | 0,674          | 0,684 | 0,669 | 0,679 | 0,679                                                                |
| $\overline{2}$          | 0,683        | 0,693          | 0,690          | 0,690          | 0,686         | 0,691 | 0,683          | 0,694 | 0,680 | 0,692 | 0,689                                                                |
| $\overline{\mathbf{3}}$ | 0,690        | 0,697          | 0,700          | 0,697          | 0,693         | 0,700 | 0,693          | 0,701 | 0,686 | 0,701 | 0,696                                                                |
| 4                       | 0,698        | 0,703          | 0,700          | 0,704          | 0,700         | 0,705 | 0,701          | 0,704 | 0,689 | 0,708 | 0,702                                                                |
| 5                       | 0,705        | 0,696          | 0,710          | 0,693          | 0,704         | 0,698 | 0,708          | 0,675 | 0,695 | 0,686 | 0,699                                                                |
| 6                       | 0,675        | 0,660          | 0,670          | 0,665          | 0,677         | 0,670 | 0,687          | 0,655 | 0,702 | 0,659 | 0,670                                                                |
| 7                       | 0,650        | 0,641          | 0,650          | 0,649          | 0,657         | 0,651 | 0,664          | 0,643 | 0,706 | 0,644 | 0,651                                                                |
| 8                       | 0,636        | 0,629          | 0,640          | 0,640          | 0,647         | 0,642 | 0,651          | 0,635 | 0,686 | 0,637 | 0,640                                                                |
| 9                       | 0,627        | 0,620          | 0,630          | 0,634          | 0,640         | 0,634 | 0,643          | 0,627 | 0,668 | 0,630 | 0,632                                                                |

Tabel 4.16 Perbandingan penggunaan daya aktif per menit pada *Normal voltage* dan *Undervolt.* 

Tabel 4.16 merupakan hasil pengujian penggunaan *interval* daya aktif per menit selama pengujian pada *normal voltage* dan *undervolt* pada sistem operasi *Ubuntu 11.04*. Pengujian dilakukan selama 10 menit dengan stress testing dan sesuai dengan prosedur pada 3.3.3, kolom Rata-rata tersebut diplot pada Gambar 4.10 sebagai sumbu *Y.* 

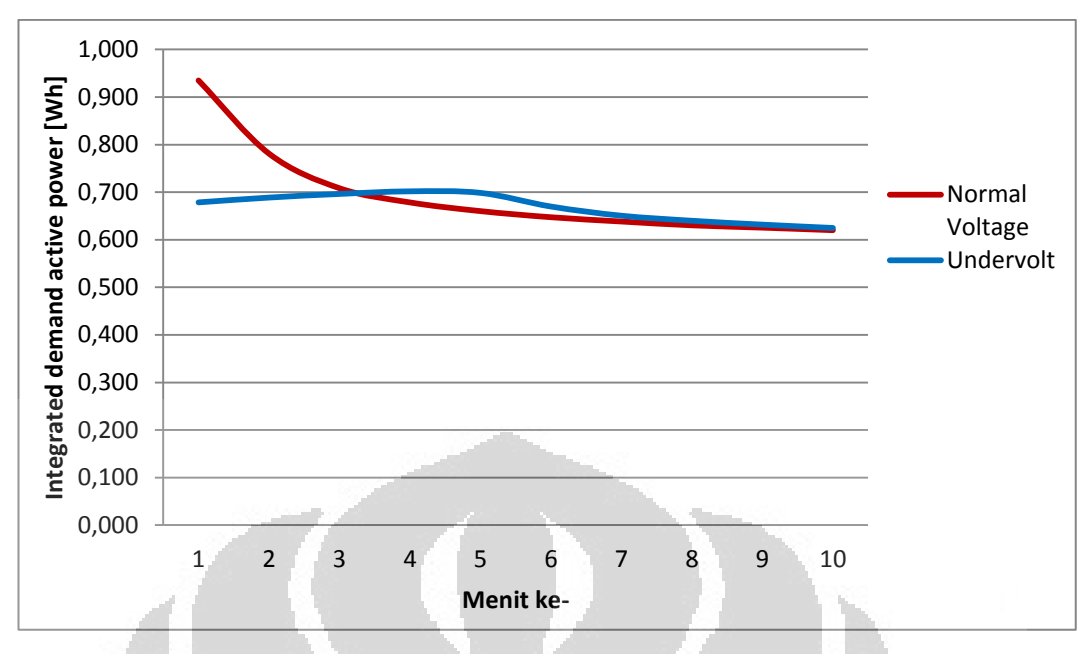

**Gambar 4.10 Grafik perbandingan penggunaan daya aktif setiap menit pada** *Normal voltage* **dan**  *Undervolt* 

*Interval* daya aktif selama pengujian pada *normal voltage* berbeda dengan metode *undervolt* pada saat mulai pengujian pada Gambar 4.10. Penggunaan daya aktif setiap menit pada *normal voltage* memiliki konsumsi daya aktif yang cukup tinggi selama 3 menit untuk mencapai kestabilan, lalu konsumsi daya aktif tersebut akan terus menurun seiring berjalannya waktu pengujian. Pada tahap pengujian dengan metode *undervolt* akan membutuhkan konsumsi daya aktif yang meningkat pada 5 menit pertama, kemudian akan turun kembali hingga stabil menyerupai konsumsi daya aktif pada tahap *normal voltage* dari menit ke-7.

Setelah berhasil mendapatkan perbandingan konsumsi daya antara *normal voltage* dengan metode *Undervolt*. Maka untuk membuktikan bahwa performa tidak akan berpengaruh terhadap metode *undervolt* dibandingkan dengan metode *normal voltage* seperti pada [3]. Selanjutnya akan dilakukan pengujian performa pada kedua prosesor mengunakan script untuk menghitung *pi* yang akan dijalankan pada *terminal.*

## **4.4 Perbandingan Performa antara** *Normal voltage* **dengan** *Undervolt* **pada Sistem Operasi** *Linux Ubuntu 11.04*

Setelah berhasil mendapatkan perbandingan konsumsi daya antara *normal voltage* dengan metode *Undervolt*. Maka untuk membuktikan bahwa performa tidak akan berpengaruh terhadap metode *undervolt* dibandingkan dengan metode *normal voltage* seperti pada [3]. Selanjutnya akan dilakukan pengujian performa pada kedua prosesor mengunakan *script* untuk menghitung *pi* berdasarkan satuan waktu*.*

Berdasarkan dari forum [21] untuk simulasi cara menghitung performa suatu prosesor dengan cara melakukan simulasi pada CPU untuk menghitung *pi*. Buat folder sementara dan jalankan sebuah perintah di *terminal* untuk menjalankan script tersebut.

#### gcc -o pi.c -lm

Untuk menjalankan dan mulai menghitung waktu penyelesaian perhitungan 100000 *digits pi* maka jalankan perintah dalam terminal.

#### ./pi100000

Setelah melakukan benchmarking sebanyak 10x perhitungan pada *normal voltage* dan *undervolt*, dapat diperoleh hasil seperti Tabel 4.17 yang merupakan hasil pengukuran pada prosesor *Intel Core 2Duo T5750* menggunakan sistem operasi *Ubuntu 11.04*.

Tabel 4.17 Hasil *benchmarking* pada *normal voltage* dan menggunakan metode *undervolt* pada 10x perhitungan.

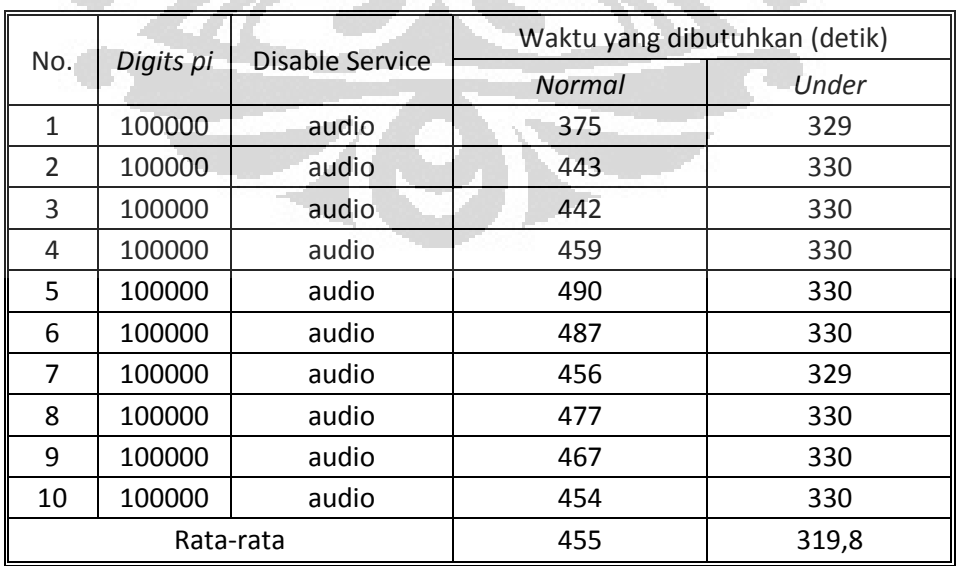

Tabel 4.17 merupakan rangkuman dari hasil perhitungan performa *pi* menggunakan *script* pada *normal voltage* dan metode *undervolt*. Prosedur yang digunakan ialah dengan menonkatifkan fungsi suara serta mematikan aplikasi yang dapat menggangu proses perhitungan dan yang terpenting ialah mengatur *digits pi* yang akan dihitung yakni sebanyak 100000 *decimal digits pi*. Grafik perbandingan waktu antara *normal voltage* dan metode *undervolt* ditunjukan pada Gambar 4.11

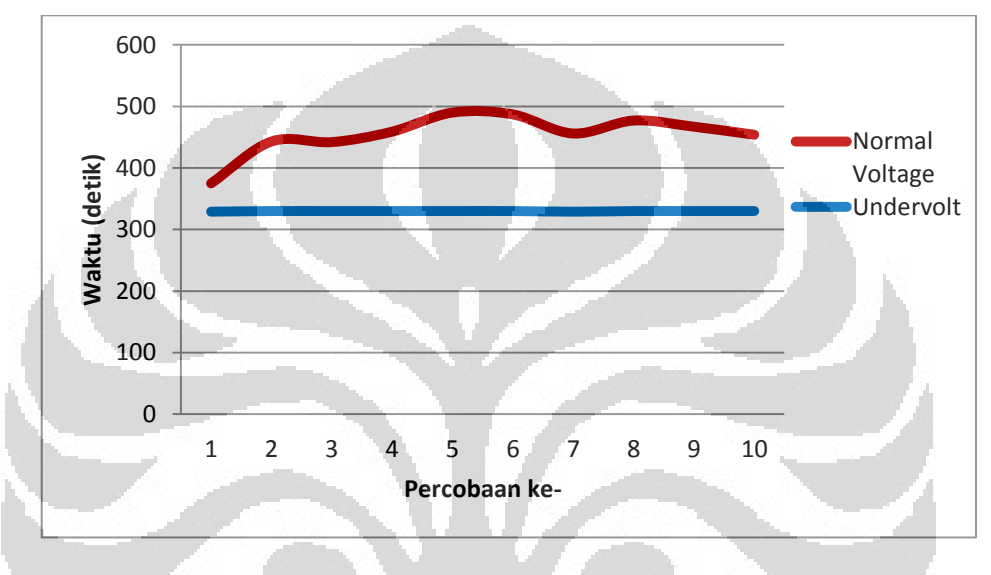

**Gambar 4.11 Grafik perbandingan waktu pada CPU** 

Pada Gambar grafik merupakan hasil *benchmarking* menggunakan metode *undervolt* dengan mode perhitungan *digits pi* sebanyak 100000 *digits*. Waktu rata-rata yang dibutuhkan pada *normal voltage* selama 455 detik. Sedangkan waktu yang dibutuhkan pada metode *undervolt* selama 319.8 detik. Dengan kata lain metode *undervolt* lebih cepat 27.5% dari *normal voltage*. Hal ini justu bertentangan pada teori yang terdapat pada [3]. Pada jurnal tersebut disebutkan bahwa performa tidak akan berpengaruh terhadap metode *undervolt* dibandingkan dengan metode *normal voltage*. Perlu ditinjau kembali bahwa *undervolt* justru mempercepat performa suatu prosesor dalam konteks untuk menghitung *pi*.

Pada saat melakukan pengujian didapatkan beberapa informasi dari Program *Sytem monitor, Xsensors,* dan *lm-sensors.* Informasi tersebut dirangkum dalam Tabel 4.18.

| <b>Condition</b> | Core        | <b>Temperature</b> |                 | Load | <b>VID</b> | <b>Frequency</b> |  |
|------------------|-------------|--------------------|-----------------|------|------------|------------------|--|
|                  | <b>Type</b> | Current            | <b>Critical</b> |      |            |                  |  |
| Normal           | Core 1      | 60 °C              | 100 °C          | 7.9% | 0.9500v    | 1000MHz          |  |
|                  | Core 0      | 61 °C              | 100 °C          | 2%   | 0.9500v    | 1000MHz          |  |
| Undervolt        | Core 1      | 57 $^{\circ}$ C    | 100 °C          | 2%   | 0,7750v    | 1000MHz          |  |
|                  | Core 0      | 57 °C              | 100 °C          | 6%   | 0,7750v    | 1000MHz          |  |

Tabel 4.18 Informasi dan kondisi CPU keadaan *idle* (*Normal voltage*) dan (*Undervolt*)

Berdasarkan Tabel dapat dianalisa bahwa pada *normal voltage* keadaan *idle* suatu prosesor *Intel Core 2Duo T5750 (Merom-2M)* memiliki *temperature* rata-rata 60.5<sup>0</sup>C sedangkan pada *undervolt* memiliki rata-rata sebesar 57<sup>0</sup>C. Keadaan *Idle* tersebut ditunjukan pada *load* prosesor yang kecil pada *Core* 1 sebanyak 7.9% dan 2% pada *Core* 0, Besarnya load tersebut didapatkan dengan menjalankan Program *Sytem monitor, Xsensors,* dan *lm-sensors* pada *background*. Perbedaan *temperature* saat kondisi *idle* antara *normal* voltage dan *undervolt* sebesar 3.5 <sup>o</sup>C ini didapatkan dari rata-rata prosesor tiap *core*.

Berdasarkan informasi dari Tabel 4.19 dapat ditunjukan bahwa kondisi *normal voltage* dan metode *Undervolt* bekerja dengan frekuensi 1GHz, di mana nilai minimum VID untuk *normal voltage* sebesar 0.9500 *v* dan metode *Undervolt* sebesar 0.7750 *v.* 

| <b>Condition</b> | <b>Tipe</b> | <b>Temperature</b> |                 | Load | <b>VID</b> | <b>Frequency</b> |
|------------------|-------------|--------------------|-----------------|------|------------|------------------|
|                  | Core        | <b>Current</b>     | <b>Critical</b> |      |            |                  |
| Normal           | Core 1      | 98 °C              | 100 °C          | 100% | 0.9500v    | 1000MHz          |
|                  | Core 0      | 98 °C              | 100 °C          | 100% | 0.9500v    | 1000MHz          |
| Undervolt        | Core 1      | 98 °C              | 100 °C          | 100% | 0,7750v    | 1000MHz          |
|                  | Core 0      | 98 °C              | 100 °C          | 100% | 0,7750v    | 1000MHz          |

Tabel 4.19 Informasi dan *temperature* CPU pada Program *Core Temp* keadaan *stress testing (Normal voltage)* 

Berdasarkan Tabel 4.19 dapat dianalisa bahwa pada *normal voltage* keadaan *stress testing* suatu prosesor *Intel Core 2Duo T5750 (Merom-2M)* memiliki *temperature* maksimal pada kedua metode tersebut sebesar 98<sup>0</sup>C dan *temperature critial* pada 100<sup>0</sup>C. Keadaan *stress testing* tersebut ditunjukan pada *load* prosesor yang maksimum pada kedua *Core* yakni 100%. Besarnya *load* tersebut didapatkan dengan menjalankan perintah *cpuburn* 2x pada *teminal*.

Pada kondisi *normal voltage* sesekali didapatkan bahwa *temperature* setelah pada saat menjelang selesainya *stress testing* pernah menembus angka 100<sup>0</sup>C dan munculnya peringatan "alarm" pada *lm-sensors*. Kenaikan *temperature* tersebut kembali stabil pada *temperature* 98<sup>0</sup>C.

Perbedaan antara konsumsi energi selama pengujian dapat ditinjau lebih dalam dengan menghitung konsumsi energi yang digunakan menggunakan alat *power quality analyzer hioki 3169-20*.

#### **4.5 Kalkulasi Emisi Karbon (CO2) dan Kalkulasi effisiensi energi**

Setelah mendapatkan data dari pengukuran konsumsi energi, maka dapat diketahui seberapa besar sumbangan emisi karbon yang dapat diberikan kepada lingkungan. Sudah banyak aplikasi yang dikembangkan untuk menjadi alat bantu pengukuran emisi karbon seperti kalkulator karbon. Pengukuran jejak karbon memiliki tujuan untuk mengukur paparan karbon akibat gaya hidup dan konsumsi langsung individual atau kelompok terhadap sesuatu. Dalam penelitian ini, penghitungan emisi karbon akan dilakukan dengan rumus nilai kWh dikalikan dengan faktor emisi (kgCO2/kWh). Untuk pengukuran emisi karbon pada penelitian ini digunakan fakor emisi berdasarkan pada dokumentasi Rencana Usaha Penyediaan Tenaga Listrik (RUPTL) PT PLN (PERSERO) 2011 - 2020 untuk sistem listrik regional Jawa Madura Bali tahun 2012 yakni 0,756  $kgCO<sub>2</sub>/kWh.$ 

# **4.5.1 Kalkulasi Emisi Karbon (CO2) dan Effisiensi Energi pada Sistem Operasi** *Windows 7*

Diasumsikan bilamana *Laptop* digunakan selama 10 menit akan dibandingkan antara yang diimplementasikan metode *undervolt* dengan *normal voltage*. Nilai 6.529 Wh pada *normal voltage* dan 6.113 Wh pada *undervolt* akan menjadi acuan dalam perhitungan mencari efisiensi emisi karbon  $(CO<sub>2</sub>)$  [22].

*Emisi karbon* = *Faktor emisi karbon x Energi* (4.1)

Emisi karbon yang dikonsumsi sebanyak:

Emisi Karbon *normal voltage*:

$$
0.756 \frac{\text{kgCO2}}{\text{kWh}} \times 6.529 \text{ Wh} = 4.935924 \text{ gCO2}
$$

Emisi Karbon *Undervolt*:

$$
0.756 \frac{\text{kgCO2}}{\text{kWh}} \times 6.113 \text{ kWh} = 4.621428 \text{ gCO2}
$$

Dengan diperoleh hasil perbandingan antara emisi karbon pada *normal voltage* dan *undervolt*. Maka dapat dihitung effisiensi yang didapat sebesar:

Persentase effisiensi =

\n
$$
\left| \frac{\text{milai normal voltage} - \text{nilai undervolt}}{\text{nilai normal voltage}} \right| \times 100\%
$$
\nPersentase effisiensi =

\n
$$
\left| \frac{4.935924 \text{ gCO2} - 4.621428 \text{ gCO2}}{4.935924 \text{ gCO2}} \right| \times 100\% = 6.37\%
$$

## **4.5.2 Kalkulasi Emisi Karbon (CO2) dan Effisiensi Energi pada Sistem Operasi** *Linux Ubuntu 11.04*

Diasumsikan bilamana *Laptop* digunakan selama 10 menit dan akan dibandingkan antara yang menggunakan metode *undervolt* dengan *normal voltage*. Nilai 6..923 kWh pada *normal voltage* dan 6.696 kWh pada *undervolt* akan menjadi acuan dalam perhitungan mencari efisiensi emisi karbon  $(CO_2)$  [22]. Dengan menggunakan persamaan (4.1) Emisi karbon yang dikonsumsi dapat diketahui.

Emisi Karbon *normal voltage*:

$$
0.756 \frac{\text{kgCO2}}{\text{kWh}} \times 6.923 \text{ kWh} = 5.233977 \text{ gCO2}
$$

Emisi Karbon *Undervolt*:

$$
0.756 \frac{\text{kgCO2}}{\text{kWh}} \times 6.696 \text{ kWh} = 5.061798 \text{ gCO2}
$$

Dengan diperoleh hasil perbandingan antara emisi karbon pada *normal voltage* dan *undervolt*. Maka dapat dihitung effisiensi yang didapat sebesar:

$$
Persentase \, effisiensi = \left| \frac{5.233977 \, \text{g} \cdot \text{CO2} - 5.061798 \, \text{g} \cdot \text{CO2}}{5.233977 \, \text{g} \cdot \text{CO2}} \right| x \, 100\% = 3.29\%
$$

#### **BAB V**

#### **KESIMPULAN**

Dari penelitian dan pengukuran dapat ditarik kesimpulan bahwa:

- 1. Sistem operasi *Windows 7* memiliki effisiensi energi yang lebih baik daripada *Linux Ubuntu 11.04*, Karena Sistem operasi *Windows* setelah mengimplementasikan metode *undervolt* diperoleh angka persentase efisiensi sebesar 6.37% dan pada *Ubuntu* sebesar 3.29%. Hal ini terjadi karena penurunan voltase pada setiap *multiplier* sistem operasi windows 7 lebih banyak pada setiap FIDs, terdapat 7 step FIDs yang dapat dioptimasi. Sedangkan pada sistem ubuntu hanya terdapat 4 step FIDs yang diturunkan voltasenya.
- 2. Hasil perhitungan membuktikan terdapat perbedaan performa pada sistem operasi *Windows 7* selama 0.01 detik. Sedangkan, pada sistem operasi *Linux Ubuntu 11.04* memiliki performa lebih baik, di mana metode *undervolt* justru mempercepat performa suatu prosesor sebesar 27.52% dalam lingkup menghitung *digits pi*. Rata-rata proses perhitungan *Normal voltage* 455 detik dan pada *Undervolt* selama 319,8 detik.

#### **DAFTAR REFERENSI**

- [1] Janardhan.C.N, Hemanth Kumar.M.P., Ramakrihna Prasad A L., Kiran. N., Gurudath.C.,"Green computing: An Energy Conservation approach on IT and E-Waste Minimization," Published by Coimbatore Institute of Information Technology
- [2] Energy Star, "About Energy Star" (https://www.energystar.gov/index.cfm?c= about.ab\_index) diakses tanggal 10 Juni 2011
- [3] Jun Wang, Ling Feng, Wenwei Xue, Zhanjiang Song, "A Survey on Energy-Efficient Data Management, " SIGMOD Record, June 2011 (Vol. 40, No. 2) 17
- [4] Underclock and undervolt, "making your PC more Green" (balintmaci."Re:To put this to an end". Online posting. 24 April 2012. Dunavarsány.24th April 2012 <http://forum.xda-developers.com/archive/ index.php/t-1398819-p-28.html> Notorious544d "[CM7 ROM]  $\forall \exists \gamma$  Neutrino ROM V2.8  $\forall \exists \gamma$  [28/05]" Online posting 18th December 2011.) diakses tanggal 10 Juni 2011
- [5] "Green computing" (http://gicara.com/uncategorized/apa-yang-dimaksud-dengan-greencomputing.html) diakses tanggal 29 Juni 2011
- [6] Greenhouse Gas Emissions and Operational Electricity Use in the ICT and Entertainment & Media Sectors
- [7] Li, Qilin. 2011. The Survey and Future Evolution of Green computing, 2011. ACM International Conference on Green computing and Communications. P.230.
- [8] Turban, E; King, D; Lee, J; Viehland, D (2008). "Chapter 19: Building E-Commerce Applications and Infrastructure". Electronic Commerce A Managerial Perspective (5th ed.). Prentice-Hall. pp. 27.
- [9] "Green computing" (http://repository.upnyk.ac.id/1972/1/4\_IWAN\_optimalisasi\_kinerja \_komputer\_menggunakan\_processor\_tunggal.pdf/) Diakses tanggal 29 Juli 2012
- [10] "Persentase persimpangan " http://sitrampil.ui.ac.id/elaboratory/file.php/1/Angka\_Penting\_dan\_Pengolahan\_ Data.pdf diakses tanggal 28 Juni 2012
- [11] "Sistem Operasi Komputer" (http://www.p-troy.com/2012/pengertian-sistemoperasi-komputer/) Diakses pada: 29 Juli 2012.
- [12] "Sejarah singkat Windows"(http://id.shvoong.com/internet-and-technologies/software/ 1993651-sejarah- singkat-Windows/) Diakses pada: 6 Juni 2012.
- [13] "Kelebihan dan kekurangan Windows" (http://sobatpc.com/kelebihan-dan-kekurangan-Windows-7/ Diakses pada: 11 Juni 2012.
- [14] "Sejarah Singkat Linux" (http://directory.umm.ac.id/Operating%20System%20Ebook/ SUSE/suse4.pdf) Diakses pada: 29 Juni 2012.
- [15] "Sistem Operasi Linux" (http://id.shvoong.com/internet-and-technologies/1854425 sistem-operasi-Linux/#ixzz1wwRmvhk5) Diakses pada: 6 Juni 2012.
- [16] "Kelebihan dan kekurangan Ubuntu" (http://www.akakom.ac.id/download/ebook/linux/ makalah%20final%20LINUX.doc) Diakses pada: 29 Juni 2012
- [17] "Perbedaan dan persamaan aplikasi:Linux VS Windows" (http://anjarlinux.staff.uns.ac.id/2008/10/06/perbedaan-dan-persamaanaplikasilinux-vs-windows-2/) Diakses pada: 29 Juni 2012
- [18] Deksiberu."[sharing]undervolt di laptop biar lebih adem dan hemat batere" Online posting 04-Januari-2010 19:03 >chip online id forum 04-Januari-2010. <http://forum.chip.co.id/showthread.php?t=147194&s=cac9acaf438491630f757b 853dc576ad>
- [19] "Spesifikasi Hioki Power Quality Analyzer" (http://www.hioki.com/download/soft/ d\_list.html) Diakses pada: 1 Mei 2012
- [20] "Metode Undervolt pada Ubuntu 11.04" (http://openmindedbrain.info/26/10/2010/undervolting-in-ubuntu-10-10 maverick/) Diakses pada: 29 Juni 2012
- [21] "Menghitung digit pi pada Ubuntu" (Partier, Spankin. "Re: Benchmarks for linux?". Online posting. 04 September 2005 Southern Ontario. 04 September 2005 http://forums.pcper.com/showthread.php? t=%20385754 ripple "Benchmarks for linux?". Online posting 04 September 2005.) Diakses pada: 11 Juni 2012
- [22] Ainun Jariyah, Perbandingan Full Virtualization dan Paravirtualization untuk Mendukung Efisiensi Energi, Januari 2012

#### **LAMPIRAN 1**

Source code yang digunakan untuk menghitung *digits* pi pada *Ubuntu*.

```
#include <stdio.h>
#include <stdlib.h>
#include <sys/time.h>
#include <unistd.h>
long secstart, usecstart;
long kf, ks;
long *mf, *ms;
long cnt, n, temp, nd;
long i;
long col, col1;
long loc, stor[40];
void shift(long *l1, long *l2, long lp, long lmod)
{
     long k;
     k = ((*12) > 0 ? (*12) / Imod: -(-(*12) / Imod) - 1);*12 -= k * lmod;
     *11 += k * lp;
}
void yprint(long m)
{
     if (cnt<n)
     {
           if (++co1 == 11){
                                  O
                 col = 1;if (++col1 == 6){
                            col1 = 0;printf("\n");
                            printf("%4ld",m%10);
                       }
                 else printf("%3ld", m%10);
           }
           else printf("%ld",m);
           cnt++;
     }
}
void xprint(long m)
{
     long ii, wk, wk1;
     if (m < 8)
```
**Universitas Indonesia** 

```
{
           for (ii = 1; ii \le loc; )
           yprint(stor[(int)(ii++)]);
           loc = 0;}
     else
     {
           if (m > 9){
                 wk = m / 10;m \approx 10;for (wk1 = loc; wk1 >= 1; wk1--){
                       wk += stor[(int)wk1];stor[(int) w k1] = wk % 10;
                       wk /= 10;
                 }
           }
      }
     stor[(int)(++loc)] = m;}
void memerr(int errno)
{
     printf("\a\nOut of memory error #%d\n", errno);
     if (2 == error)free(mf);
      ext(2);}
int main(int argc, char *argv[])
                                   o
{
    int i=0;
     char *endp;
     stor[i++] = 0;if (\text{argc} < 2){
           puts("\aUsage: PI<number_of_digits>");
           return(1);
     }
     n = \text{strtol}(\text{argv}[1], \text{~\&endp}, 10);mf = malloc((size t)(n + 3L)*(size t)sizeof(long));if (!mf)
     memerr(1);
     ms = malloc((size t)(n + 3L)*(size t)sizeof(long));if (!ms)
     memerr(2);
     printf("\nApproximation of PIto %ld digits\n", 
(long) n;struct timeval tv;
     struct timezone tz;
```

```
gettimeofday(&tv, &tz);
           secstart=tv.tv sec;
           usecstart=tv.tv_usec;
     cnt = 0;kf = 25;ks = 57121L;mf[1] = 1L;for (i = 2; i \le (int)n; i \ne 2){
           mf[i] = -16L;mf[i+1] = 16L;}
     for (i = 1; i \le (int)n; i \ne 2){
           ms[i] = -4L;ms[i+1] = 4L;}
     print(f("\n', 3.");while (\text{cnt} < n){
           for (i = 0; ++i \leq (int)n - (int)cnt; )\{\cdot\}mf[i] *= 10L;
                 ms[i] * = 10L;\overline{1}for (i = (int) (n - ent + 1); --i >= 2;{
                 Temp = 2 * i - 1;shift(&mf[i - 1], &mf[i], Temp - 2, Temp * 
kf);shift(&ms[i - 1], &ms[i], Temp - 2, Temp * 
ks);
           }
           nd = 0;shift((long *)&nd, &mf[1], 1L, 5L);
           shift((long *)&nd, &ms[1], 1L, 239L);
           xprint(nd);
     }
     printf("\n\nCalculations Completed!\n");
     gettimeofday(&tv, &tz);
     printf("Time: %ld seconds\n", tv.tv sec-secstart);
     free(ms);
     free(mf);
     return(0);
}
```
### **LAMPIRAN 2**

Hasil pengukuran konsumsi daya *Normal voltage* dan *Undervolt* pada Sistem Operasi *Windows 7 (64 bit)* menggunakan program *9625 Power Measurement Support Software.* 

|                       |                         | <b>Title NORMAL.CSV</b>                             |                                                      |                                                                    |          |
|-----------------------|-------------------------|-----------------------------------------------------|------------------------------------------------------|--------------------------------------------------------------------|----------|
|                       | <b>9625 POWER</b>       | Measurement period                                  |                                                      | 14/05/2012 15:16:37 - 14/05/2012 15:26:37                          |          |
|                       | <b>MEASUREMENT</b>      |                                                     |                                                      | Display period   14/05/2012 15:16:37 - 14/05/2012 15:26:37         |          |
|                       | <b>SUPPORT SOFTWARE</b> | Measurement interval   1 Minute                     |                                                      | Data interval                                                      | 1 Minute |
|                       | Time series data        | Comment                                             |                                                      |                                                                    |          |
|                       |                         | P DEM: Demand active                                | WP+: Integrated active                               | WP+ INTVL: Integrated                                              |          |
| Date                  | Time                    | power (consumption)<br>Circuit 1.<br>NORMAL.CSV[kW] | power (consumption)<br>Circuit 1.<br>NORMAL.CSV[kWh] | demand active power<br>(consumption) Circuit 1,<br>NORMAL.CSV[kWh] |          |
| Average value         |                         | 0.03616                                             |                                                      | 0.000601                                                           |          |
| Maximum value         |                         | 0.04863                                             |                                                      | 0.000796                                                           |          |
| Time of maximum value |                         | 14/05/2012                                          |                                                      | 14/05/2012                                                         |          |
|                       |                         | 15:17:37                                            |                                                      | 15:17:37                                                           |          |
| Minimum value         |                         | 0.03225                                             |                                                      | 0.000538                                                           |          |
| Time of minimum value |                         | 14/05/2012                                          |                                                      | 14/05/2012                                                         |          |
|                       |                         | 15:26:37                                            |                                                      | 15:26:37                                                           |          |
| 14/05/2012 15:16:37   |                         |                                                     | 0.000000                                             |                                                                    |          |
|                       | 15:17:37                | 0.04863                                             | 0.000796                                             | 0.000796                                                           |          |
|                       | 15:18:37<br>15:19:37    | 0.03895                                             | 0.001446<br>0.002055                                 | 0.000649<br>0.000609                                               |          |
|                       |                         | 0.03655                                             |                                                      |                                                                    |          |
|                       | 15:20:37                | 0.03557                                             | 0.002648                                             | 0.000593                                                           |          |
|                       | 15:21:37<br>15:22:37    | 0.03573<br>0.03470                                  | 0.003243<br>0.003821                                 | 0.000596<br>0.000578                                               |          |
|                       | 15:23:37                | 0.03341                                             | 0.004378                                             |                                                                    |          |
|                       | 15:24:37                | 0.03299                                             | 0.004928                                             | 0.000557<br>0.000550                                               |          |
|                       | 15:25:37                | 0.03282                                             | 0.005475                                             | 0.000547                                                           |          |
|                       | 15:26:37                | 0.03225                                             | 0.006012                                             | 0.000538                                                           |          |
|                       |                         |                                                     |                                                      |                                                                    |          |

Gambar 1.Tampilan dari hasil pengukuran konsumsi daya pengujian ke-1 *Normal voltage* pada *Windows 7* 

|               |                         | <b>UNDER.CSV</b><br><b>Title</b>                          |                                                             |                                                                          |          |
|---------------|-------------------------|-----------------------------------------------------------|-------------------------------------------------------------|--------------------------------------------------------------------------|----------|
|               | <b>9625 POWER</b>       |                                                           |                                                             | Measurement period   14/05/2012 15:29:22 - 14/05/2012 15:39:22           |          |
|               | <b>MEASUREMENT</b>      |                                                           | Display period   14/05/2012 15:29:22 - 14/05/2012 15:39:22  |                                                                          |          |
|               | <b>SUPPORT SOFTWARE</b> |                                                           | Measurement interval 1 Minute                               | Data interval                                                            | 1 Minute |
|               | Time series data        | Comment                                                   |                                                             |                                                                          |          |
| <b>Date</b>   | <b>Time</b>             | P DEM: Demand active<br>power (consumption)<br>Circuit 1. | WP+: Integrated active<br>power (consumption)<br>Circuit 1. | WP+ INTVL: Integrated<br>demand active power<br>(consumption) Circuit 1, |          |
|               |                         | UNDER.CSV[kW]                                             | UNDER.CSV[kWh]                                              | <b>UNDER.CSV[kWh]</b>                                                    |          |
| Average value |                         | 0.03219                                                   |                                                             | 0.000536                                                                 |          |
| Maximum value |                         | 0.03779                                                   |                                                             | 0.000630                                                                 |          |
|               | Time of maximum value   | 14/05/2012                                                |                                                             | 14/05/2012                                                               |          |
|               |                         | 15:30:22                                                  |                                                             | 15:30:22                                                                 |          |
| Minimum value |                         | 0.03088                                                   |                                                             | 0.000515                                                                 |          |
|               | Time of minimum value   | 14/05/2012                                                |                                                             | 14/05/2012                                                               |          |
|               |                         | 15:39:22                                                  |                                                             | 15:38:22                                                                 |          |
|               | 14/05/2012 15:29:22     |                                                           | 0.000000                                                    |                                                                          |          |
|               | 15:30:22                | 0.03779                                                   | 0.000630                                                    | 0.000630                                                                 |          |
|               | 15:31:22                | 0.03323                                                   | 0.001184                                                    | 0.000554                                                                 |          |
|               | 15:32:22                | 0.03227                                                   | 0.001721                                                    | 0.000538                                                                 |          |
|               | 15:33:22                | 0.03183                                                   | 0.002252                                                    | 0.000531                                                                 |          |
|               | 15:34:22                | 0.03153                                                   | 0.002777                                                    | 0.000525                                                                 |          |
|               | 15:35:22                | 0.03129                                                   | 0.003299                                                    | 0.000521                                                                 |          |
|               | 15:36:22<br>15:37:22    | 0.03115<br>0.03098                                        | 0.003818<br>0.004334                                        | 0.000519<br>0.000516                                                     |          |
|               | 15:38:22                | 0.03090                                                   | 0.004849                                                    | 0.000515                                                                 |          |
|               | 15:39:22                | 0.03088                                                   | 0.005364                                                    | 0.000515                                                                 |          |
|               |                         |                                                           |                                                             |                                                                          |          |

Gambar 2.Tampilan dari hasil pengukuran konsumsi daya pengujian ke-1 *Undervolt* pada *Windows 7*

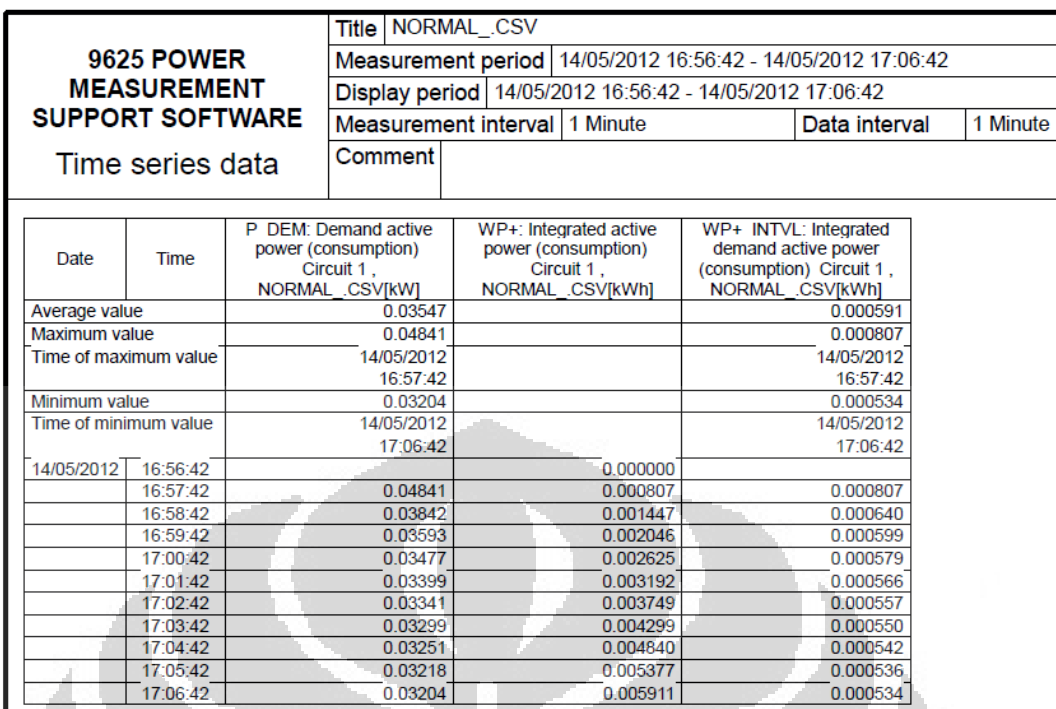

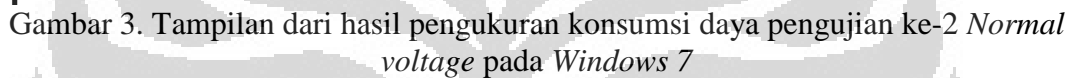

|                       |                                  |   | Title                                                                              | <b>UNDERVLT.CSV</b>                                                              |                                                                                               |          |
|-----------------------|----------------------------------|---|------------------------------------------------------------------------------------|----------------------------------------------------------------------------------|-----------------------------------------------------------------------------------------------|----------|
|                       | <b>9625 POWER</b>                |   |                                                                                    |                                                                                  | Measurement period   14/05/2012 17:23:12 - 14/05/2012 17:33:12                                |          |
|                       | <b>MEASUREMENT</b>               |   |                                                                                    | Display period   14/05/2012 17:23:12 - 14/05/2012 17:33:12                       |                                                                                               |          |
|                       | <b>SUPPORT SOFTWARE</b>          |   |                                                                                    | Measurement interval   1 Minute                                                  | Data interval                                                                                 | 1 Minute |
|                       | Time series data                 |   | Comment                                                                            |                                                                                  |                                                                                               |          |
|                       |                                  |   |                                                                                    |                                                                                  |                                                                                               |          |
| <b>Date</b>           | <b>Time</b>                      | P | <b>DEM: Demand active</b><br>power (consumption)<br>Circuit 1,<br>UNDERVLT.CSV[kW] | WP+: Integrated active<br>power (consumption)<br>Circuit 1.<br>UNDERVLT.CSV[kWh] | WP+ INTVL: integrated<br>demand active power<br>(consumption) Circuit 1,<br>UNDERVLT.CSV[kWh] |          |
| Average value         |                                  |   | 0.03343                                                                            |                                                                                  | 0.000557                                                                                      |          |
| Maximum value         |                                  |   | 0.03869                                                                            |                                                                                  | 0.000645                                                                                      |          |
|                       | Time of maximum value            |   | 14/05/2012                                                                         |                                                                                  | 14/05/2012                                                                                    |          |
|                       |                                  |   | 17:24:12                                                                           |                                                                                  | 17:24:12                                                                                      |          |
| Minimum value         |                                  |   | 0.03108                                                                            |                                                                                  | 0.000518                                                                                      |          |
| Time of minimum value |                                  |   | 14/05/2012                                                                         |                                                                                  | 14/05/2012                                                                                    |          |
|                       |                                  |   | 17:33:12                                                                           |                                                                                  | 17:33:12                                                                                      |          |
| 14/05/2012            | 17:23:12                         |   |                                                                                    | 0.000000                                                                         |                                                                                               |          |
|                       | 17:24:12                         |   | 0.03869                                                                            | 0.000645                                                                         | 0.000645                                                                                      |          |
|                       | 17:25:12                         |   | 0.03836                                                                            | 0.001284                                                                         | 0.000639                                                                                      |          |
|                       | 17:26:12                         |   | 0.03469                                                                            | 0.001862                                                                         | 0.000578                                                                                      |          |
|                       | 17:27:12                         |   | 0.03302                                                                            | 0.002413                                                                         | 0.000550                                                                                      |          |
|                       | 17:28:12                         |   | 0.03236                                                                            | 0.002952                                                                         | 0.000539                                                                                      |          |
|                       | 17:29:12                         |   | 0.03192                                                                            | 0.003484<br>0.004012                                                             | 0.000532                                                                                      |          |
|                       | 17:30:12                         |   | 0.03166                                                                            |                                                                                  | 0.000528                                                                                      |          |
|                       |                                  |   |                                                                                    |                                                                                  |                                                                                               |          |
|                       |                                  |   |                                                                                    |                                                                                  |                                                                                               |          |
|                       | 17:31:12<br>17:32:12<br>17:33:12 |   | 0.03141<br>0.03112<br>0.03108                                                      | 0.004535<br>0.005054<br>0.005572                                                 | 0.000524<br>0.000519<br>0.000518                                                              |          |

*Undervolt* pada *Windows 7* 

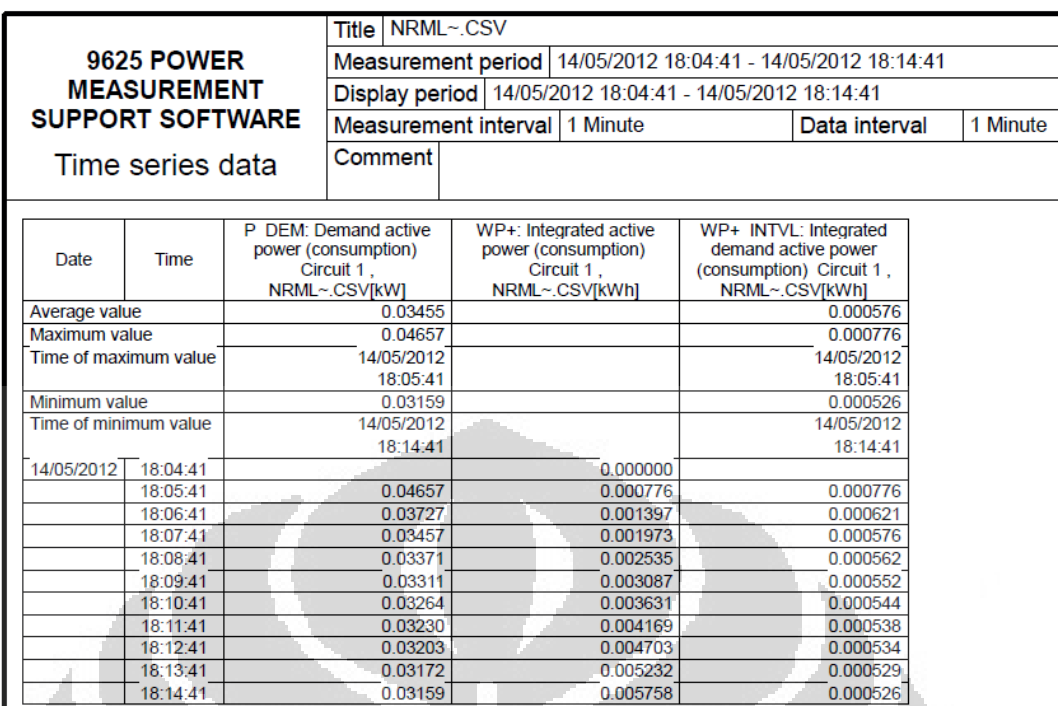

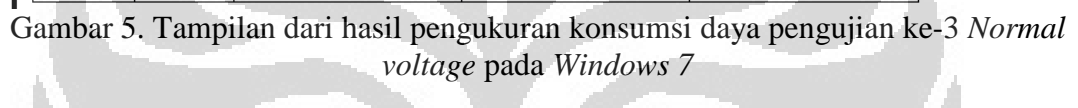

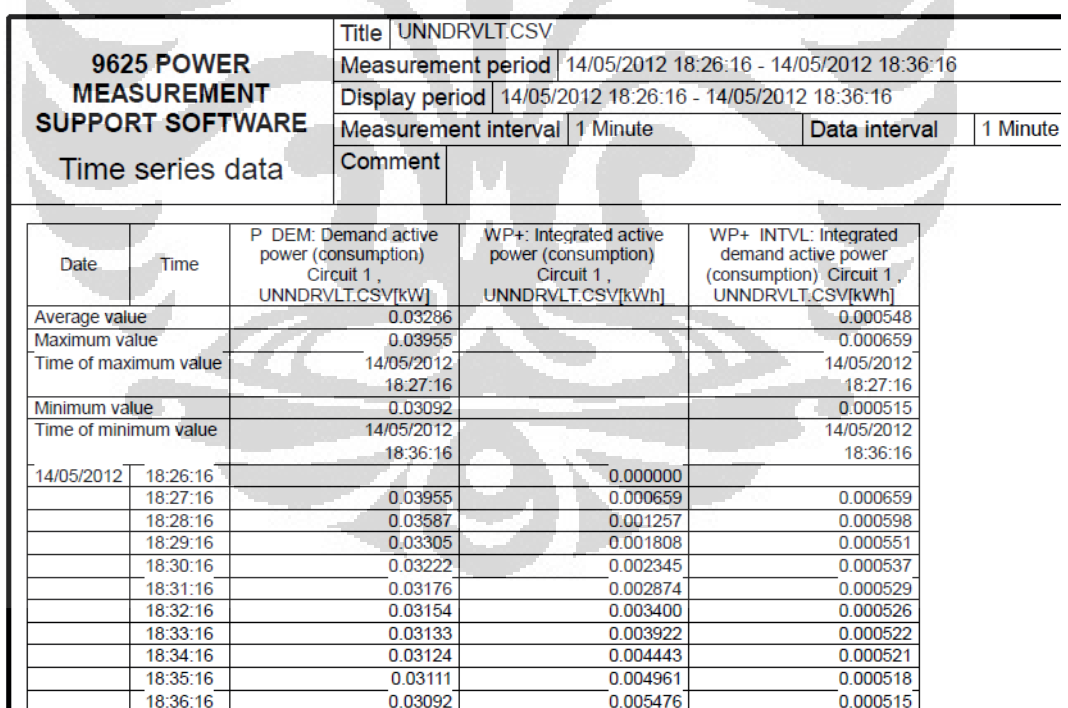

Gambar 6. Tampilan dari hasil pengukuran konsumsi daya pengujian ke-3 *Undervolt* pada *Windows 7*

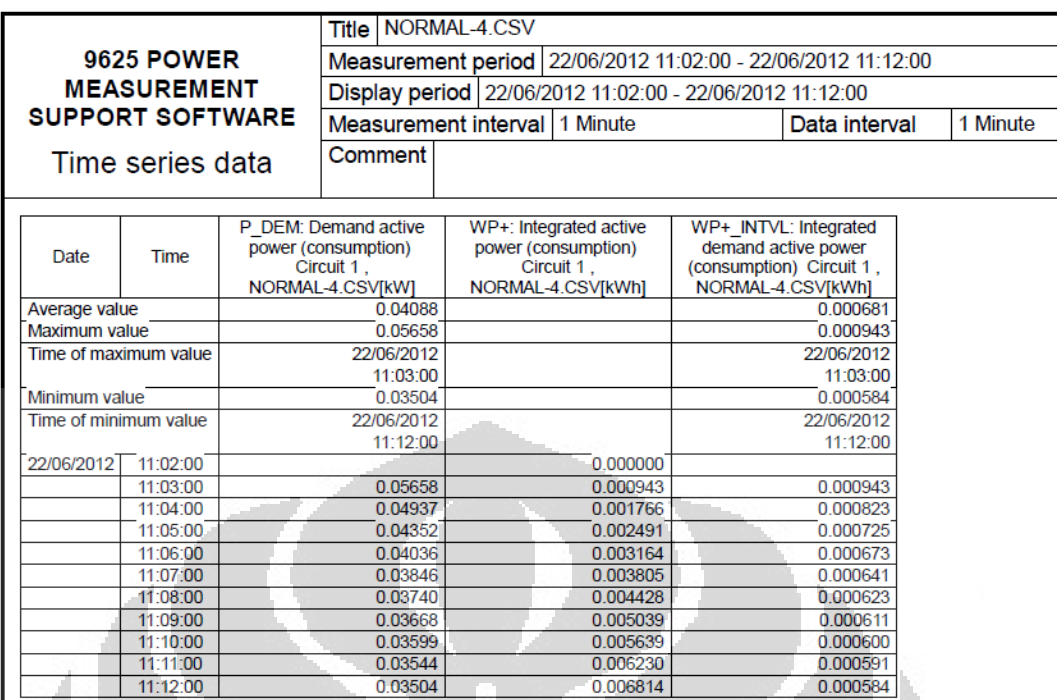

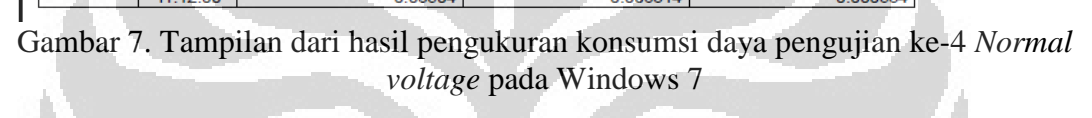

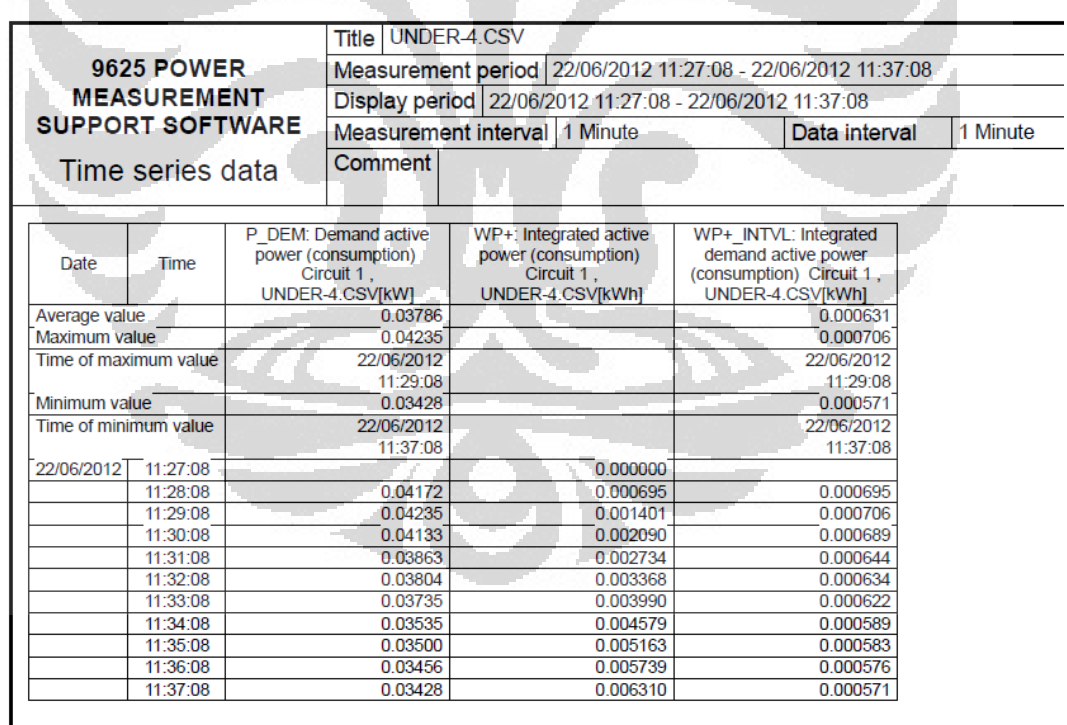

Gambar 8. Tampilan dari hasil pengukuran konsumsi daya pengujian ke-4 *Undervolt* pada *Windows 7*

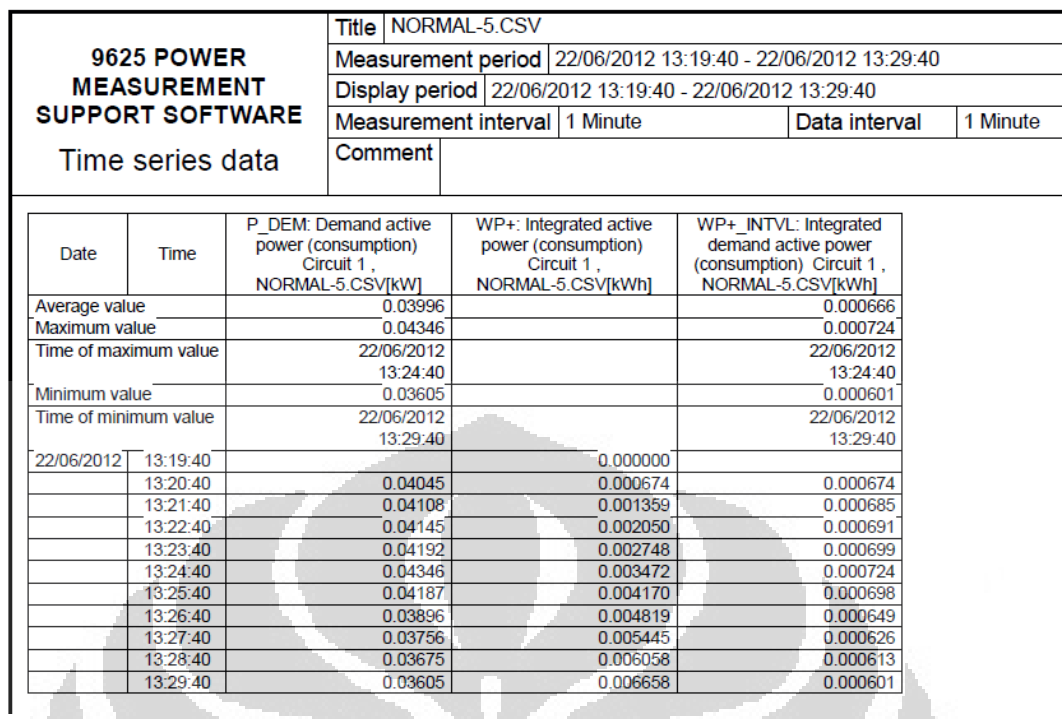

Gambar 9. Tampilan dari hasil pengukuran konsumsi daya pengujian ke-5 *Normal voltage* pada *Windows 7* A

|                                        |                         | UNDER-5.CSV<br>Title                                                         |                                                                                 |                                                                                              |          |  |  |  |  |
|----------------------------------------|-------------------------|------------------------------------------------------------------------------|---------------------------------------------------------------------------------|----------------------------------------------------------------------------------------------|----------|--|--|--|--|
|                                        | <b>9625 POWER</b>       | Measurement period   22/06/2012 13:43:18 - 22/06/2012 13:53:18               |                                                                                 |                                                                                              |          |  |  |  |  |
|                                        | <b>MEASUREMENT</b>      |                                                                              | Display period 22/06/2012 13:43:18 - 22/06/2012 13:53:18                        |                                                                                              |          |  |  |  |  |
|                                        | <b>SUPPORT SOFTWARE</b> |                                                                              | Measurement interval 1 Minute                                                   | Data interval                                                                                | 1 Minute |  |  |  |  |
|                                        | Time series data        | Comment                                                                      |                                                                                 |                                                                                              |          |  |  |  |  |
| Date                                   | <b>Time</b>             | P DEM: Demand active<br>power (consumption)<br>Circuit 1.<br>UNDER-5.CSVIkWI | WP+: Integrated active<br>power (consumption)<br>Circuit 1.<br>UNDER-5.CSVfkWh1 | WP+ INTVL: Integrated<br>demand active power<br>(consumption) Circuit 1,<br>UNDER-5.CSV[kWh] |          |  |  |  |  |
| Average value                          |                         | 0.03867                                                                      |                                                                                 | 0.000645                                                                                     |          |  |  |  |  |
|                                        |                         | 0.05241                                                                      |                                                                                 | 0.000873                                                                                     |          |  |  |  |  |
| Maximum value<br>Time of maximum value |                         | 22/06/2012                                                                   |                                                                                 | 22/06/2012                                                                                   |          |  |  |  |  |
|                                        |                         | 13:44:18                                                                     |                                                                                 | 13:44:18                                                                                     |          |  |  |  |  |
| Minimum value                          |                         | 0.03437                                                                      |                                                                                 | 0.000573                                                                                     |          |  |  |  |  |
| Time of minimum value                  |                         | 22/06/2012                                                                   |                                                                                 | 22/06/2012                                                                                   |          |  |  |  |  |
|                                        |                         | 13:53:18                                                                     |                                                                                 | 13:53:18                                                                                     |          |  |  |  |  |
| 22/06/2012                             | 13:43:18                |                                                                              | 0.000000                                                                        |                                                                                              |          |  |  |  |  |
|                                        | 13:44:18                | 0.05241                                                                      | 0.000873                                                                        | 0.000873                                                                                     |          |  |  |  |  |
|                                        | 13:45:18                | 0.04199                                                                      | 0.001573                                                                        | 0.000700                                                                                     |          |  |  |  |  |
|                                        | 13:46:18                | 0.03905                                                                      | 0 002224                                                                        | 0.000651                                                                                     |          |  |  |  |  |
|                                        | 13:47:18                | 0.03781                                                                      | 0.002854                                                                        | 0.000630                                                                                     |          |  |  |  |  |
|                                        | 13:48:18<br>13:49:18    | 0.03801<br>0.03740                                                           | 0.003488<br>0 004111                                                            | 0.000633<br>0.000623                                                                         |          |  |  |  |  |
|                                        | 13:50:18                | 0.03569                                                                      | 0.004706                                                                        | 0.000595                                                                                     |          |  |  |  |  |
|                                        | 13:51:18                | 0.03514                                                                      | 0.005291                                                                        | 0.000586                                                                                     |          |  |  |  |  |
|                                        | 13:52:18                | 0.03486                                                                      | 0.005872                                                                        | 0.000581                                                                                     |          |  |  |  |  |
|                                        |                         | 0.03437                                                                      | 0.006445                                                                        | 0.000573                                                                                     |          |  |  |  |  |

Gambar 10. Tampilan dari hasil pengukuran konsumsi daya pengujian ke-5 *Undervolt* pada *Windows 7*

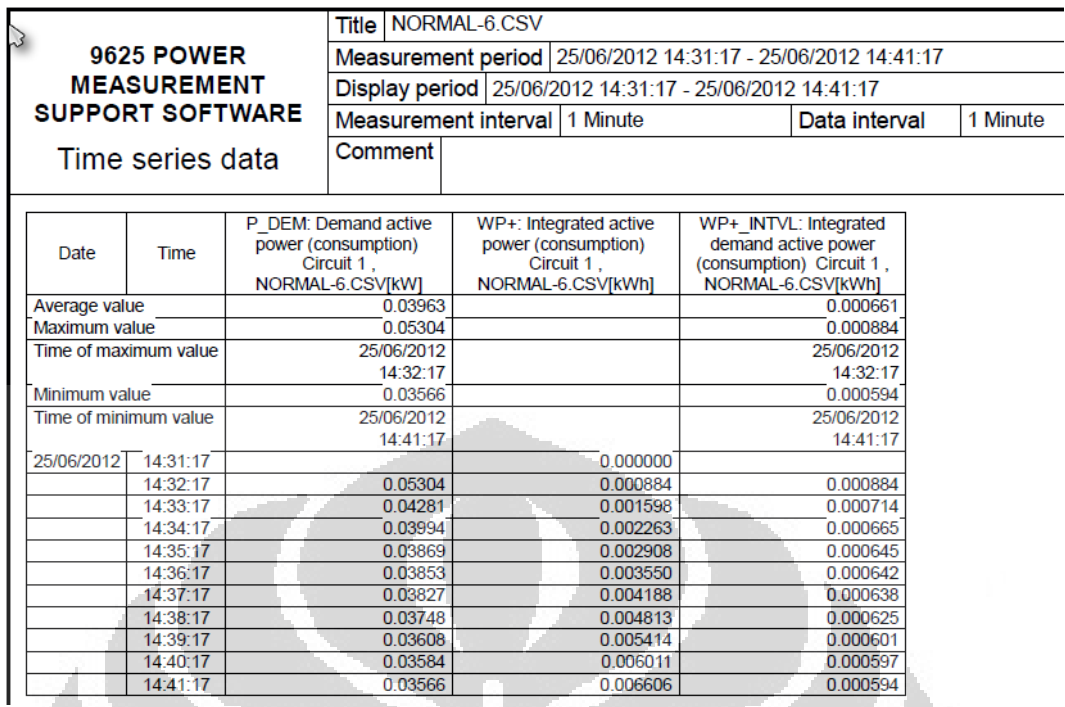

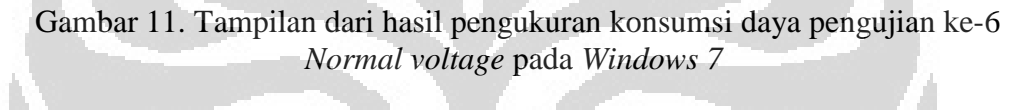

W

|                       |                         | Title                             | UNDER-6.CSV                                                |                                                              |          |
|-----------------------|-------------------------|-----------------------------------|------------------------------------------------------------|--------------------------------------------------------------|----------|
|                       | <b>9625 POWER</b>       |                                   |                                                            | Measurement period 22/06/2012 14:43:04 - 22/06/2012 14:53:04 |          |
|                       | <b>MEASUREMENT</b>      |                                   | Display period   22/06/2012 14:43:04 - 22/06/2012 14:53:04 |                                                              |          |
|                       | <b>SUPPORT SOFTWARE</b> |                                   |                                                            |                                                              |          |
|                       |                         |                                   | Measurement interval   1 Minute                            | Data interval                                                | 1 Minute |
|                       | Time series data        | Comment                           |                                                            |                                                              |          |
|                       |                         |                                   |                                                            |                                                              |          |
|                       |                         |                                   |                                                            |                                                              |          |
|                       |                         | P DEM: Demand active              | WP+: Integrated active                                     | WP+ INTVL: Integrated                                        |          |
| Date                  | Time                    | power (consumption)<br>Circuit 1. | power (consumption)<br>Circuit 1.                          | demand active power<br>(consumption) Circuit 1,              |          |
|                       |                         | UNDER-6.CSV[kW]                   | UNDER-6.CSV[kWh]                                           | UNDER-6.CSV[kWh]                                             |          |
| Average value         |                         | 0.03799                           |                                                            | 0.000633                                                     |          |
| Maximum value         |                         | 0.04195                           |                                                            | 0.000699                                                     |          |
|                       | Time of maximum value   | 22/06/2012                        |                                                            | 22/06/2012                                                   |          |
|                       |                         | 14:45:04                          |                                                            | $-14:45:04$                                                  |          |
| Minimum value         |                         | 0.03418                           |                                                            | 0.000570                                                     |          |
| Time of minimum value |                         | 22/06/2012                        |                                                            | 22/06/2012                                                   |          |
|                       |                         | 14:53:04                          |                                                            | 14:53:04                                                     |          |
| 22/06/2012 14:43:04   |                         |                                   | 0.000000                                                   |                                                              |          |
|                       | 14:44:04                | 0.04134                           | 0.000689                                                   | 0.000689                                                     |          |
|                       | 14:45:04                | 0.04195                           | 0.001388                                                   | 0.000699                                                     |          |
|                       | 14:46:04                | 0.04175<br>0.03945                | 0.002084                                                   | 0.000696                                                     |          |
|                       | 14:47:04<br>14:48:04    | 0.03846                           | 0 002742<br>0.003382                                       | 0.000657<br>0.000641                                         |          |
|                       | 14:49:04                | 0.03723                           | 0.004003                                                   | 0.000620                                                     |          |
|                       | 14:50:04                | 0.03561                           | 0.004597                                                   | 0.000594                                                     |          |
|                       | 14:51:04                | 0.03513                           | 0.005182                                                   | 0.000585                                                     |          |
|                       | 14:52:04                | 0.03483                           | 0.005762                                                   | 0.000580                                                     |          |
|                       | 14:53:04                | 0.03418                           | 0.006332                                                   | 0.000570                                                     |          |
|                       |                         |                                   |                                                            |                                                              |          |

Gambar 12. Tampilan dari hasil pengukuran konsumsi daya pengujian ke-6 *Undervolt* pada *Windows 7*

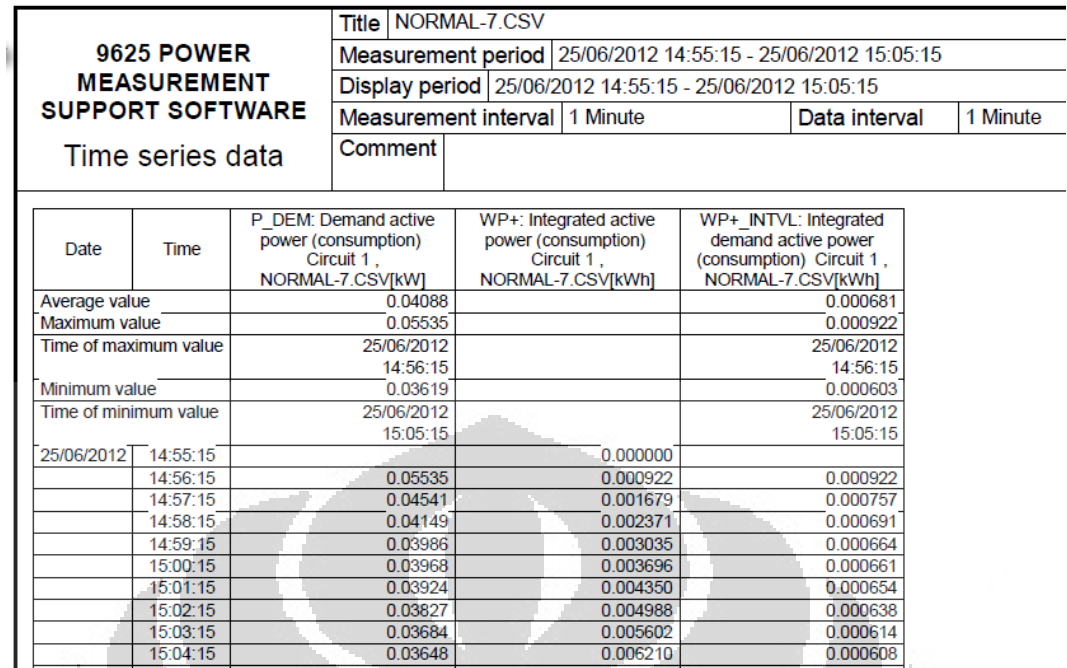

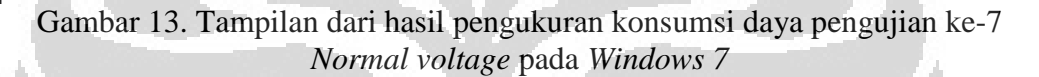

0.03619

0.005602 0.006210

0.006813

0.000603

15:03:15

15:04:15

15:05:15

|                       |                         | Title                                                                        | UNDER-7.CSV                                                                     |                                                                                              |          |  |  |  |  |
|-----------------------|-------------------------|------------------------------------------------------------------------------|---------------------------------------------------------------------------------|----------------------------------------------------------------------------------------------|----------|--|--|--|--|
|                       | <b>9625 POWER</b>       | Measurement period   22/06/2012 15:44:15 - 22/06/2012 15:54:15               |                                                                                 |                                                                                              |          |  |  |  |  |
|                       | <b>MEASUREMENT</b>      | Display period   22/06/2012 15:44:15 - 22/06/2012 15:54:15                   |                                                                                 |                                                                                              |          |  |  |  |  |
|                       | <b>SUPPORT SOFTWARE</b> |                                                                              | Measurement interval   1 Minute                                                 | Data interval                                                                                | 1 Minute |  |  |  |  |
|                       | Time series data        | Comment                                                                      |                                                                                 |                                                                                              |          |  |  |  |  |
| Date                  | Time                    | P DEM: Demand active<br>power (consumption)<br>Circuit 1,<br>UNDER-7.CSV[kW] | WP+: Integrated active<br>power (consumption)<br>Circuit 1.<br>UNDER-7.CSV[kWh] | WP+ INTVL: Integrated<br>demand active power<br>(consumption) Circuit 1,<br>UNDER-7.CSV[kWh] |          |  |  |  |  |
| Average value         |                         | 0.03788                                                                      |                                                                                 | 0.000631                                                                                     |          |  |  |  |  |
| Maximum value         |                         | 0.04245                                                                      |                                                                                 | 0.000708                                                                                     |          |  |  |  |  |
| Time of maximum value |                         | 22/06/2012                                                                   |                                                                                 | 22/06/2012                                                                                   |          |  |  |  |  |
|                       |                         | 15:46:15                                                                     |                                                                                 | 15:46:15                                                                                     |          |  |  |  |  |
| Minimum value         |                         | 0.03421                                                                      |                                                                                 | 0.000570                                                                                     |          |  |  |  |  |
| Time of minimum value |                         | 22/06/2012                                                                   |                                                                                 | 22/06/2012                                                                                   |          |  |  |  |  |
|                       |                         | 15:54:15                                                                     |                                                                                 | 15:54:15                                                                                     |          |  |  |  |  |
| 22/06/2012 15:44:15   |                         |                                                                              | 0.000000                                                                        |                                                                                              |          |  |  |  |  |
|                       | 15:45:15                | 0.04173                                                                      | 0.000695                                                                        | 0.000695                                                                                     |          |  |  |  |  |
|                       | 15:46:15                | 0.04245                                                                      | 0.001403                                                                        | 0.000708                                                                                     |          |  |  |  |  |
|                       | 15:47:15                | 0.04122                                                                      | 0.002090                                                                        | 0.000687                                                                                     |          |  |  |  |  |
|                       | 15:48:15                | 0.03841                                                                      | 0.002730                                                                        | 0.000640                                                                                     |          |  |  |  |  |
|                       | 15:49:15                | 0.03805                                                                      | 0.003364                                                                        | 0.000634                                                                                     |          |  |  |  |  |
|                       | 15:50:15                | 0.03738                                                                      | 0.003987                                                                        | 0.000623                                                                                     |          |  |  |  |  |
|                       | 15:51:15                | 0.03573                                                                      | 0.004583                                                                        | 0.000595                                                                                     |          |  |  |  |  |
|                       | 15:52:15                | 0.03505                                                                      | 0.005167                                                                        | 0.000584                                                                                     |          |  |  |  |  |
|                       | 15:53:15                | 0.03460                                                                      | 0.005744                                                                        | 0.000577                                                                                     |          |  |  |  |  |
|                       | 15:54:15                | 0.03421                                                                      | 0.006314                                                                        | 0.000570                                                                                     |          |  |  |  |  |

Gambar 14. Tampilan dari hasil pengukuran konsumsi daya pengujian ke-7 *Undervolt* pada *Windows 7*

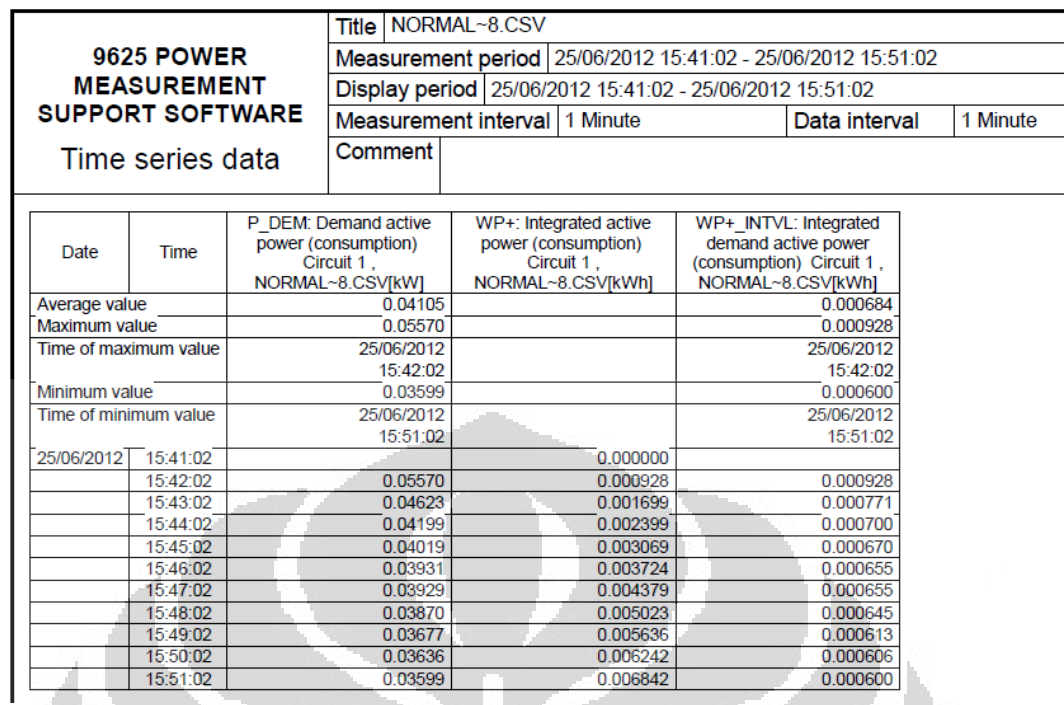

Gambar 15. Tampilan dari hasil pengukuran konsumsi daya pengujian ke-8 *Normal voltage* pada *Windows 7*

Ô,

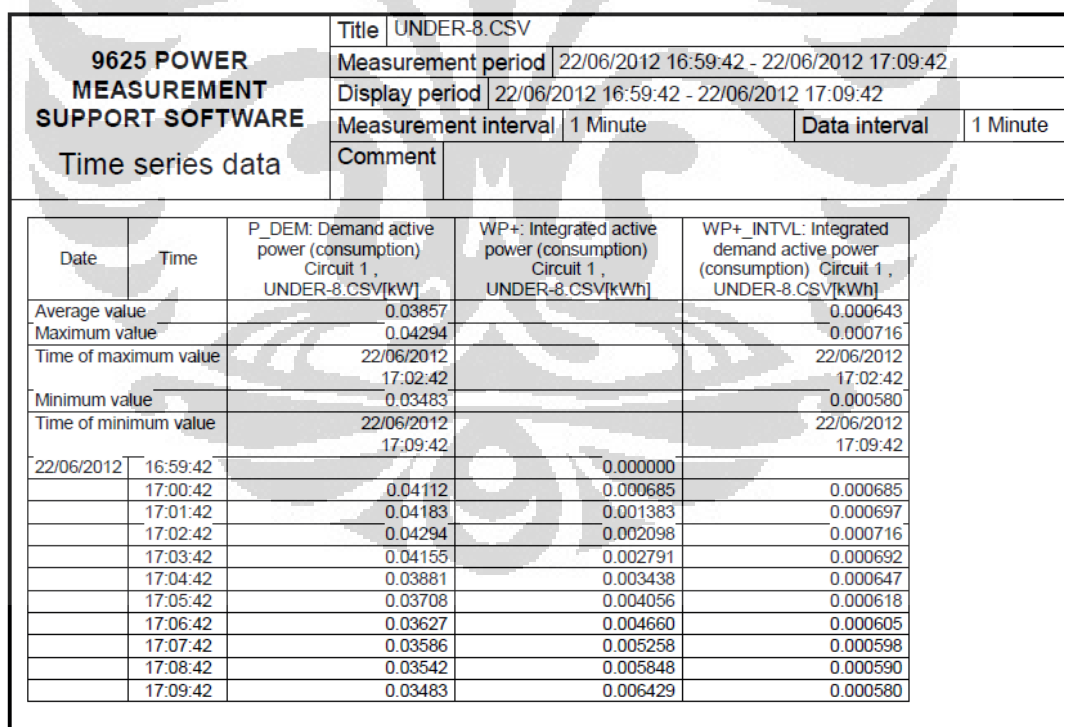

Gambar 16. Tampilan dari hasil pengukuran konsumsi daya pengujian ke-8 *Undervolt* pada *Windows 7*

ŗ,

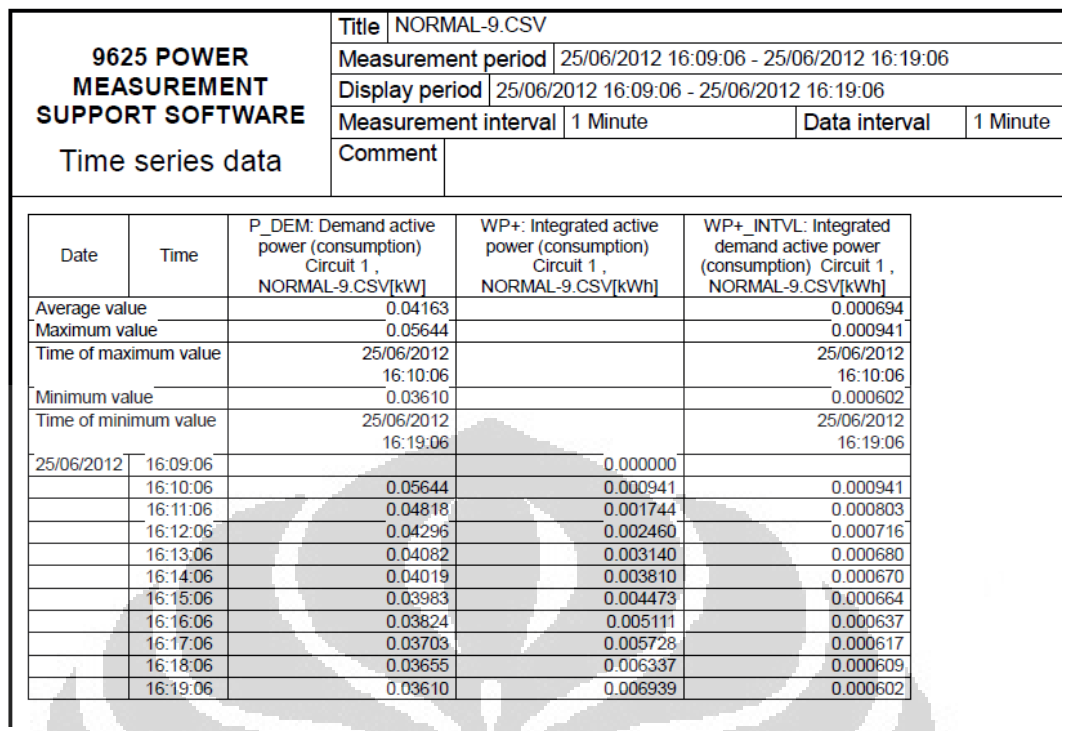

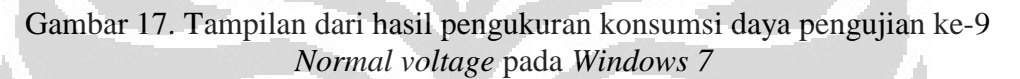

|                                                                    |                      |                                                                                                    | Title                                                                        | UNDER-9.CSV                                                                     |                                                                                              |  |  |
|--------------------------------------------------------------------|----------------------|----------------------------------------------------------------------------------------------------|------------------------------------------------------------------------------|---------------------------------------------------------------------------------|----------------------------------------------------------------------------------------------|--|--|
| <b>9625 POWER</b><br><b>MEASUREMENT</b><br><b>SUPPORT SOFTWARE</b> |                      | Measurement period 22/06/2012 18:11:49 - 22/06/2012 18:21:49<br>Display period   22/06/2012 18:11:49 - 22/06/2012 18:21:49 |                                                                              |                                                                                 |                                                                                              |  |  |
|                                                                    |                      |                                                                                                    |                                                                              |                                                                                 |                                                                                              |  |  |
|                                                                    |                      | Time series data                                                                                                    |                                                                              |                                                                                 | Comment                                                                                      |  |  |
| Date                                                               | Time                 |                                                                                                    | P DEM: Demand active<br>power (consumption)<br>Circuit 1,<br>UNDER-9.CSVIKWI | WP+: Integrated active<br>power (consumption)<br>Circuit 1.<br>UNDER-9.CSV[kWh] | WP+ INTVL: Integrated<br>demand active power<br>(consumption) Circuit 1,<br>UNDER-9.CSVIkWhI |  |  |
| Average value                                                      |                      | 0.03850                                                                                                    |                                                                              |                                                                                 | 0.000642                                                                                     |  |  |
| Maximum value                                                      |                      | 0.04217                                                                                                    |                                                                              |                                                                                 | 0.000703                                                                                     |  |  |
| Time of maximum value                                              |                      | 22/06/2012                                                                                                    |                                                                              |                                                                                 | 22/06/2012                                                                                   |  |  |
|                                                                    |                      | 18:14:49                                                                                                    |                                                                              |                                                                                 | 18:14:49                                                                                     |  |  |
| Minimum value                                                      |                      | 0.03450                                                                                                    |                                                                              |                                                                                 | $-0.000575$                                                                                  |  |  |
| Time of minimum value                                              |                      |                                                                                                    | 22/06/2012                                                                   |                                                                                 | 22/06/2012                                                                                   |  |  |
|                                                                    |                      |                                                                                                    | 18:21:49                                                                     |                                                                                 | 18:21:49                                                                                     |  |  |
| 22/06/2012                                                         | 18:11:49             |                                                                                                    |                                                                              | 0.000000                                                                        |                                                                                              |  |  |
|                                                                    | 18:12:49<br>18:13:49 |                                                                                                    | 0.04098<br>0.04170                                                           | 0.000683<br>0.001378                                                            | 0.000683<br>0.000695                                                                         |  |  |
|                                                                    | 18:14:49             |                                                                                                    | 0.04217                                                                      | 0.002081                                                                        | 0.000703                                                                                     |  |  |
|                                                                    | 18:15:49             |                                                                                                    | 0.04070                                                                      | 0.002759                                                                        | 0.000678                                                                                     |  |  |
|                                                                    | 18:16:49             |                                                                                                    | 0.03903                                                                      | 0.003409                                                                        | 0.000650                                                                                     |  |  |
|                                                                    | 18:17:49             |                                                                                                    | 0.03823                                                                      | 0.004046                                                                        | 0.000637                                                                                     |  |  |
|                                                                    | 18:18:49             |                                                                                                    | 0.03695                                                                      | 0.004663                                                                        | 0.000616                                                                                     |  |  |
|                                                                    | 18:19:49             |                                                                                                    | 0.03562                                                                      | 0.005256                                                                        | 0.000594                                                                                     |  |  |
|                                                                    | 18:20:49             |                                                                                                    | 0.03512                                                                      | 0.005842                                                                        | 0.000585                                                                                     |  |  |
|                                                                    | 18:21:49             |                                                                                                    | 0.03450                                                                      | 0.006417                                                                        | 0.000575                                                                                     |  |  |

Gambar 18. Tampilan dari hasil pengukuran konsumsi daya pengujian ke-9 *Undervolt* pada *Windows 7*

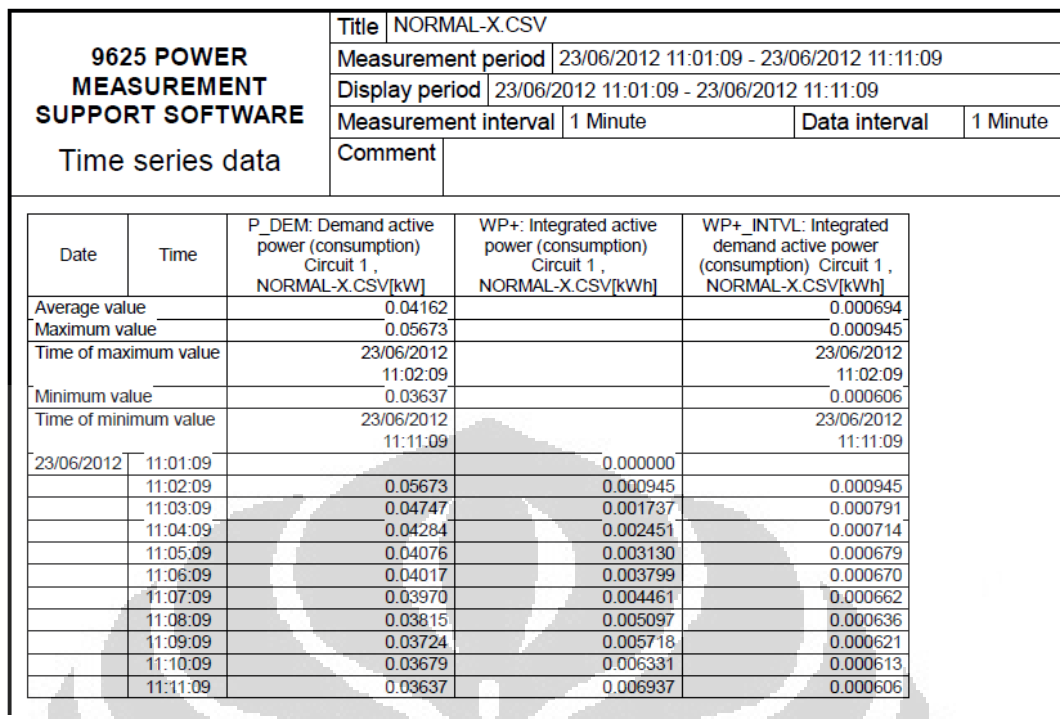

Gambar 19. Tampilan dari hasil pengukuran konsumsi daya pengujian ke-10 *Normal voltage* pada *Windows 7*

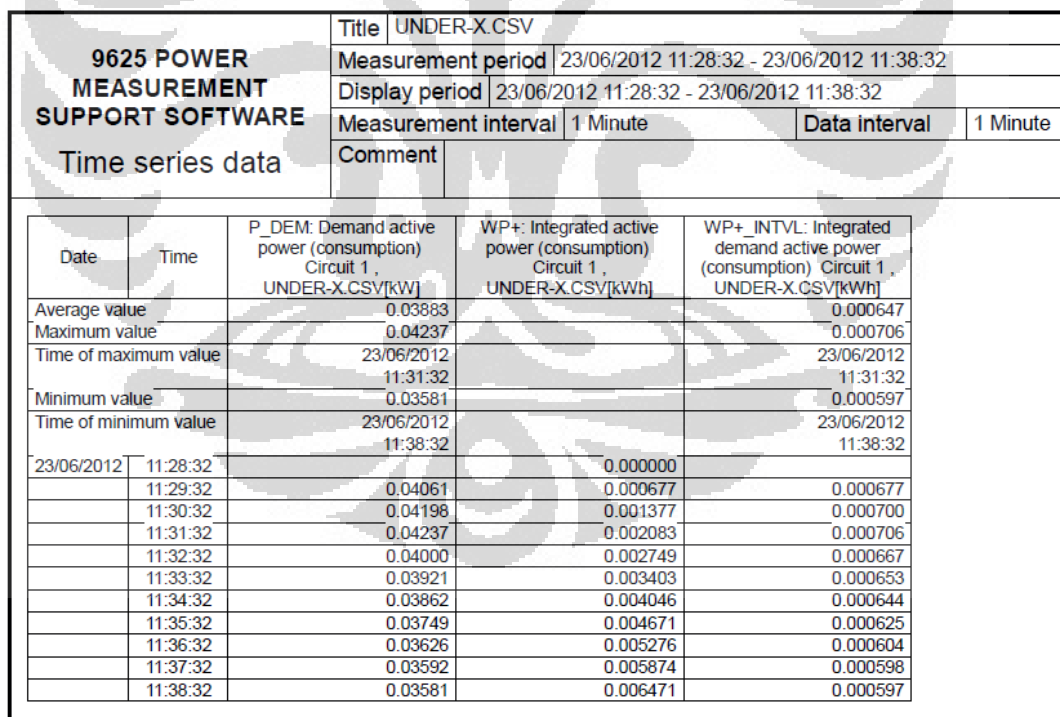

Gambar 20. Tampilan dari hasil pengukuran konsumsi daya pengujian ke-10 *Undervolt* pada *Windows 7* 

### **LAMPIRAN 3**

Hasil pengukuran konsumsi daya *Normal voltage* dan *Undervolt* pada Sistem Operasi *Linux Ubuntu 11.04* menggunakan program *9625 Power Measurement Support Software* 

| Measurement period 06/06/2012 15:52:09 - 06/06/2012 16:02:09<br>Display period 06/06/2012 15:52:09 - 06/06/2012 16:02:09<br>1 Minute<br>1 Minute<br>Data interval |
|----------------------------------------------------------------------------------------------------|
|                                                                                                    |
|                                                                                                    |
|                                                                                                    |
|                                                                                                    |
| WP+: Integrated active<br>WP+ INTVL: Integrated                                                                                                    |
| demand active power                                                                                                    |
| (consumption) Circuit 1,                                                                                                    |
| NORMAL 1.CSV[kWh]<br>NORMAL 1.CSVIkWhI                                                                                                    |
| 0.000697                                                                                                    |
| 0.000953                                                                                                    |
| 06/06/2012                                                                                                    |
| 15:53:09                                                                                                    |
| 0.000612                                                                                                    |
| 06/06/2012                                                                                                    |
| 16:02:09                                                                                                    |
| 0.000000<br>0.000953<br>0.000953                                                                                                    |
| 0.001759<br>0.000806                                                                                                    |
| 0.000719<br>0.002477                                                                                                    |
| 0.003161<br>0.000684                                                                                                    |
| 0.003824<br>0.000663                                                                                                    |
| 0.004471<br>0.000647                                                                                                    |
| 0.005105<br>0.000634                                                                                                    |
| 0.000627<br>0.005733                                                                                                    |
| 0.006353<br>0.000620                                                                                                    |
| 0.006965<br>0.000612                                                                                                    |
| power (consumption)<br>Gambar 21. Tampilan dari hasil pengukuran konsumsi daya pengujian ke-1                                                                     |

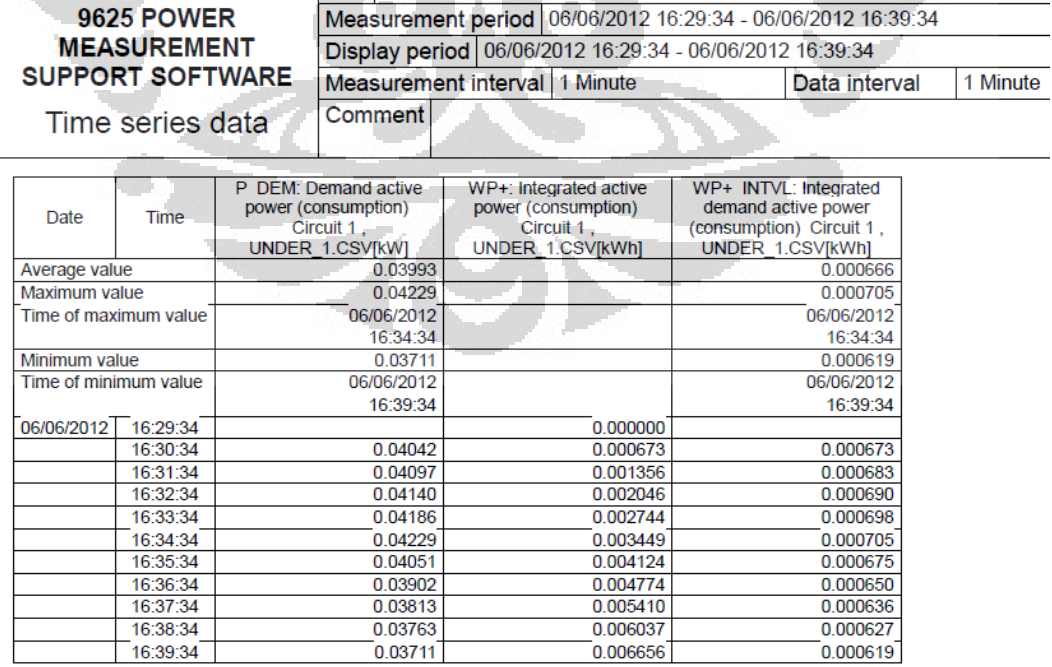

Gambar 22. Tampilan dari hasil pengukuran konsumsi daya pengujian ke-1 *Undervolt* pada *Linux Ubuntu 11.04*

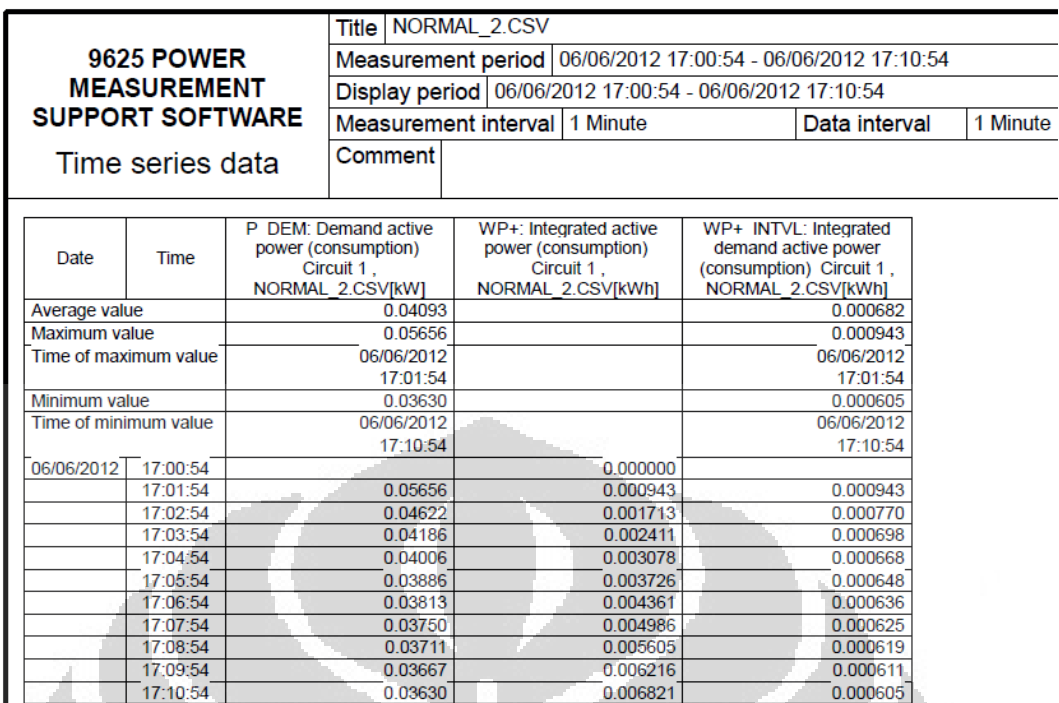

Gambar 23. Tampilan dari hasil pengukuran konsumsi daya pengujian ke-2 *Normal voltage* pada *Linux Ubuntu 11.04* A

- 4

Ė

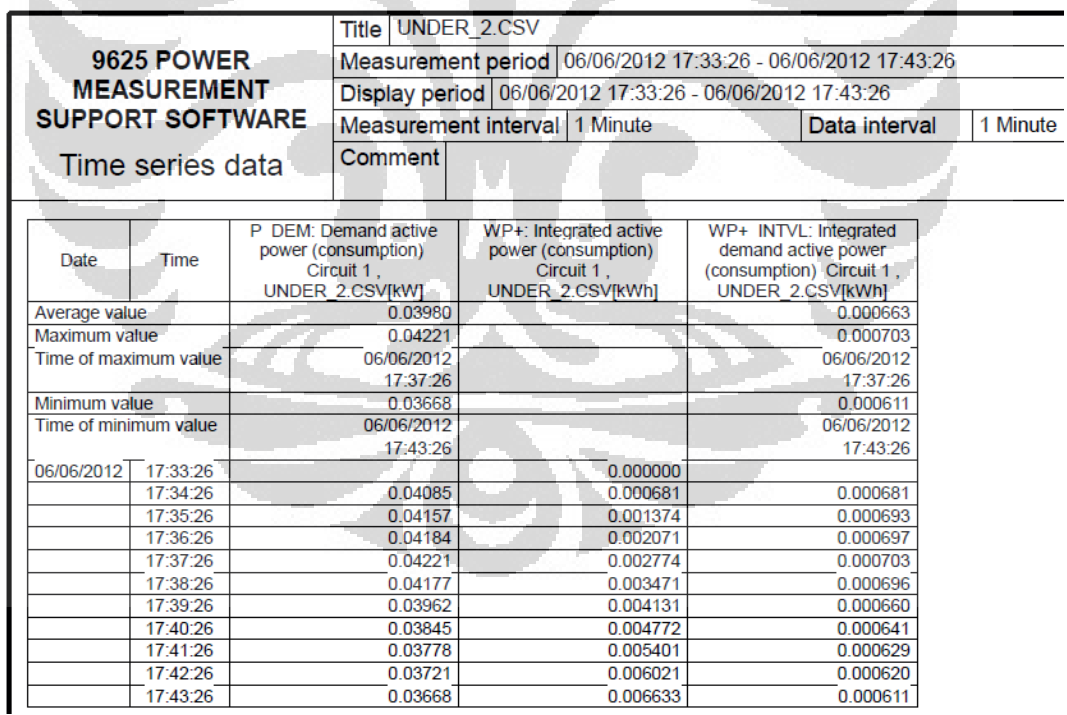

Gambar 24. Tampilan dari hasil pengukuran konsumsi daya pengujian ke-2 *Undervolt* pada *Linux Ubuntu 11.04*

88

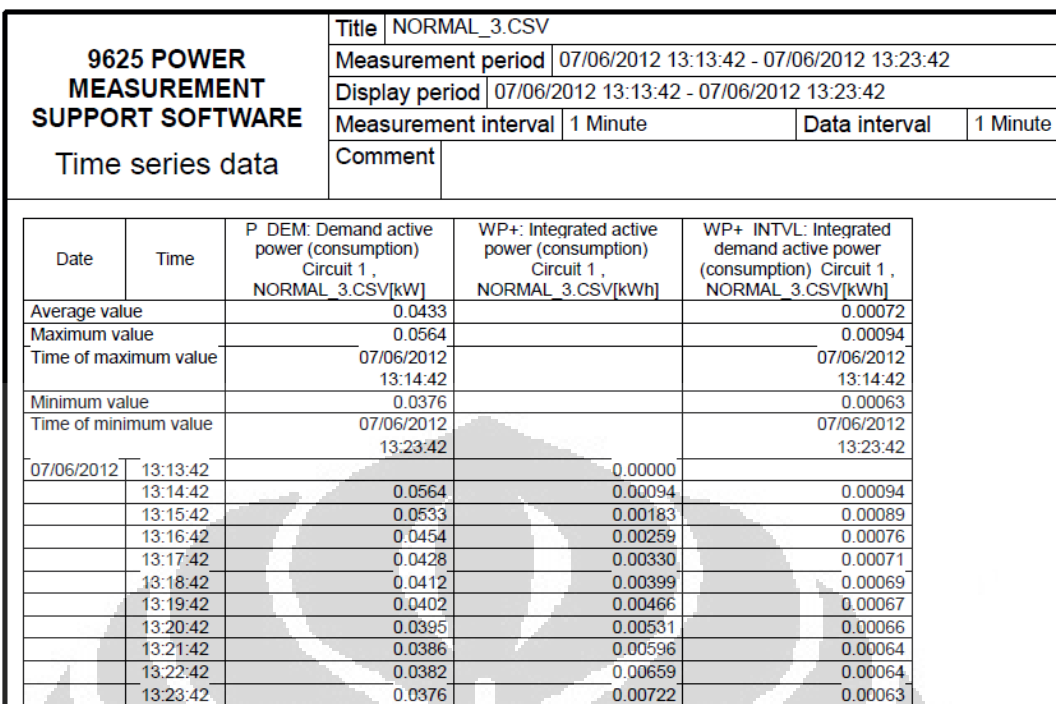

Gambar 25. Tampilan dari hasil pengukuran konsumsi daya pengujian ke-3 *Normal voltage* pada *Linux Ubuntu 11.04*

|                                                                    |                       |                                                              | Title                                                                             | <b>UNDER 3.CSV</b>                                                              |                                                                                              |  |  |  |
|--------------------------------------------------------------------|-----------------------|--------------------------------------------------------------|-----------------------------------------------------------------------------------|---------------------------------------------------------------------------------|----------------------------------------------------------------------------------------------|--|--|--|
| <b>9625 POWER</b><br><b>MEASUREMENT</b><br><b>SUPPORT SOFTWARE</b> |                       | Measurement period 07/06/2012 13:46:20 - 07/06/2012 13:56:20 |                                                                                   |                                                                                 |                                                                                              |  |  |  |
|                                                                    |                       | Display period 07/06/2012 13:46:20 - 07/06/2012 13:56:20     |                                                                                   |                                                                                 |                                                                                              |  |  |  |
|                                                                    |                       |                                                              | Measurement interval   1 Minute                                                   | Data interval                                                                   | 1 Minute                                                                                     |  |  |  |
| Time series data                                                   |                       |                                                              | Comment                                                                           |                                                                                 |                                                                                              |  |  |  |
| Date                                                               | Time                  | P                                                            | <b>DEM: Demand active</b><br>power (consumption)<br>Circuit 1.<br>UNDER 3.CSV[kW] | WP+: Integrated active<br>power (consumption)<br>Circuit 1.<br>UNDER 3.CSV[kWh] | WP+ INTVL: Integrated<br>demand active power<br>(consumption) Circuit 1.<br>UNDER 3.CSV[kWh] |  |  |  |
| Average value                                                      |                       |                                                              | 0.0402                                                                            |                                                                                 | 0.00067                                                                                      |  |  |  |
| Maximum value                                                      |                       |                                                              | 0.0424                                                                            |                                                                                 | 0.00071                                                                                      |  |  |  |
|                                                                    | Time of maximum value |                                                              | 07/06/2012                                                                        |                                                                                 | 07/06/2012                                                                                   |  |  |  |
|                                                                    |                       |                                                              | 13:51:20                                                                          |                                                                                 | 13:51:20                                                                                     |  |  |  |
| Minimum value                                                      |                       |                                                              | 0.0371                                                                            |                                                                                 | 0.00062                                                                                      |  |  |  |
| Time of minimum value                                              |                       | 07/06/2012                                                   |                                                                                   |                                                                                 | 07/06/2012                                                                                   |  |  |  |
|                                                                    |                       |                                                              | 13:56:20                                                                          |                                                                                 | 13:56:20                                                                                     |  |  |  |
| 07/06/2012                                                         | 13:46:20              |                                                              |                                                                                   | 0.00000                                                                         |                                                                                              |  |  |  |
|                                                                    | 13:47:20              |                                                              | 0.0409                                                                            | 0.00068                                                                         | 0.00068                                                                                      |  |  |  |
|                                                                    | 13:48:20              |                                                              | 0.0416                                                                            | 0.00137                                                                         | 0.00069                                                                                      |  |  |  |
|                                                                    | 13:49:20              |                                                              | 0.0421                                                                            | 0.00207                                                                         | 0.00070                                                                                      |  |  |  |
|                                                                    | 13:50:20              |                                                              | 0.0423                                                                            | 0.00278                                                                         | 0.00070                                                                                      |  |  |  |
|                                                                    | 13:51:20              |                                                              | 0.0424                                                                            | 0.00349                                                                         | 0.00071                                                                                      |  |  |  |
|                                                                    | 13:52:20              |                                                              | 0.0403                                                                            | 0.00416                                                                         | 0.00067                                                                                      |  |  |  |
|                                                                    | 13:53:20              |                                                              | 0.0390                                                                            | 0.00481                                                                         | 0.00065                                                                                      |  |  |  |
|                                                                    | 13:54:20              |                                                              | 0.0382                                                                            | 0.00545                                                                         | 0.00064                                                                                      |  |  |  |
|                                                                    | 13:55:20              |                                                              | 0.0376                                                                            | 0.00607                                                                         | 0.00063                                                                                      |  |  |  |
|                                                                    | 13:56:20              |                                                              | 0.0371                                                                            | 0.00669                                                                         | 0.00062                                                                                      |  |  |  |

Gambar 26. Tampilan dari hasil pengukuran konsumsi daya pengujian ke-3 *Undervolt* pada *Linux Ubuntu 11.04*

л

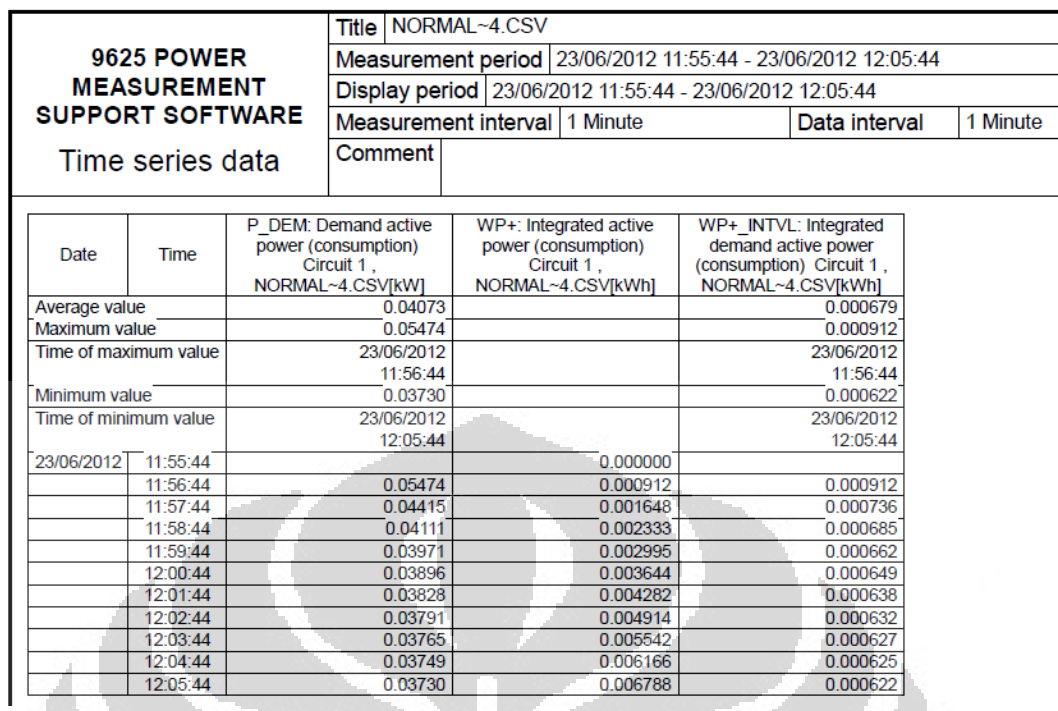

Gambar 27. Tampilan dari hasil pengukuran konsumsi daya pengujian ke-4 *Normal voltage* pada *Linux Ubuntu 11.04*

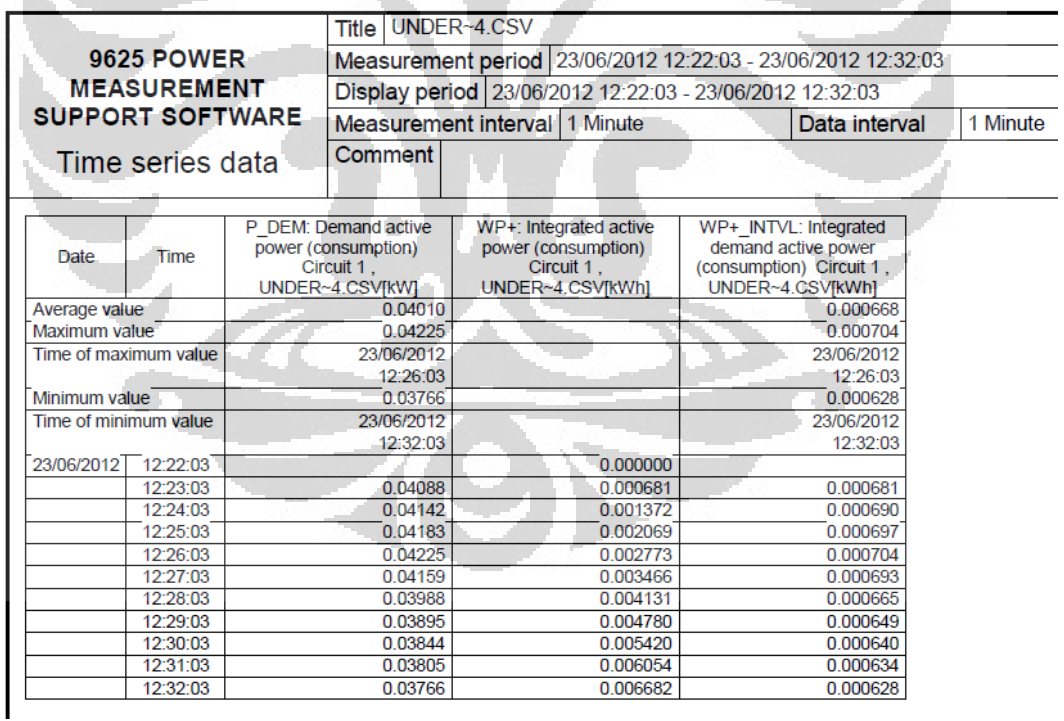

Gambar 28. Tampilan dari hasil pengukuran konsumsi daya pengujian ke-4 *Undervolt* pada *Linux Ubuntu 11.04*

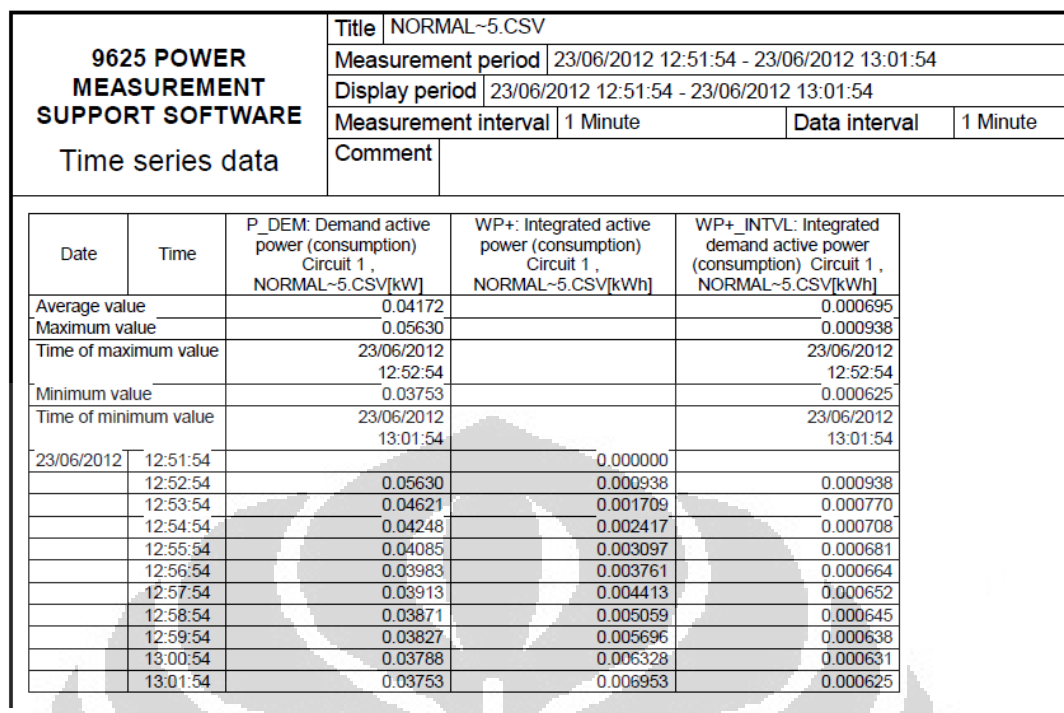

Gambar 29. Tampilan dari hasil pengukuran konsumsi daya pengujian ke-5 *Normal voltage* pada *Linux Ubuntu 11.04* A

14

A

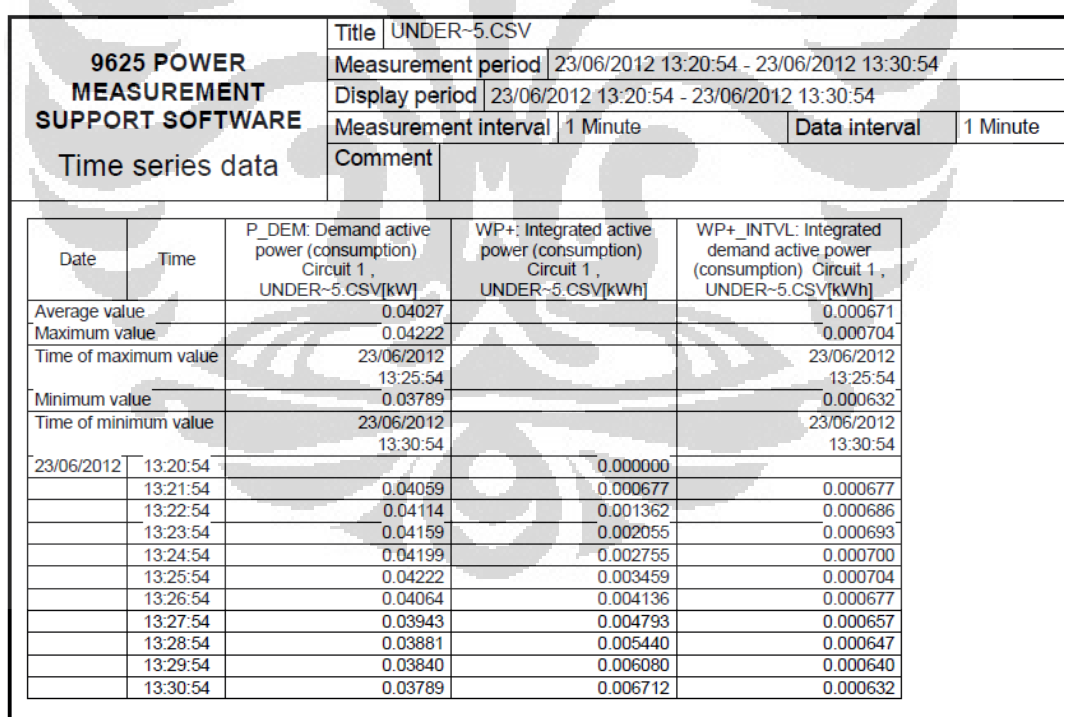

Gambar 28. Tampilan dari hasil pengukuran konsumsi daya pengujian ke-5 *Undervolt* pada *Linux Ubuntu 11.04*

**Universitas Indonesia** 

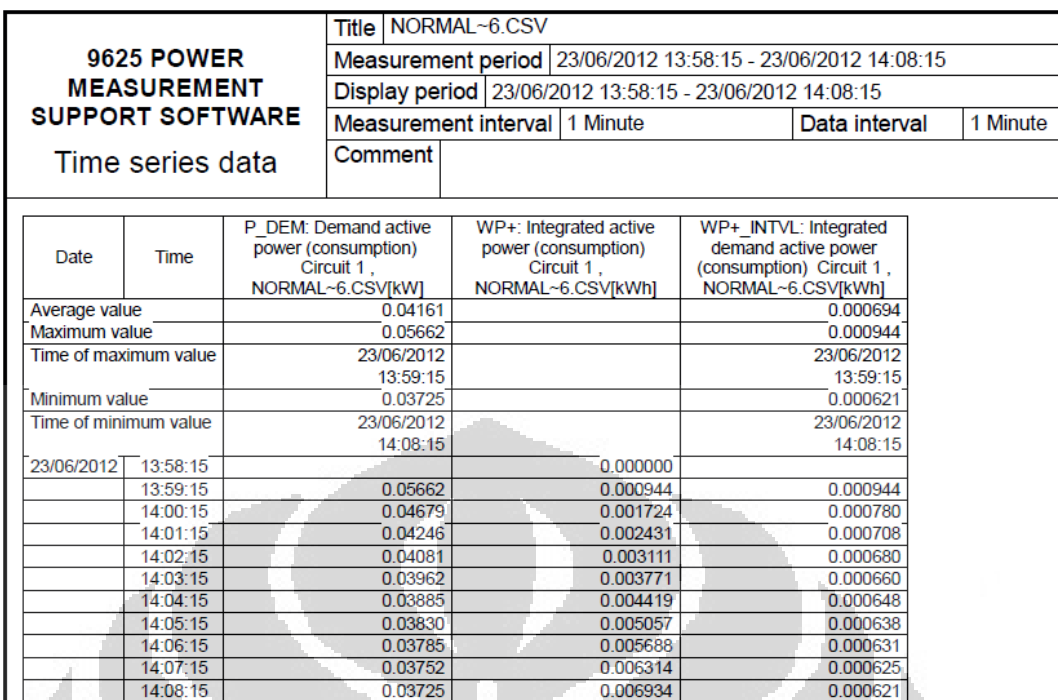

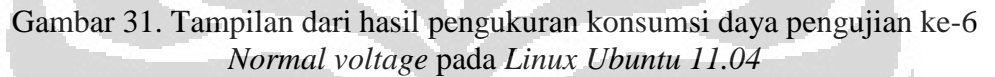

|                                             |          |                                                              | Title                                                                        | UNDER~6.CSV                                                                     |                                                                                              |          |  |  |
|---------------------------------------------|----------|--------------------------------------------------------------|------------------------------------------------------------------------------|---------------------------------------------------------------------------------|----------------------------------------------------------------------------------------------|----------|--|--|
| <b>9625 POWER</b><br><b>MEASUREMENT</b>     |          | Measurement period 23/06/2012 14:59:26 - 23/06/2012 15:09:26 |                                                                              |                                                                                 |                                                                                              |          |  |  |
|                                             |          | Display period   23/06/2012 14:59:26 - 23/06/2012 15:09:26   |                                                                              |                                                                                 |                                                                                              |          |  |  |
| <b>SUPPORT SOFTWARE</b><br>Time series data |          |                                                              |                                                                              | Measurement interval 1 Minute                                                   | Data interval                                                                                | 1 Minute |  |  |
|                                             |          |                                                              | <b>Comment</b>                                                               |                                                                                 |                                                                                              |          |  |  |
| Date                                        | Time     |                                                              | P DEM: Demand active<br>power (consumption)<br>Circuit 1.<br>UNDER~6.CSV[kW] | WP+: Integrated active<br>power (consumption)<br>Circuit 1.<br>UNDER~6.CSVIkWhl | WP+ INTVL: Integrated<br>demand active power<br>(consumption) Circuit 1,<br>UNDER~6.CSVIkWhI |          |  |  |
| Average value                               |          | 0.04020                                                      |                                                                              |                                                                                 | 0.000670                                                                                     |          |  |  |
| Maximum value                               |          | 0.04228                                                      |                                                                              |                                                                                 | 0.000705                                                                                     |          |  |  |
| Time of maximum value                       |          | 23/06/2012                                                   |                                                                              |                                                                                 | 23/06/2012                                                                                   |          |  |  |
|                                             |          | 15:03:26                                                     |                                                                              |                                                                                 | 15:03:26                                                                                     |          |  |  |
| Minimum value                               |          | 0.03776                                                      |                                                                              |                                                                                 | 0.000629                                                                                     |          |  |  |
| Time of minimum value                       |          | 23/06/2012<br>15:09:26                                       |                                                                              |                                                                                 | 23/06/2012<br>15:09:26                                                                       |          |  |  |
| 23/06/2012                                  | 14:59:26 |                                                              |                                                                              | 0.000000                                                                        |                                                                                              |          |  |  |
|                                             | 15:00:26 |                                                              | 0.04073                                                                      | 0.000679                                                                        | 0.000679                                                                                     |          |  |  |
|                                             | 15:01:26 |                                                              | 0.04150                                                                      | 0.001370                                                                        | 0.000691                                                                                     |          |  |  |
|                                             | 15:02:26 |                                                              | 0.04198                                                                      | 0.002070                                                                        | 0.000700                                                                                     |          |  |  |
|                                             | 15:03:26 |                                                              | 0.04228                                                                      | 0.002775                                                                        | 0.000705                                                                                     |          |  |  |
|                                             | 15:04:26 |                                                              | 0.04188                                                                      | 0.003473                                                                        | 0.000698                                                                                     |          |  |  |
|                                             | 15:05:26 |                                                              | 0.04022                                                                      | 0.004143                                                                        | 0.000670                                                                                     |          |  |  |
|                                             | 15:06:26 |                                                              | 0.03908                                                                      | 0.004794                                                                        | 0.000651                                                                                     |          |  |  |
|                                             | 15:07:26 |                                                              | 0.03851                                                                      | 0.005436                                                                        | 0.000642                                                                                     |          |  |  |
|                                             | 15:08:26 |                                                              | 0.03806                                                                      | 0.006071                                                                        | 0.000634                                                                                     |          |  |  |
|                                             | 15:09:26 |                                                              | 0.03776                                                                      | 0.006700                                                                        | 0.000629                                                                                     |          |  |  |

Gambar 32. Tampilan dari hasil pengukuran konsumsi daya pengujian ke-6 *Undervolt* pada *Linux Ubuntu 11.04*

92

|                                         |                       |                                                                | Title                                                      | NORMAL~7.CSV                      |                                                 |          |  |  |
|-----------------------------------------|-----------------------|----------------------------------------------------------------|------------------------------------------------------------|-----------------------------------|-------------------------------------------------|----------|--|--|
| <b>9625 POWER</b><br><b>MEASUREMENT</b> |                       | Measurement period   23/06/2012 15:26:25 - 23/06/2012 15:36:25 |                                                            |                                   |                                                 |          |  |  |
|                                         |                       |                                                                |                                                            |                                   |                                                 |          |  |  |
|                                         |                       |                                                                | Display period   23/06/2012 15:26:25 - 23/06/2012 15:36:25 |                                   |                                                 |          |  |  |
| <b>SUPPORT SOFTWARE</b>                 |                       |                                                                |                                                            | Measurement interval   1 Minute   | Data interval                                   | 1 Minute |  |  |
|                                         | Time series data      |                                                                | Comment                                                    |                                   |                                                 |          |  |  |
|                                         |                       |                                                                | P DEM: Demand active                                       | WP+: Integrated active            | WP+ INTVL: Integrated                           |          |  |  |
| Date                                    | <b>Time</b>           |                                                                | power (consumption)<br>Circuit 1.                          | power (consumption)<br>Circuit 1. | demand active power<br>(consumption) Circuit 1. |          |  |  |
|                                         |                       |                                                                | NORMAL~7.CSV[kW]                                           | NORMAL~7.CSV[kWh]                 | NORMAL~7.CSV[kWh]                               |          |  |  |
| Average value                           |                       | 0.04116                                                        |                                                            |                                   | 0.000686                                        |          |  |  |
| Maximum value                           |                       | 0 05563                                                        |                                                            |                                   | 0.000927                                        |          |  |  |
|                                         | Time of maximum value | 23/06/2012                                                     |                                                            |                                   | 23/06/2012                                      |          |  |  |
|                                         |                       |                                                                | 15:27:25                                                   |                                   | 15:27:25                                        |          |  |  |
| Minimum value                           |                       |                                                                | 0.03736                                                    |                                   | 0.000623                                        |          |  |  |
| Time of minimum value                   |                       |                                                                | 23/06/2012                                                 |                                   | 23/06/2012                                      |          |  |  |
|                                         |                       |                                                                | 15:36:25                                                   |                                   | 15:36:25                                        |          |  |  |
| 23/06/2012                              | 15:26:25              |                                                                |                                                            | 0.000000                          |                                                 |          |  |  |
|                                         | 15:27:25              |                                                                | 0.05563                                                    | 0.000927                          | 0.000927                                        |          |  |  |
|                                         | 15:28:25<br>15:29:25  |                                                                | 0.04500<br>0.04171                                         | 0.001677<br>0.002372              | 0.000750<br>0.000695                            |          |  |  |
|                                         |                       |                                                                |                                                            |                                   |                                                 |          |  |  |
|                                         | 15:30:25              |                                                                | 0.04029<br>0.03932                                         | 0.003044                          | 0.000672                                        |          |  |  |
|                                         | 15:31:25<br>15:32:25  |                                                                | 0.03865                                                    | 0.003699<br>0.004343              | 0.000655<br>0.000644                            |          |  |  |
|                                         |                       |                                                                | 0.03819                                                    |                                   |                                                 |          |  |  |
|                                         | 15:33:25<br>15:34:25  |                                                                | 0.03785                                                    | 0.004980<br>0.005610              | 0.000637<br>0.000631                            |          |  |  |
|                                         | 15:35:25              |                                                                | 0.03758                                                    | 0.006237                          | 0.000626                                        |          |  |  |
|                                         | 15:36:25              |                                                                | 0.03736                                                    | 0.006860                          | 0.000623                                        |          |  |  |
|                                         |                       |                                                                |                                                            |                                   |                                                 |          |  |  |

Gambar 33. Tampilan dari hasil pengukuran konsumsi daya pengujian ke-7 *Normal voltage* pada *Linux Ubuntu 11.04* Â

ł.

|                                             |          |                                                                | Title                                                                        | UNDER-7.CSV                                                                     |                                                                                              |          |  |
|---------------------------------------------|----------|----------------------------------------------------------------|------------------------------------------------------------------------------|---------------------------------------------------------------------------------|----------------------------------------------------------------------------------------------|----------|--|
| <b>9625 POWER</b><br><b>MEASUREMENT</b>     |          | Measurement period   23/06/2012 16:56:06 - 23/06/2012 17:05:06 |                                                                              |                                                                                 |                                                                                              |          |  |
|                                             |          |                                                                | Display period 23/06/2012 16:56:06 - 23/06/2012 17:05:06                     |                                                                                 |                                                                                              |          |  |
| <b>SUPPORT SOFTWARE</b><br>Time series data |          |                                                                |                                                                              | Measurement interval 1 Minute                                                   | Data interval                                                                                | 1 Minute |  |
|                                             |          |                                                                | <b>Comment</b>                                                               |                                                                                 |                                                                                              |          |  |
| Date<br>Time                                |          |                                                                | P DEM: Demand active<br>power (consumption)<br>Circuit 1.<br>UNDER-7.CSV[kW] | WP+: Integrated active<br>power (consumption)<br>Circuit 1.<br>UNDER-7.CSV[kWh] | WP+ INTVL: Integrated<br>demand active power<br>(consumption) Circuit 1.<br>UNDER-7.CSV[kWh] |          |  |
| Average value                               |          | 0.04043                                                        |                                                                              |                                                                                 | 0.000674                                                                                     |          |  |
| Maximum value                               |          | 0.04246                                                        |                                                                              |                                                                                 | 0.000708                                                                                     |          |  |
| Time of maximum value                       |          |                                                                | 23/06/2012<br>17:00:06                                                       |                                                                                 | 23/06/2012<br>17:00:06                                                                       |          |  |
| Minimum value                               |          |                                                                | 0.03812                                                                      |                                                                                 | 0.000635                                                                                     |          |  |
| Time of minimum value                       |          |                                                                | 23/06/2012                                                                   |                                                                                 | 23/06/2012                                                                                   |          |  |
|                                             |          |                                                                | 17:05:06                                                                     |                                                                                 | 17:05:06                                                                                     |          |  |
| 23/06/2012 16:56:06                         |          |                                                                |                                                                              | 0.000674                                                                        |                                                                                              |          |  |
|                                             | 16:57:06 |                                                                | 0.04100                                                                      | 0.001358                                                                        | 0.000683                                                                                     |          |  |
|                                             | 16:58:06 |                                                                | 0.04159                                                                      | 0 002051                                                                        | 0.000693                                                                                     |          |  |
|                                             | 16:59:06 |                                                                | 0.04206                                                                      | 0.002752                                                                        | 0.000701                                                                                     |          |  |
|                                             | 17:00:06 |                                                                | 0.04246                                                                      | 0.003460                                                                        | 0.000708                                                                                     |          |  |
|                                             | 17:01:06 |                                                                | 0.04123                                                                      | 0.004147                                                                        | 0.000687                                                                                     |          |  |
|                                             | 17:02:06 |                                                                | 0.03982                                                                      | 0.004810                                                                        | 0.000664                                                                                     |          |  |
|                                             | 17:03:06 |                                                                | 0.03904                                                                      | 0.005461                                                                        | 0.000651                                                                                     |          |  |
|                                             | 17:04:06 |                                                                | 0.03857                                                                      | 0.006104                                                                        | 0.000643                                                                                     |          |  |
|                                             | 17:05:06 |                                                                | 0.03812                                                                      | 0.006739                                                                        | 0.000635                                                                                     |          |  |

Gambar 34. Tampilan dari hasil pengukuran konsumsi daya pengujian ke-7 *Undervolt* pada *Linux Ubuntu 11.04*

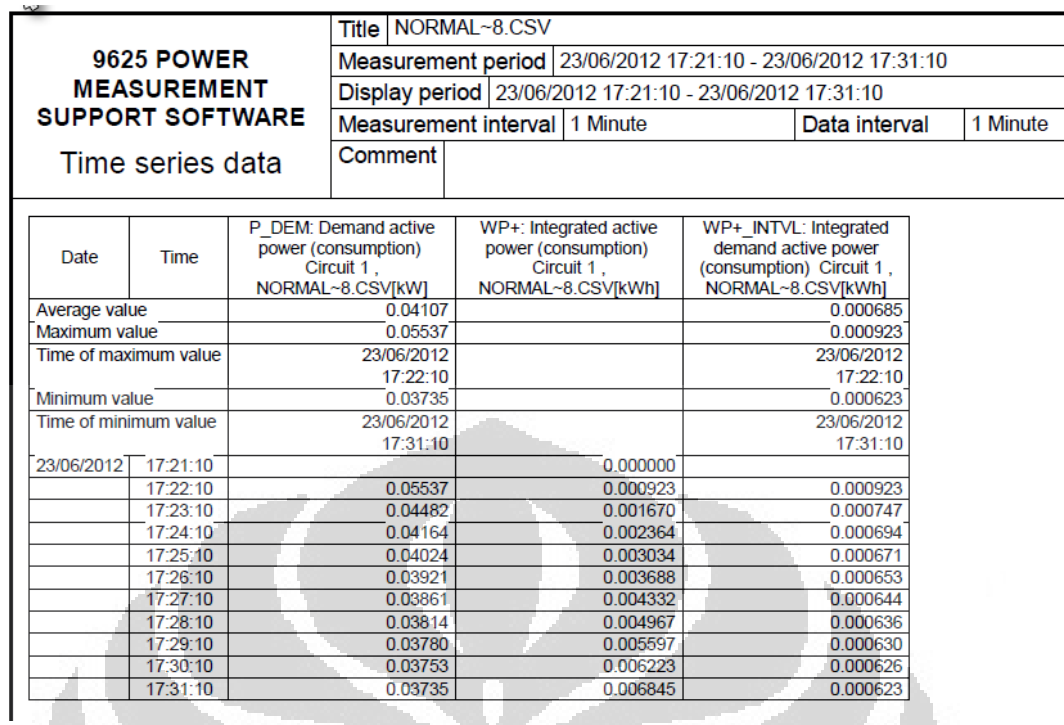

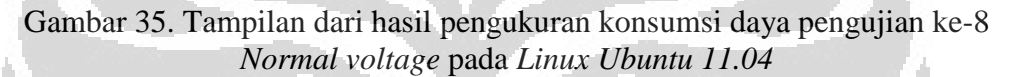

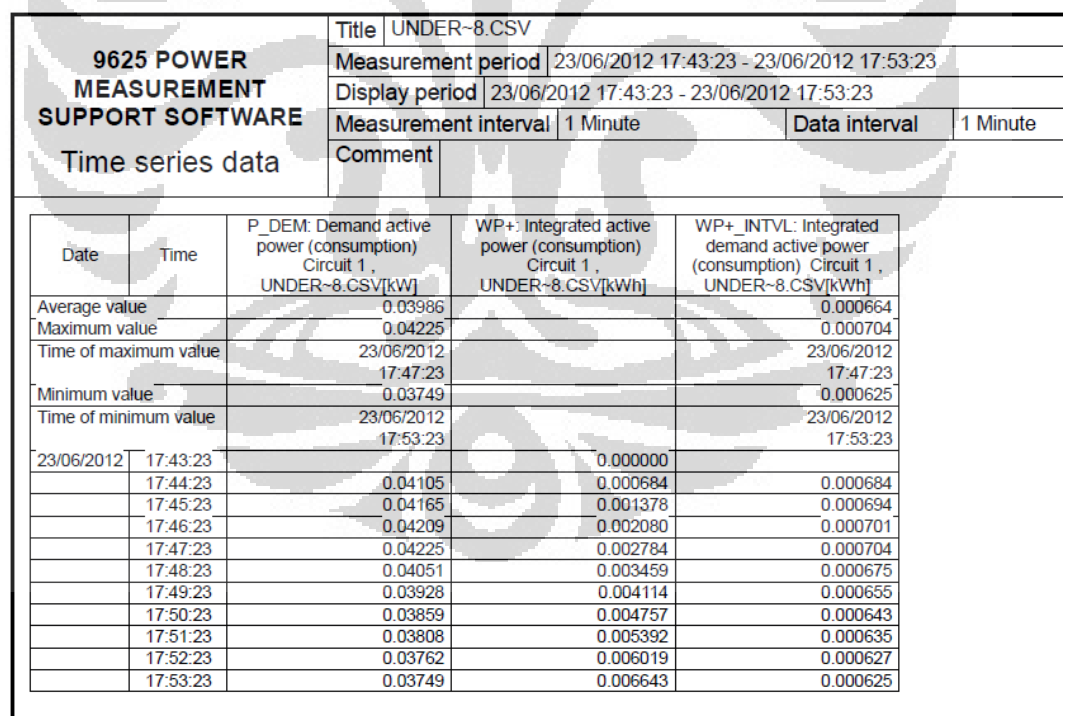

Gambar 36. Tampilan dari hasil pengukuran konsumsi daya pengujian ke-8 *Undervolt* pada *Linux Ubuntu 11.04*
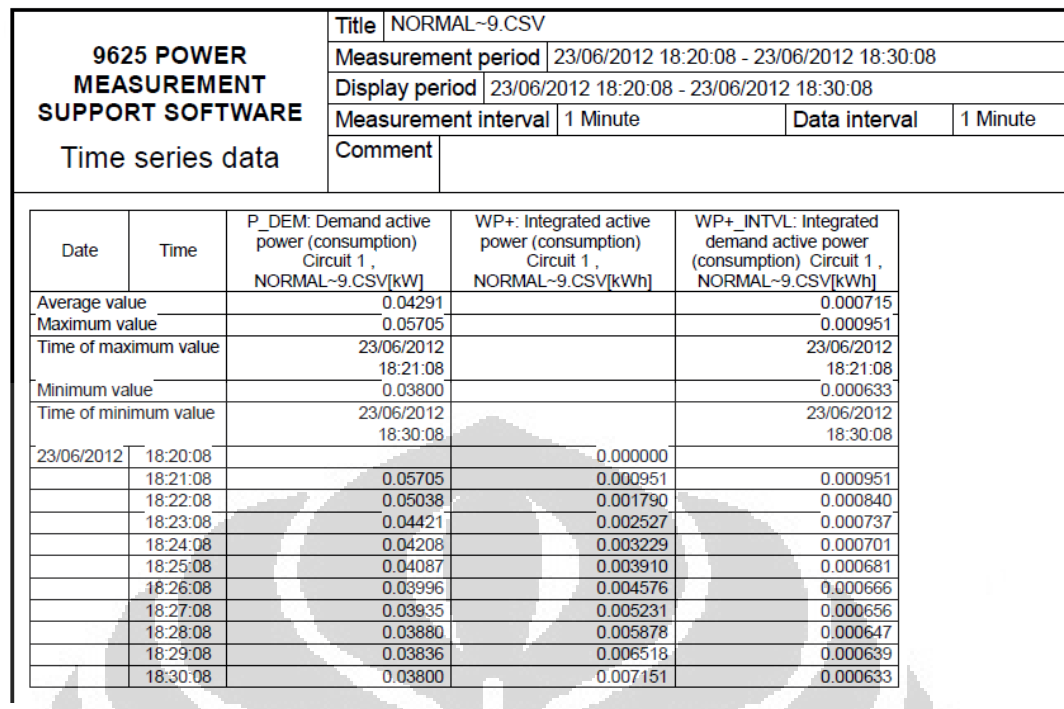

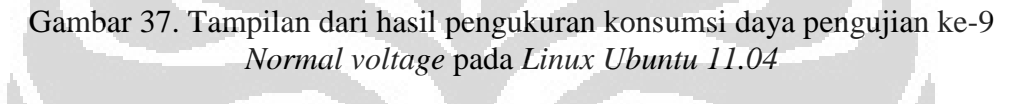

| <b>MEASUREMENT</b><br><b>SUPPORT SOFTWARE</b><br>Time series data<br><b>Date</b> | <b>9625 POWER</b><br>Time |                                                      | Comment<br>P DEM: Demand active | Display period   25/06/2012 13:20:37 - 25/06/2012 13:30:37<br>Measurement interval   1 Minute | Measurement period 25/06/2012 13:20:37 - 25/06/2012 13:30:37<br>Data interval | 1 Minute |
|----------------------------------------------------------------------------------|---------------------------|------------------------------------------------------|---------------------------------|-----------------------------------------------------------------------------------------------|-------------------------------------------------------------------------------|----------|
|                                                                                  |                           |                                                      |                                 |                                                                                               |                                                                               |          |
|                                                                                  |                           |                                                      |                                 |                                                                                               |                                                                               |          |
|                                                                                  |                           |                                                      |                                 |                                                                                               |                                                                               |          |
|                                                                                  |                           |                                                      |                                 |                                                                                               |                                                                               |          |
|                                                                                  |                           |                                                      |                                 | WP+: Integrated active                                                                        | WP+ INTVL: Integrated                                                         |          |
|                                                                                  |                           | power (consumption)<br>Circuit 1.<br>UNDER~9.CSV[kW] |                                 | power (consumption)<br>Circuit 1.<br>UNDER~9.CSV[kWh]                                         | demand active power<br>(consumption) Circuit 1,<br>UNDER~9.CSV[kWh]           |          |
| Average value                                                                    |                           |                                                      | 0.04104                         |                                                                                               | 0.000684                                                                      |          |
| Maximum value                                                                    |                           | 0.04237                                              |                                 |                                                                                               | 0 000706                                                                      |          |
| Time of maximum value                                                            |                           | 25/06/2012                                           |                                 |                                                                                               | 25/06/2012                                                                    |          |
|                                                                                  |                           | 13:27:37                                             |                                 |                                                                                               | $-13:27:37$                                                                   |          |
| Minimum value                                                                    |                           | 0.03942                                              |                                 |                                                                                               | 0.000657                                                                      |          |
| Time of minimum value                                                            |                           | 25/06/2012                                           |                                 |                                                                                               | 25/06/2012                                                                    |          |
|                                                                                  |                           |                                                      | 13:30:37                        |                                                                                               | 13:30:37                                                                      |          |
| 25/06/2012                                                                       | 13:20:37                  |                                                      |                                 | 0.000000                                                                                      |                                                                               |          |
|                                                                                  | 13:21:37                  |                                                      | 0.04012                         | 0.000669                                                                                      | 0.000669                                                                      |          |
|                                                                                  | 13:22:37                  | 0.04081                                              |                                 | 0.001349                                                                                      | 0.000680                                                                      |          |
|                                                                                  | 13:23:37                  | 0.04120                                              |                                 | 0.002035                                                                                      | 0.000686                                                                      |          |
|                                                                                  | 13:24:37                  |                                                      | 0.04133                         | 0.002724                                                                                      | 0.000689                                                                      |          |
|                                                                                  | 13:25:37<br>13:26:37      | 0.04172                                              |                                 | 0.003420<br>0.004122                                                                          | 0.000695<br>0.000702                                                          |          |
|                                                                                  |                           |                                                      | 0.04212<br>0.04237              | 0.004828                                                                                      |                                                                               |          |
|                                                                                  | 13:27:37<br>13:28:37      |                                                      | 0.04119                         | 0.005514                                                                                      | 0.000706<br>0.000686                                                          |          |
|                                                                                  | 13:29:37                  |                                                      | 0.04007                         | 0.006182                                                                                      | 0.000668                                                                      |          |
|                                                                                  | 13:30:37                  |                                                      | 0.03942                         | 0.006839                                                                                      | 0.000657                                                                      |          |

Gambar 38. Tampilan dari hasil pengukuran konsumsi daya pengujian ke-9 *Undervolt* pada *Linux Ubuntu 11.04*

**Universitas Indonesia** 

|                         |                  |                        | Title   NORMAL~X.CSV                                                                                                    |                                                                                  |                                                                                               |          |  |  |  |
|-------------------------|------------------|------------------------|----------------------------------------------------------------------------------------------------|----------------------------------------------------------------------------------|-----------------------------------------------------------------------------------------------|----------|--|--|--|
| <b>9625 POWER</b>       |                  |                        | Measurement period   25/06/2012 13:44:25 - 25/06/2012 13:54:25<br>Display period   25/06/2012 13:44:25 - 25/06/2012 13:54:25 |                                                                                  |                                                                                               |          |  |  |  |
| <b>MEASUREMENT</b>      |                  |                        |                                                                                                    |                                                                                  |                                                                                               |          |  |  |  |
| <b>SUPPORT SOFTWARE</b> |                  |                        |                                                                                                    | Measurement interval   1 Minute                                                  | Data interval                                                                                 | 1 Minute |  |  |  |
|                         | Time series data |                        | Comment                                                                                                    |                                                                                  |                                                                                               |          |  |  |  |
| Date                    | Time             |                        | P DEM: Demand active<br>power (consumption)<br>Circuit 1.<br>NORMAL~X.CSV[kW]                                                | WP+: Integrated active<br>power (consumption)<br>Circuit 1.<br>NORMAL~X.CSV[kWh] | WP+ INTVL: Integrated<br>demand active power<br>(consumption) Circuit 1,<br>NORMAL~X.CSV[kWh] |          |  |  |  |
| Average value           |                  | 0.04201                |                                                                                                    |                                                                                  | 0.000700                                                                                      |          |  |  |  |
| Maximum value           |                  | 0.05685                |                                                                                                    |                                                                                  | 0.000947                                                                                      |          |  |  |  |
| Time of maximum value   |                  | 25/06/2012<br>13:45:25 |                                                                                                    |                                                                                  | 25/06/2012<br>13:45:25                                                                        |          |  |  |  |
| Minimum value           |                  | 0.03775                |                                                                                                    |                                                                                  | 0.000629                                                                                      |          |  |  |  |
| Time of minimum value   |                  | 25/06/2012<br>13:54:25 |                                                                                                    |                                                                                  | 25/06/2012<br>13:54:25                                                                        |          |  |  |  |
| 25/06/2012<br>13:44:25  |                  |                        |                                                                                                    | 0.000000                                                                         |                                                                                               |          |  |  |  |
|                         | 13:45:25         |                        | 0.05685                                                                                                    | 0.000947                                                                         | 0.000947                                                                                      |          |  |  |  |
|                         | 13:46:25         |                        | 0.04718                                                                                                    | 0.001734                                                                         | 0.000787                                                                                      |          |  |  |  |
|                         | 13:47:25         |                        | 0.04292                                                                                                    | 0.002449                                                                         | 0.000715                                                                                      |          |  |  |  |
|                         | 13:48:25         |                        | 0.04111                                                                                                    | 0.003134                                                                         | 0.000685                                                                                      |          |  |  |  |
|                         | 13:49:25         |                        | 0.03994                                                                                                    | 0.003800                                                                         | 0.000666                                                                                      |          |  |  |  |
|                         | 13:50:25         |                        | 0.03928                                                                                                    | 0.004455                                                                         | 0.000655                                                                                      |          |  |  |  |
|                         | 13:51:25         |                        | 0.03875                                                                                                    | 0.005101                                                                         | 0.000646                                                                                      |          |  |  |  |
|                         | 13:52:25         |                        | 0.03832                                                                                                    | 0.005739                                                                         | 0.000639                                                                                      |          |  |  |  |
|                         | 13:53:25         |                        | 0.03801                                                                                                    | 0.006373                                                                         | 0.000633                                                                                      |          |  |  |  |
|                         | 13:54:25         |                        | 0.03775                                                                                                    | 0.007002                                                                         | 0.000629                                                                                      |          |  |  |  |

Gambar 39. Tampilan dari hasil pengukuran konsumsi daya pengujian ke-10 *Normal voltage* pada *Linux Ubuntu 11.04*

|                                         |          |                                                                                                    | <b>Title UNDER~X.CSV</b>                                                     |                                                                                 |          |                                                                                              |                        |  |                         |
|-----------------------------------------|----------|----------------------------------------------------------------------------------------------------|------------------------------------------------------------------------------|---------------------------------------------------------------------------------|----------|----------------------------------------------------------------------------------------------|------------------------|--|-------------------------|
| <b>9625 POWER</b><br><b>MEASUREMENT</b> |          | Measurement period   25/06/2012 14:04:07 - 25/06/2012 14:14:07<br>Display period   25/06/2012 14:04:07 - 25/06/2012 14:14:07 |                                                                              |                                                                                 |          |                                                                                              |                        |  |                         |
|                                         |          |                                                                                                    |                                                                              |                                                                                 |          |                                                                                              |                        |  | <b>SUPPORT SOFTWARE</b> |
| Time series data                        |          | Comment                                                                                                    |                                                                              |                                                                                 |          |                                                                                              |                        |  |                         |
| Date                                    | Time     |                                                                                                    | P DEM: Demand active<br>power (consumption)<br>Circuit 1.<br>UNDER~X.CSVIkWI | WP+: Integrated active<br>power (consumption)<br>Circuit 1.<br>UNDER~X.CSV[kWh] |          | WP+ INTVL: Integrated<br>demand active power<br>(consumption) Circuit 1,<br>UNDER~X.CSV[kWh] |                        |  |                         |
| Average value                           |          | 0.03997                                                                                                    |                                                                              |                                                                                 |          |                                                                                              | 0.000666               |  |                         |
| Maximum value                           |          | 0.04248                                                                                                    |                                                                              |                                                                                 |          |                                                                                              | 0.000708               |  |                         |
| Time of maximum value                   |          | 25/06/2012                                                                                                    |                                                                              |                                                                                 |          |                                                                                              | 25/06/2012             |  |                         |
|                                         |          | 14:08:07                                                                                                    |                                                                              |                                                                                 |          | 14:08:07                                                                                     |                        |  |                         |
| Minimum value                           |          | 0.03751                                                                                                    |                                                                              |                                                                                 |          |                                                                                              | 0.000625               |  |                         |
| Time of minimum value                   |          | 25/06/2012<br>14:14:07                                                                                                    |                                                                              |                                                                                 |          |                                                                                              | 25/06/2012<br>14:14:07 |  |                         |
| 25/06/2012                              | 14:04:07 |                                                                                                    |                                                                              |                                                                                 | 0.000000 |                                                                                              |                        |  |                         |
|                                         | 14:05:07 |                                                                                                    | 0.04077                                                                      |                                                                                 | 0.000679 |                                                                                              | 0.000679               |  |                         |
|                                         | 14:06:07 |                                                                                                    | 0.04150                                                                      |                                                                                 | 0.001371 |                                                                                              | 0.000692               |  |                         |
|                                         | 14:07:07 |                                                                                                    | 0.04204                                                                      |                                                                                 | 0.002072 |                                                                                              | 0.000701               |  |                         |
|                                         | 14:08:07 |                                                                                                    | 0.04248                                                                      |                                                                                 | 0.002780 |                                                                                              | 0.000708               |  |                         |
|                                         | 14:09:07 |                                                                                                    | 0.04114                                                                      |                                                                                 | 0.003465 |                                                                                              | 0.000686               |  |                         |
|                                         | 14:10:07 |                                                                                                    | 0.03955                                                                      |                                                                                 | 0.004125 |                                                                                              | 0.000659               |  |                         |
|                                         | 14:11:07 |                                                                                                    | 0.03865                                                                      |                                                                                 | 0.004769 |                                                                                              | 0.000644               |  |                         |
|                                         | 14:12:07 |                                                                                                    | 0.03821                                                                      |                                                                                 | 0.005406 |                                                                                              | 0.000637               |  |                         |
|                                         | 14:13:07 |                                                                                                    | 0.03782                                                                      |                                                                                 | 0.006036 |                                                                                              | 0.000630               |  |                         |
|                                         | 14:14:07 |                                                                                                    | 0.03751                                                                      |                                                                                 | 0.006661 |                                                                                              | 0.000625               |  |                         |

Gambar 40. Tampilan dari hasil pengukuran konsumsi daya pengujian ke-10 *Undervolt* pada *Linux Ubuntu 11.04*